# UNIVERSIDADE FEDERAL DE SANTA CATARINA CENTRO TECNOLÓGICO DEPARTAMENTO DE INFORMÁTICA E ESTATÍSTICA PROGRAMA DE PÓS-GRADUAÇÃO EM CIÊNCIA DA COMPUTAÇÃO

DISSERTAÇÃO DE MESTRADO

Um Ambiente Virtual para o Planejamento de Capacidade de Ambientes Voltados ao Comércio Eletrônico

EDUARDO DOCKHORN DA COSTA

Florianópolis, dezembro de 2005

# **Livros Grátis**

http://www.livrosgratis.com.br

Milhares de livros grátis para download.

# EDUARDO DOCKHORN DA COSTA

# Um Ambiente Virtual para o Planejamento de Capacidade de Ambientes Voltados ao Comércio Eletrônico

Dissertação apresentada ao Programa de Pós-Graduação em Ciência da Computação da Universidade Federal de Santa Catarina para a obtenção do grau de Mestre. Orientador: Prof. Dr. Paulo José de Freitas Filho

FLORIANÓPOLIS 2005

# Um Ambiente Virtual para o Planejamento de Capacidade de Ambientes Voltados ao Comércio Eletrônico

# EDUARDO DOCKHRON DA COSTA

Esta dissertação foi julgada adequada para a obtenção do título de Mestre, Especialidade em Ciência da Computação, e aprovada em sua forma final pelo Programa de Pós-Graduação em Ciência da Computação da Universidade Federal de Santa Catarina.

> Raul Sidnei Wazlawick, Dr. Coordenador do Programa

\_\_\_\_\_\_\_\_\_\_\_\_\_\_\_\_\_\_\_\_\_\_\_\_\_\_\_\_\_\_\_\_\_\_\_\_\_\_\_\_\_\_\_\_\_\_\_\_\_\_\_\_\_

# BANCA EXAMINADORA:

Prof. Paulo José de Freitas Filho, Dr. **Orientador** 

\_\_\_\_\_\_\_\_\_\_\_\_\_\_\_\_\_\_\_\_\_\_\_\_\_\_\_\_\_\_\_\_\_\_\_\_\_\_\_\_\_\_\_\_\_\_\_\_\_\_\_\_\_

\_\_\_\_\_\_\_\_\_\_\_\_\_\_\_\_\_\_\_\_\_\_\_\_\_\_\_\_\_\_\_\_\_\_\_\_\_\_\_\_\_\_\_\_\_\_\_\_\_\_\_\_\_ Prof. Pedro Alberto Barbetta, Dr.

\_\_\_\_\_\_\_\_\_\_\_\_\_\_\_\_\_\_\_\_\_\_\_\_\_\_\_\_\_\_\_\_\_\_\_\_\_\_\_\_\_\_\_\_\_\_\_\_\_\_\_\_\_ Profª Regina Helena Carlucci Santana, Dra.

Prof. Mário Antonio Ribeiro Dantas, Dr.

\_\_\_\_\_\_\_\_\_\_\_\_\_\_\_\_\_\_\_\_\_\_\_\_\_\_\_\_\_\_\_\_\_\_\_\_\_\_\_\_\_\_\_\_\_\_\_\_\_\_\_\_\_

A meus pais, Carlos Eduardo Marengo da Costa e Tânia Beatriz Dockhorn da Costa, e a minha irmã, Luisa Dockhorn da Costa, que sempre estiveram presentes na minha vida, seja incentivando-me ou cobrando-me, porém, em todas as vezes, com o intuito de prestar a ajuda necessária para que me tornasse um vencedor.

# Agradecimentos

 Agradeço inicialmente a Deus, que me deu saúde e sabedoria para conseguir ser vencedor em minha jornada em busca do título de mestre.

Agradeço a todas as pessoas que direta ou indiretamente contribuíram para a conclusão deste trabalho. O êxito da conquista e o gozo do dever cumprido eu gostaria de compartilhar com todos vocês. São elas: meu queridos pais - meu porto seguro sempre; minha irmã, Luisa, sempre prestativa; minha namorada, Jamilly, que soube entender os meus momentos de ausência e que com sua força e ajuda, fezme persistir; minha querida avó Emny, que com toda sua experiência e doçura acolheu-me em sua casa e ajudou-me em todos os meus passos; meu amigos Gian e Carla Berkenbrock, Roberto Leão, Sérgio Weber, Fernando Franquini, a minha turma de amigos do peito lá de Itaqui, Paulo Rossato, Tiago Furlanetto, Carlos Nicolau e Cristian Longhinotti. Estes sempre me ajudaram, mesmo de longe, com uma palavra ou um gesto. Assim, todos foram importantíssimos nesta conquista. Agradeço também as minhas amigas e colegas de trabalho Ana Maria de Souza e Patrícia Rolim, que muito me emprestaram seus ouvidos durante a fase de maior estresse e sempre tiveram um conselho sábio para me orientar. Um agradecimento especial à Sra. Rosângela E. K. Freitas, gerente-amiga que me ajudou em muitos aspectos, principalmente dentro da empresa onde hoje trabalho. Uma outra pessoa extremamente especial nesta conquista foi meu orientador e guru, o Prof. Paulo Freitas e se não fosse sua orientação e sua imensa paciência, provavelmente este trabalho não se concluiria.

No mais, agradeço a todos os professores que passaram pela minha vida, desde a pré-escola até a banca de doutores que julgaram o meu trabalho condizente com o título tão importante como o de mestre em Ciência da Computação, por uma universidade de excelência, a Universidade Federal de Santa Catarina.

Para todos estes, o meu muito obrigado!

# Lista de Abreviaturas

Aplication Server (Servidor de Aplicação), realiza o processamento das

- AS requisições submetidas ao servidor de comércio eletrônico. Implementa a lógica específica do negócio. Common Gateway Interface (Interface Comum de Tradução), interface pela qual um servidor é capaz de distinguir que um determinado arquivo
- CGI não deve ser transmitido para o cliente, e sim que se trata de um programa a ser executado pelo próprio servidor. O que é enviado ao usuário é o resultado da execução do programa, ou seja, sua saída.

Central Processing Unit (Unidade Central de Processamento), é a parte de

CPU um computador que interpreta e leva as instruções contidas em um programa computacioanal.

Domain Name Service (Serviço de Domínio de Nomes), usado para

- DNS "verbalizar" a internet, ou seja, traduzir endereços IP para nomes da linguagem humana.
- EDI Eletronic Data Interchange (Troca de Dados Eletrônicos), forma segura de se fazerem transações financeiras na internet.
- **HTML** HyperText Markup Language (Linguagem de Marcação de Hipertexto), a linguagem utilizada para criar documentos da internet.

HyperText Transfer Protocol (Protocolo de Transferência de Hipertexto), o

- HTTP protocolo básico da internet que permite a transmissão de dados em sistemas hipermídias distribuídos.
	- IP Internet Protocol (Protocolo Internet), o protocolo usado para identificar qualquer máquina em qualquer rede do mundo.
- ISP Internet Service Provider (Provedor de Serviços de Internet), que é aquele servidor responsável por prestar o serviço ao cliente final.

Information Technology (Tecnologia da Informação), é o termo que serve

IT para designar o conjunto de recursos tecnológicos e computacionais para geração e uso da informação.

Linguagem de programação que pode ser usada para criar sítios na Internet. O significado da sigla é uma mistura entre a versão antiga da linguagem e sua versão mais nova. O primeiro P significa Personal Home

PHP Page Tools (Ferramenta de Páginas Pessoais) e as demais letras Hypertext Preprocessor (Processador de Hipertexto). Ela é uma linguagem de código aberto, programação reflexiva usada principalmente para desenvolver aplicações de servidores Web com conteúdo dinâmico.

Random Access Memory (Memória de Acesso Aleatório), a memória volátil

RAM semicondutora para leitura e escrita. Dados armazenados são perdidos quando a energia é desligada.

RAM Random Access Memory (Memória de Acesso Aleatório), é um tipo de memória de computador. Nela são carregados todos os programas e dados usados pelo processador. É uma memória volátil, isto é será perdido o seu conteúdo uma vez que o computador seja desligado.

Return of Investiment (Retorno de Investimento), diz respeito ao tempo que

- ROI se despenderá até que se consiga readquirir o dinheiro empregado em um empreendimento. Pode ser dado tanto em moeda como em prestígio, o que faz com que seja necessária uma interpretação subjetiva.
- **SET** Secure Eletronic Transaction (Transação Eletrônica Segura), é um padrão de segurança utilizado em sítios de comércio eletrônico.

Service Level Agreements (Acordo de Nível de Serviço), acordo feito entre

SLA requerente e requerido sobre a qualidade do serviço a ser prestado pelo requerido. Pode-se tratar desde um prazo de entrega até a garantia de uma conexão a uma taxa de transmissão preestabelecida. O protocolo Secure Sockets Layer ou SSL foi desenvolvido pela Netscape

para promover o tráfego seguro de dados na Internet. Baseia-se no

SSL protocolo TCP da suíte TCP/IP e utiliza-se do conceito introduzido por Diffie-Hellman nos anos 70 (criptografia de chave pública) e Phil Zimmerman (criador do conceito PGP).

UML Unified Modeling Language (Linguagem de Modelagem Unificada) é uma linguagem de modelagem não proprietária de terceira geração. É um método aberto usado para especificar, visualizar, construir e documentar os artefatos de um sistema de software orientado a objetos

- VAN Value Added Networks (Redes de Valor Agregado), forma segura de se fazerem transações comerciais na internet.
- WB Web Server (Servidor Web), servidor responsável por gerenciar as tarefas e também fazer a interface com os usuários do sítio.

# Lista de Figuras

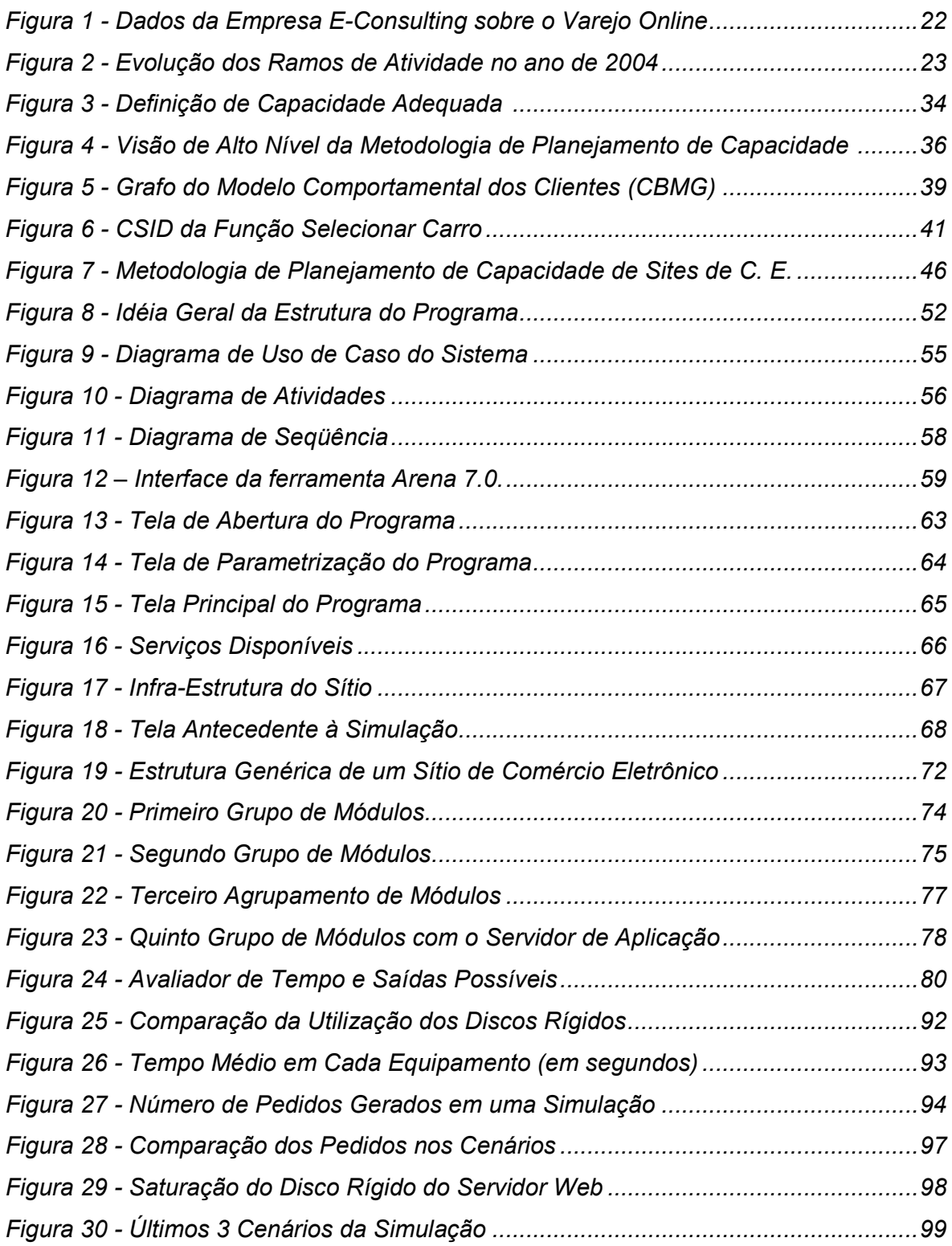

# Lista de Quadros

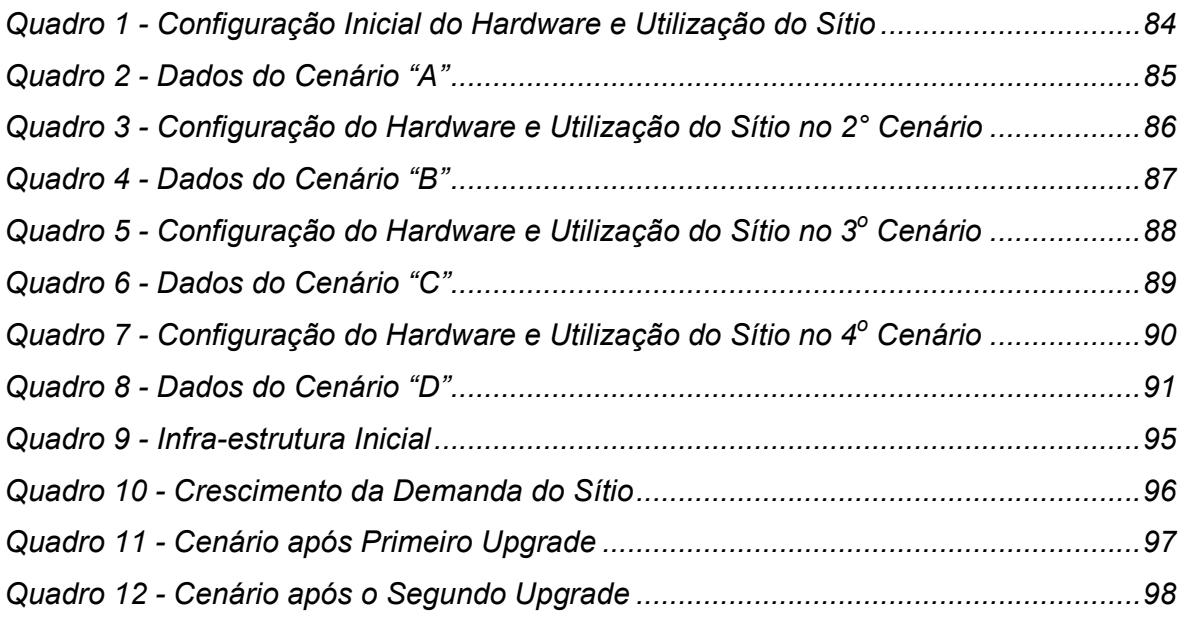

# Resumo

COSTA, Eduardo D. da. Um ambiente virtual para o planejamento de capacidade de ambientes voltados ao comércio eletrônico. 2005. 115 f. Dissertação (Mestrado em Ciência da Computação) - Programa de Pós-Graduação em Ciência da Computação, Universidade Federal de Santa Catarina, Florianópolis, 2005.

Um dos grandes desafios existentes no comércio eletrônico é a correta implementação de sua infra-estrutura. Os componentes de hardware e software estão, com o passar do tempo, sofrendo um grande incremento de capacidade e velocidade de processamento. Aumenta-se, em paralelo, o custo para se obter tecnologia de ponta. Nessa escala de crescimento, os níveis de serviço para o bem servir aos clientes também estão em ascensão. Logo, o equilíbrio entre o que se espera de um site e o custo para a implementação de ocomponentes capazes de satisfazer as espectativas dos clientes deve ser o mais harmônico possível. Nesse sentido, este trabalho apresenta uma ferramenta computacional capaz de realizar um estudo de planejamento de capacidade, voltado ao ambiente do comércio eletrônico, usando-se da simulação para a realização de tal tarefa. Com o uso dessa ferramenta o analista será capaz de montar diversos cenários futuros, trabalhando com aumento de demanda, serviços diferenciados, evolução tecnológica, entre outras opções que compõem o dia-a-dia de um sítio de comércio eletrônico.

Palavras-Chave: Simulação, E-Commerce, Planejamento de Capacidade

# Abstract

COSTA, Eduardo D. da. Um ambiente virtual para o planejamento de capacidade de ambientes voltados ao comércio eletrônico. 2005. 115 f. Dissertação (Mestrado em Ciência da Computação) - Programa de Pós-Graduação em Ciência da Computação, Universidade Federal de Santa Catarina, Florianópolis, 2005.

One of the greatest challenges existing in the electronic commerce is the correct implementation of its infrastructure. With passing of the time, the components of hardware and software are, suffering a great increment of capacity and processing's speed. In parallel, the cost to get tip technology increases. In this scale of growth, the levels of service for served well the customers, also are in ascension. In this case, the balance between the cost of the components implementation and what the customers expects from the site, must be most harmonic possible. In this direction, this work presents a computational tool capable to make a study of capacity planning, directed to the environment of the electronic commerce, using the simulation to accomplishment this task. With the use of this tool, the analyst will be capable to mount diverse future scenes, working with increase of demand, differentiated services, technological evolution, among others options that composes the day by day of electronic commerce site.

Keywords: Simulation, E-Commerce, Capacity Planning

# **Sumário**

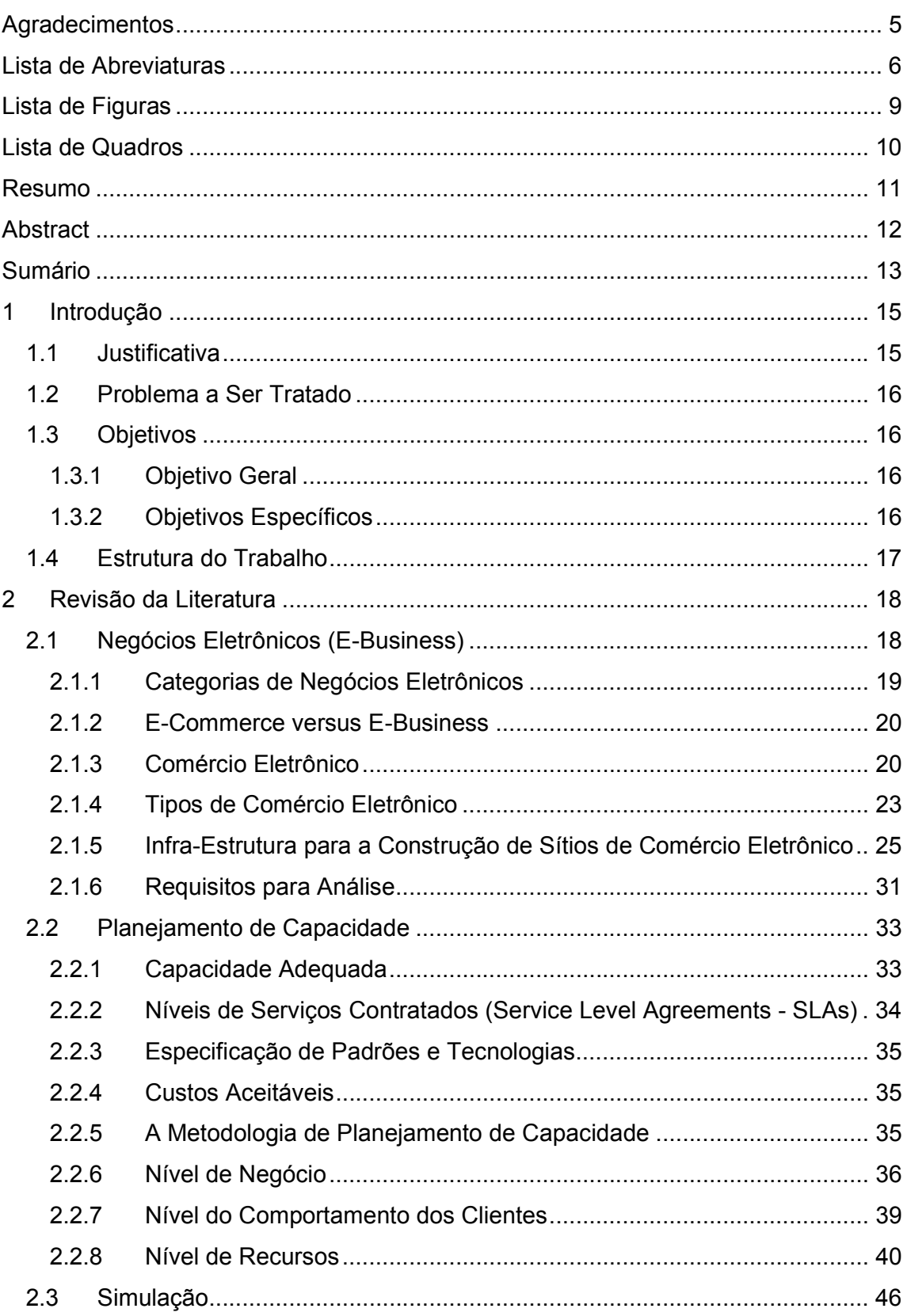

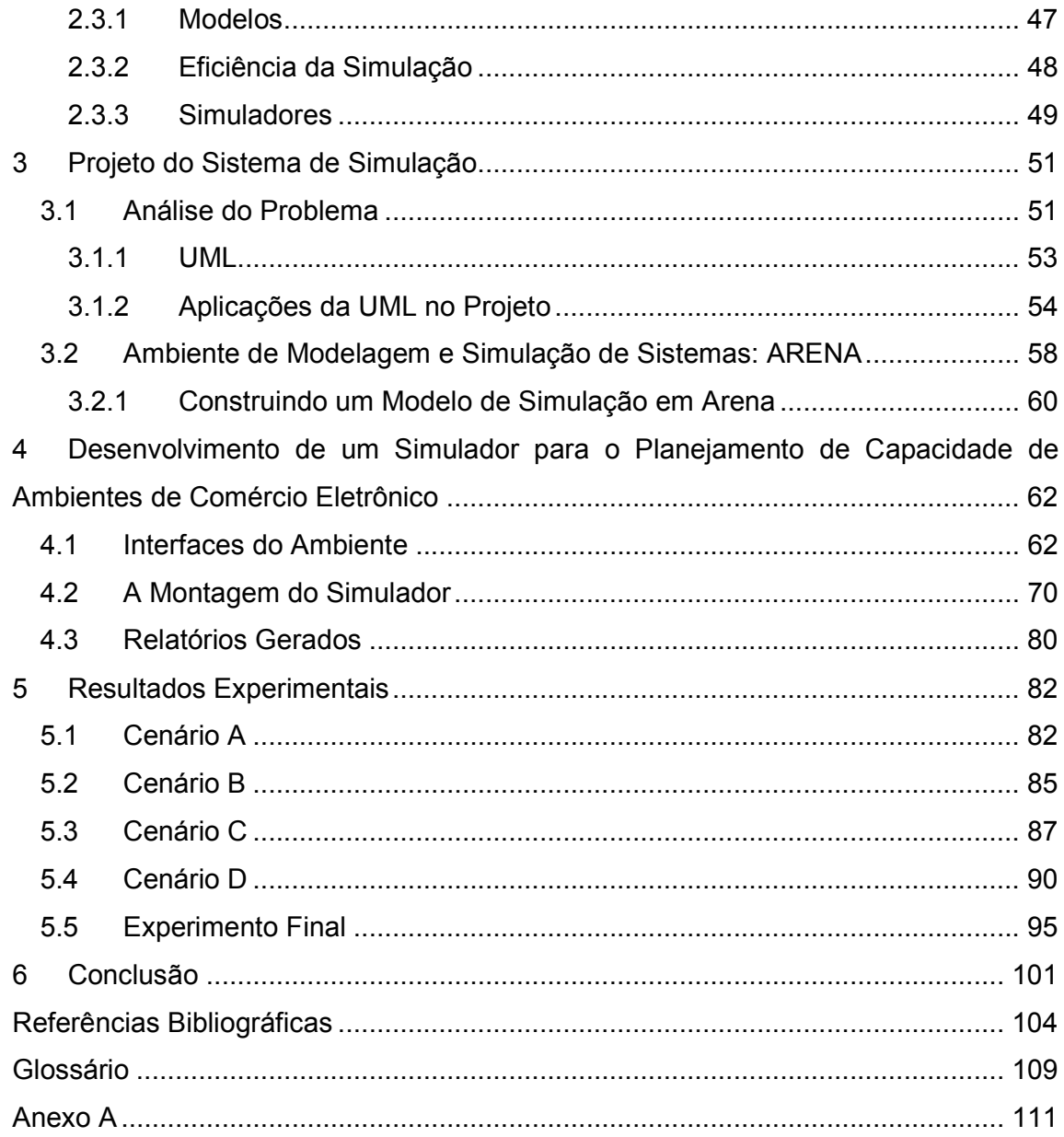

# 1 Introdução

A internet está modificando profundamente todos os negócios e paradigmas de comércios existentes. Competição global, tradições industriais, leis e preferências do consumidor estão entre os muitos pontos afetados pelo comércio eletrônico, ou E-Commerce. Uma vez que empresas de comércio eletrônico dependem, em grande parte, do bom funcionamento dos seus sítios, longas esperas ou indisponibilidade de serviço podem afugentar os seus clientes. Portanto, essas empresas devem oferecer continuamente um serviço eletrônico de boa qualidade e seguro.

 Não bastasse toda essa complexidade, as grandes redes corporativas sofrem constantes mudanças. Requisitos corporativos, tecnologias e padrões mudam com o passar do tempo. Empresas de telecomunicações lançam novos serviços. Fabricantes oferecem novos e melhores produtos. Com as contínuas mudanças, acréscimos e alterações, os padrões de tráfego de uma companhia mudam.

 O planejamento de capacidade surgiu exatamente para responder a algumas dúvidas referentes a esse tipo de assunto. Na área de comércio eletrônico, o planejamento de capacidade se torna indispensável para a construção adequada de sítios, bem como para efetuar o seu planejamento em médio e longo prazos.

# 1.1 Justificativa

 A complexidade de se realizar um estudo de planejamento de capacidade é um dos grandes obstáculos para a sua efetiva produção. O excessivo número de parâmetros envolvidos bem como as variantes desses parâmetros tornam-se mais complexos na medida em que se detalham os itens a serem mensurados. O gasto para se descobrir um planejamento de capacidade falho é por vezes irrecuperável.

Portanto, o uso de ferramentas no auxílio dessa tarefa acaba se tornando um item de grande importância para a minimização da massa de dados e resumo dos cálculos envolvidos nessa questão.

Com base nisso, surgiu a idéia de se elaborar uma ferramenta capaz de, simultaneamente, transmitir conteúdos ligados ao planejamento de capacidade e ao comércio eletrônico, mediante a construção de um modelo de simulação, técnica comumente usada no ambiente de Tecnologia da Informação.

# 1.2 Problema a Ser Tratado

O problema deste trabalho é construir um ambiente de planejamento de capacidade para os sítios de comércio eletrônico que seja amigável e capaz de simular corretamente as diversas situações envolvidas no mundo real.

# 1.3 Objetivos

# 1.3.1 Objetivo Geral

Desenvolver uma ferramenta de apoio para a tomada de decisão, com base em um modelo de simulação, para estudo e treinamento em planejamento de capacidade de sítios de comércio eletrônico.

# 1.3.2 Objetivos Específicos

- a) Estudar as técnicas para o planejamento de capacidade focado principalmente em sítios de comércio eletrônico;
- b) estudar a estrutura e as funcionalidades de sítios de comércio eletrônico com a finalidade de se obter o conhecimento necessário para a construção do modelo a ser proposto;
- c) estudar detalhadamente uma ferramenta de simulação. Este estudo se faz necessário para o conhecimento de todas as opções possíveis de que se pode lançar mão ao se decidir como será feita a modelagem de cada um dos componentes do sítio; e
- d) elaborar, construir, desenvolver e validar um modelo de simulação que descreva o funcionamento de um sítio de comércio eletrônico, o qual deve ser flexível a ponto de permitir uma série de parametrizações, a fim de possibilitar a construção de inúmeros cenários a serem propostos.

# 1.4 Estrutura do Trabalho

O documento foi dividido em seis capítulos, distribuídos da maneira a seguir.

 O primeiro capítulo faz uma breve introdução com a finalidade de ambientar o leitor ao universo do mundo do comércio eletrônico. Expõem-se nesse capítulo, ainda, as justificativas que deram base para o início dos estudos, uma breve explicação sobre os problemas encontrados que devem ser tratados, bem como os objetivos que se deseja alcançar ao término da jornada para a solução dos problemas.

 No capítulo dois, faz-se uma revisão literária sobre os assuntos envolvidos neste trabalho. Essa revisão literária tem como objetivo maior colocar o leitor a par dos conceitos e estudos nas áreas de comércio eletrônico e planejamento de capacidade, entre outros também pertinentes ao trabalho, além de proporcionar a base necessária para o entendimento dos demais capítulos.

No terceiro capítulo, mostra-se a forma como foi elaborado o projeto do simulador e as técnicas empregadas durante o planejamento do simulador. Questões básicas como o que se pretende fazer, como será realizado e como se dará a interatividade entre os módulos do simulador são expressas por meio da linguagem UML. É apresentada, ainda, a ferramenta Arena e como se faz um modelo de simulação nessa ferramenta.

 O quarto capítulo concentra-se em apresentar as etapas de construção do modelo e também das interfaces e relatórios que compõem a ferramenta de planejamento de capacidade.

 O quinto capítulo é dedicado aos experimentos realizados com a ferramenta e a análise dos resultados obtidos a partir da realização da simulação de diversos cenários.

No sexto e último capítulo apresentam-se as conclusões que foram obtidas com base na realização dos experimentos. Em seguida, há o glossário e as referências bibliográficas. O sumário, a lista de figuras e de quadros, e as siglas utilizadas encontram-se nas primeiras páginas desse trabalho.

# 2 Revisão da Literatura

São apresentados aqui os principais tópicos relativos ao trabalho que deram embasamento teórico para a construção do modelo de simulação desenvolvido. Começa-se apresentando os conceitos relativos ao comércio eletrônico, o que é, quais suas classificações, qual a estrutura necessária para sua construção e seus componentes essenciais. Em seguida, é mostrada a metodologia que rege o planejamento de capacidade para sítios de comércio eletrônico e suas características, tais como os níveis funcional, comportamental do cliente e tecnologia da informação. Depois, são apresentados os princípios e leis que regem a simulação e seus desafios. Faz-se, ainda, uma pequena demonstração da ferramenta Arena. Finda-se o capítulo com referências aos trabalhos que hoje são as últimas novidades nessa área, seja em artigos ou em projetos desenvolvidos.

# 2.1 Negócios Eletrônicos (E-Business)

Com o surgimento da internet e a caracterização do seu uso para fins comerciais, a transação existente entre duas partes interessadas passou a ter duas formas de se realizar: a real, tão amplamente conhecida e usada ao longo dos séculos; e a virtual, feita exclusivamente de informação. Essa última forma tem contribuído com o crescimento dos negócios das empresas, definindo uma nova cadeia de valores virtuais. O produto já não é mais o alvo exclusivo da atenção, mas também os serviços associados a esse produto; e, ainda, todos os processos internos e externos da empresa, envolvendo não só produtos como também o processo de gerência dos negócios, pessoas e informações. Em outras palavras, ao contrário do pensamento da maioria das pessoas, as transações de negócio eletrônico não se resumem a somente venda direta e propaganda. Outras atividades como mensagens eletrônicas, compartilhamento de arquivos, gerência de manufatura, logística, controle de cadeia de suprimentos e pedidos também são exemplos de quão bem usado tem sido o espaço aberto pela internet.

Segundo [29], a IBM mundial diz que e-business "É um enfoque seguro, flexível e integrado de entrega de valor de negócio, diferenciado pela combinação de sistemas e processos, que executam operações do foco principal dos negócios com a simplicidade e alcance que a tecnologia e a Internet tornam possíveis".

O e-business, na verdade, é uma estratégia de inserção de uma empresa no mundo virtual, onde se objetiva a automatização da maioria de suas atividades em diversas áreas.

# 2.1.1 Categorias de Negócios Eletrônicos

Conforme [29], os negócios eletrônicos podem ser assim divididos:

- a) E-banking um dos mais bem-sucedidos negócios on-line, que possibilita atualmente a execução de praticamente quase todo tipo de transação bancária através de um simples sítio;
- b) *E-auctioning -* a estrutura de preços fixos foi transformada na internet, possibilitando que cada indivíduo efetue seu lance por um produto ofertado. São os leilões eletrônicos que caminham na direção da definição de preços mais dinâmicos em função da demanda;
- c) E-engineering o desenvolvimento de projetos simultâneos agora é possível através da internet. Qualquer pessoa é capaz de contribuir para um códigofonte aberto, fazendo parte do seu desenvolvimento, participando com desenvolvedores do mundo inteiro;
- d) E-billing representa uma série de serviços voltados para a otimização dos processos de cobrança através de redes privadas e da internet. Alguns exemplos são boleto eletrônico e conciliação financeira;
- e) E-learning o treinamento a distância foi introduzido, tornando possível o aprendizado com a utilização da Web, servindo como material de apoio ou, ainda, podendo ocorrer em tempo real;
- f) E-mailing a internet vem desafiando as formas de comunicação tradicionais. O e-mail, listas de discussão, salas de bate-papo são alguns exemplos que transformam os meios de as pessoas se comunicarem;
- g) E-marketing o marketing da era da informação atua de forma interativa com o cliente, respondendo cada vez mais rápido, de acordo com suas necessidades;
- h) E-trading hoje a internet possibilita a qualquer usuário cadastrado a compra e a venda de ações diretamente na bolsa de valores, podendo-se reagir em

tempo real com as mudanças do mercado de ações, também chamado de ebrokering; e

i) *E-supply -* o gerenciamento de suprimentos que integra fabricantes, distribuidores, vendedores e varejistas está automatizado para tornar altamente satisfatória a integração de todos esses agentes.

Os negócios eletrônicos exigem algumas soluções por parte das empresas interessadas. Entre os desafios estão: integração de tecnologias diferentes; maior segurança e confiabilidade no tratamento dos dados; maior velocidade de atuação; e freqüentes atualizações tecnológicas.

Contudo, ao se entrar no mundo dos negócios eletrônicos, a empresa desfrutará de inúmeras vantagens, como rapidez na troca de informações, agilidade na comunicação interna e entre os fornecedores e consumidores, alcance maior do mercado mundial e conseqüente possibilidade de melhoria da imagem da empresa.

#### 2.1.2 E-Commerce versus E-Business

Os termos "e-commerce" e "e-business" muitas vezes se confundem, gerando uma série de discussões e desentendimentos. Muitos os consideram sinônimos, porém o e-commerce, ou comércio eletrônico, na verdade, é somente um dos braços do e-business. Parte dessa confusão se dá porque o e-commerce foi a primeira manifestação do e-business na internet.

Enquanto nos negócios eletrônicos tem-se toda a movimentação da informação de uma empresa centralizada de forma digital, seja ela de gerenciamento, coordenação, compra ou venda, o comércio eletrônico trata exclusivamente da transação comercial envolvendo cliente e fornecedor.

Com isso, o comércio eletrônico obedece às estratégias dos negócios eletrônicos, sendo parte integrante desses no processo de inserção da empresa no mundo digital.

### 2.1.3 Comércio Eletrônico

Essa nova dinâmica na ordem do comércio altera vários parâmetros antes intrínsecos, principalmente a escala do mercado potencial, que deixa de ser uma região geograficamente próxima, e também em relação aos custos envolvidos em todas as operações comerciais, começando pelo custo de obtenção da informação sobre o produto até o custo do próprio produto [16].

A ampliação do mercado consumidor de uma região para um país, por exemplo, ressalta a importância de que os serviços oferecidos possam acompanhar a sua crescente demanda. A facilidade na obtenção de informações de um determinado produto, seja sobre preços ou especificações, incentiva a criação de serviços automatizados para a coleta dessas informações. Tal facilidade de informações, associada aos baixos custos das transações eletrônicas, acirra a concorrência no comércio virtual, aumentando a importância de se oferecerem sistemas bem projetados e implementados. Por outro lado, a disponibilidade de informações sobre o cliente aumenta a possibilidade de se fazer um atendimento mais personalizado.

Contudo, para se ter a internet como um negócio deve-se considerar uma série de variáveis como produtos a serem oferecidos, empregados capacitados e tecnologia capaz de suprir as necessidades da empresa [30].

Uma definição técnica possível para comércio eletrônico é "qualquer forma de transação de negócio na qual as partes interagem eletronicamente, ao invés de compras físicas ou contato físico direto" [24]. Percebe-se comércio eletrônico tãosomente como uma venda de produtos via internet.

O comércio eletrônico não é um produto, ou um mercado, e menos ainda um simples problema. É a evolução mundial do modelo tradicional de compra e venda; é a evolução dos processos internos para um processo aberto em um ambiente virtual dirigido ao mundo da grande rede.

Os dados de vendas através do comércio eletrônico são bastante animadores, uma vez que o mercado está em franca expansão dentro e fora do país. Segundo o jornal Folha Online [09], em 2004, R\$ 195,2 bilhões foram transacionados entre empresas, no Brasil, por meios eletrônicos – valor 30% maior do que no ano anterior. Esse dado é parte do índice B2Bol (B2B online), elaborado pela Camara-e.net (Câmara Brasileira de Comércio Eletrônico) e a consultoria E-Consulting. Para 2005 espera-se um crescimento não inferior a 30%, porém esse número poderá ser facilmente quebrado, uma vez que somente no primeiro semestre deste ano o comércio eletrônico teve um aumento de 51% se comparado ao mesmo período do ano passado [05]. Ainda no ano de 2004, o Brasil ocupava o 34<sup>°</sup> lugar no ranking dos países que mais comercializam produtos por meio

eletrônico, sendo o segundo da América Latina, ficando atrás somente do Chile, 32<sup>o</sup>, segundo dados da Economist Inteligent Unit, que é a unidade de informações sobre negócios do grupo The Economist Group.

Já as vendas diretas ao consumidor, o chamado varejo online, cresceram de 2003 para 2004 cerca de 43%, totalizando um montante de 7,5 bilhões de reais [33] ( ver quadro comparativo entre os anos 2003 e 2004 na Figura 1).

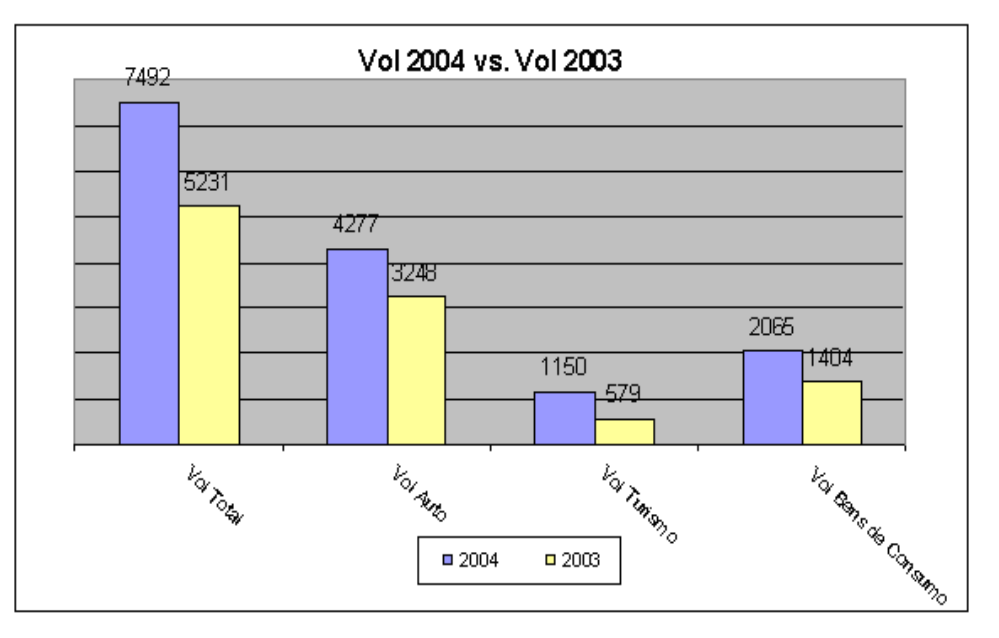

Figura 1 - Dados da Empresa E-Consulting sobre o Varejo Online [33]

A pesquisa separa ainda os dados em três produtos mais comercializados: o ramo de automóveis (vol-Auto), turismo (vol-Turismo) e bens de consumo (vol-Bens de Consumo). Na Figura 2, pode-se analisar a evolução por ramo de atividade ao longo do ano de 2004.

Em se tratando de extensões criadas pelo comércio eletrônico, pelo menos três tipos diferentes de "empresas" foram envolvidas pelos novos processos. Podese verificar a existência de diversas transações comerciais abrangendo órgãos governamentais, consumidores e empresas. Com isso, houve uma classificação de tipos de comércio eletrônico para que se pudesse organizar as especificações de cada tipo de transição. Entre os tipos de comércio eletrônico mais comuns encontram-se: Business-to-Business (B2B), Business-to-Consumer (B2C) e Consumer-to-Consumer (C2C). Além desses, há ainda aqueles que envolvem organizações governamentais: Government-to-Citizens (G2C), Government-to-Business (G2B) e Government-to-Government (G2G).

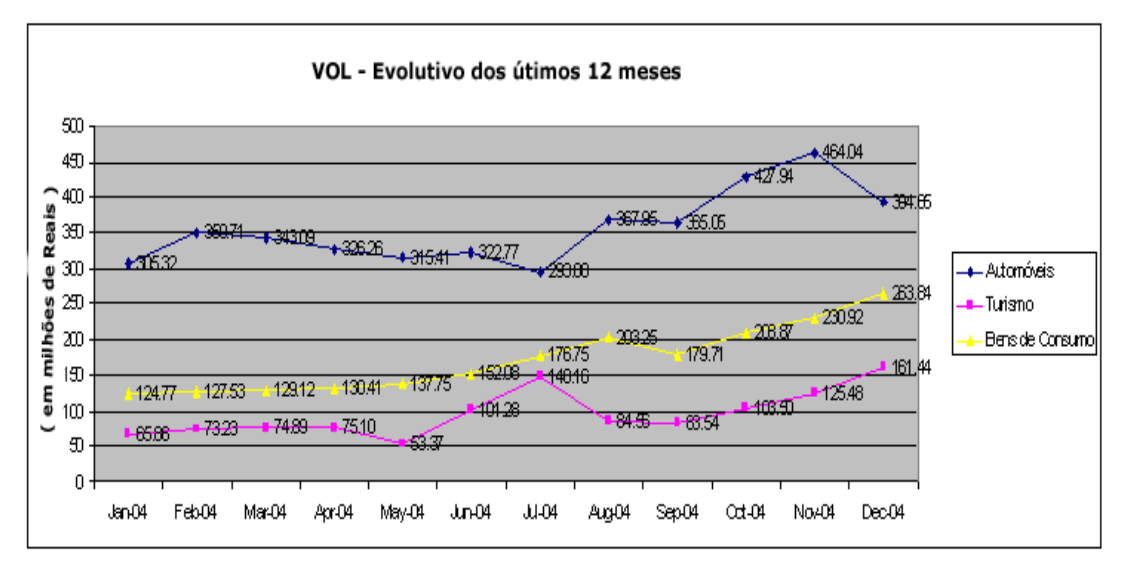

Figura 2 - Evolução dos Ramos de Atividade no ano de 2004 [33]

# 2.1.4 Tipos de Comércio Eletrônico

Segundo [27], o comércio eletrônico pode ser dividido em Business-to-Business, Consumer-to-Consumer, Business-to-Consumer, Governament-to-Business, Governament-to-Citizens e Governament-to-Governament.

## a) Business-to-Business

O Business to Business, ou simplesmente B2B, é a categoria que inclui todas as transações feitas por uma companhia com os seus fornecedores ou com qualquer outra companhia. Aplicações B2B têm sido bem estabelecidas entre as empresas ao longo dos anos, tornando os negócios entre elas mais ágeis, diminuindo a burocracia e custos e aumentando a segurança. Essas transações são feitas via "Eletronic Data Interchange" (EDI) ou via Value-Added Networks (VANs). Com a troca de dados de produção é possível que as empresas reduzam seus ativos e que os fornecedores produzam com base na produção dos clientes. O EDI é um processo de troca padronizada de informações utilizado por comunidades comuns de negócios.

Um exemplo na categoria B2B é uma companhia que usa uma rede interna de seus fornecedores para solicitar produtos e serviços, acompanhar o andamento de seus pedidos e efetuarem pagamentos.

De acordo com o Garnet Group [24], o B2B movimentou mais de 7 trilhões de dólares em 2004, o que representa cerca de 7% de todas as transações de vendas mundiais.

# b) Consumer to Consumer

Utilizado para identificar as transações entre clientes, como em sítios de leilão, o Consumer to Consumer é o mais novo entre todos os tipos de comércio eletrônico em que não se envolve governo. Porém, o "caçula" dos "e-commerce" já tem a sua visão um pouco deturpada. O que antes eram somente transações entre consumidores agora passou também a ser entre empresas.

O processo funciona da seguinte forma: uma empresa publica em sua página eletrônica o desejo de comprar um lote de um determinado produto. Publica ainda a especificação do produto e aguarda as propostas dos fornecedores. À medida que as propostas chegam, é publicada a menor cotação recebida, sem o conhecimento de qual empresa fez a oferta. Se alguma empresa consegue melhorar o preço publicado, ela envia uma nota para o comprador dizendo que possui uma oferta melhor e então sua cotação é publicada na internet, no lugar da cotação anterior. Se alguma outra empresa consegue reduzir o preço, ela envia uma nova cotação para o comprador, e assim sucessivamente, até se conseguir o menor preço. Essa prática tem reduzido entre 15% e 20%, em média, o preço dos produtos para as empresas compradoras [28].

### c) Business to Consumer

Talvez esta seja a forma mais conhecida de comércio eletrônico existente, o Business to Consumer, ou B2C. Essa categoria de comércio eletrônico é representada principalmente pela venda direta ao consumidor e coberta por um grande número de sítios comerciais, tais como lojas e shoppings virtuais.

Trata-se de todos os processos que permitem que um consumidor final possa adquirir um produto ou serviço através dessas lojas virtuais, que devem prover todas as informações necessárias para o consumidor adquirir o produto desejado sem a interação física com os representantes comerciais da empresa, disponibilizando para o cliente informações diversas sobre o produto, desde data de validade até especificações toxicológicas.

Existem hoje centenas de exemplos desse tipo de página eletrônica. Sítios de lojas virtuais como as Americanas [20] e o Submarino [21] estão se multiplicando na grande rede, disponibilizando aos e-consumers muitos produtos de diferentes preços e qualidades.

## d) Government to Business

O G2B cobre todas as transações entre as organizações governamentais e seus fornecedores. Ainda não foi muito estudado e desenvolvido devido à enorme burocracia existente em cada país. Porém, algumas formas mais tímidas desse tipo de comércio começam a surgir, principalmente nos Estados Unidos, e há grande possibilidade de logo tomarem conta também dos governos de outros países.

### e) Government to Citizens

Government to Citizens (G2C) é uma modalidade que começa a ganhar força. Com ela o governo é capaz de prestar, através de meios eletrônicos, o atendimento aos seus contribuintes. Podem ser feitos pagamentos de taxas, retornos de impostos e consultas aos bancos de dados específicos para os cidadãos. É uma das técnicas menos conhecidas e pesquisadas e, como tal, ainda fonte para muitos estudos.

#### f) Government to Government

O government to government (G2G) é a modalidade que causa mais controvérsias no mundo atualmente. Apesar do intuito do comércio eletrônico de diminuir a burocracia, os governos não parecem concordar com esse tipo de facilidade, o que leva a um enorme descaso dessa modalidade e, conseqüentemente, à inexistência de estudos nessa área.

#### 2.1.5 Infra-Estrutura para a Construção de Sítios de Comércio Eletrônico

Quando se define o conjunto de requisitos funcionais e operacionais de um sítio de comércio eletrônico, pode-se dar início à especificação da infra-estrutura que apoiará a arquitetura do sistema. A infra-estrutura deve ser condizente com o tamanho da companhia [14]. A escolha dos elementos depende dos requisitos de análise que serão usados para validar a arquitetura do sistema. Após a validação, deve-se fazer a opção pelos tipos de componentes a serem usados e suas

capacidades de funcionamento. Deve-se considerar ainda serviços que não serão prestados pela empresa e terão que ser terceirizados, tais como entrega e cobrança. Um outro item a ser considerado é a técnica de balanceamento dinâmico da carga, uma vez que ela é imprescindível quando o negócio possui um crescimento positivo.

# a) Componentes

Segundo [32], tanto para o armazenamento de dados quanto para o atendimento às requisições dos clientes, os servidores de comércio eletrônico podem ser divididos em três níveis: servidor Web, servidor de aplicações e servidor de banco de dados.

Em servidores centralizados de comércio eletrônico, os três níveis podem ser implementados como uma aplicação única por razões de custo. Entretanto, na maioria dos casos, o serviço é implementado utilizando-se processos separados para cada um dos componentes. Uma primeira abordagem para melhorar o desempenho é simplesmente usar máquinas separadas para cada um dos componentes, o que tem um alcance limitado, pois para que se tenha escalabilidade efetiva é necessário que componentes de processamento sejam replicados e as requisições distribuídas adequadamente. No caso de serem usados servidores agrupados na implementação de serviços transacionais, eles são normalmente configurados como vários servidores Web e de aplicação, com um só servidor de banco de dados. É possível utilizar parte do agrupamento para se implementar um servidor de banco de dados distribuído, que é uma tecnologia mais complexa e dispendiosa que os bancos de dados tradicionais. Os dados não são armazenados no servidor Web, sendo divididos entre servidores de aplicação e banco de dados. Armazenar dados no servidor de banco de dados é uma solução mais robusta, mas associada a um maior custo, em termos de recursos necessários e latência de acesso. Por esse motivo, é interessante notar que, apesar de o armazenamento persistente ser realizado no servidor de banco de dados, pode ser interessante armazenar ou replicar dados nos servidores de aplicação.

Para que se tenha um melhor entendimento do que representa cada componente na estrutura, faz-se uma breve descrição do que é e como age cada um desses componentes em uma loja virtual na internet.

a.1) Servidor Web - (Web Server – WB)

Trata-se do gerente das tarefas, responsável pela interface com os usuários (clientes). Interage diretamente com eles, recebendo as solicitações de consultas ao banco de dados, disparando-as e repassando os resultados. Provê a interface entre a ferramenta de acesso do cliente (normalmente um navegador) e o servidor de comércio eletrônico.

É a combinação de uma plataforma de hardware, sistema operacional, software de rede e um servidor HTTP (HyperText Transfer Protocol), entre outros programas. Softwares de WB são programas que controlam o fluxo de entrada e saída de dados em um computador conectado a uma intranet ou à internet. O HTTP é um protocolo que define uma simples interação de requisição e resposta, a qual será visualizada como uma transação Web. A latência e a banda passante são as duas mais importantes métricas para medir o desempenho de um servidor desse tipo. A taxa na qual as requisições via HTTP são atendidas representa a banda passante da conexão. A banda passante é também dada em megabits por segundo (Mb/s). O tempo gasto para completar uma requisição é a latência do servidor, que é um dos componentes de tempo de resposta para um cliente. A latência média de um servidor é o tempo médio para manipular as requisições. O tempo de resposta ao cliente é dado pela latência do servidor somado ao tempo gasto para trafegar pela rede e ainda o tempo de processamento na máquina do cliente.

Existem algumas técnicas de se fazer monitoramento deste importante servidor. Algumas técnicas podem ser verificadas detalhadamente em [03] e [34].

a.2) Servidor de Aplicação - (Aplication Server – AS)

Realiza o processamento das requisições submetidas ao servidor de comércio eletrônico, como a adição/remoção de um novo produto da cesta de compras. Implementa a lógica específica do negócio.

É o software que manipula todas as operações de aplicação provindas do navegador do cliente em relação à base de dados de uma companhia. Em geral um AS recebe pedidos de um cliente, executa a lógica do negócio e interage com o servidor de transação e/ou com o servidor de base de dados. Geralmente os AS exibem as seguintes características: lógica dos processos de aplicação e hospedagem escritas em diferentes linguagens de programação (tais como JAVA, C, C++, entre outras); gerenciamento de grandes volumes de transações com o servidor de base de dados; compatibilidade com todos os padrões existentes na Web, incluindo HTTP, HTML, CGI e PHP, entre outros; e interface com os servidores Web, navegadores e base de dados.

#### a.3) Banco de Dados

Armazena todas as informações da loja virtual, como descrição do produto e nível de estoque. Mais que um simples repositório, agrega uma série de funcionalidades que permitem o acesso padronizado, seguro e eficiente aos dados, através, por exemplo, da criação de índices e controle de acesso utilizando autenticação por usuário.

São importantes componentes de uma infra-estrutura de comércio eletrônico. O grande volume de dados do negócio passa pelos mainframes. Existem inúmeras técnicas usadas para ajudar na integração da Web com esses equipamentos, como, por exemplo, o uso de scripts e wrapping. O wrapping esconde as aplicações de legado existentes por meio de uma camada de abstração e é representado por um modelo programado. Geralmente, é feito em algum dos níveis da camada lógica de negócios.

#### a.4) Proxies e Caches

São técnicas usadas para melhorar a performance, a escalabilidade e também a segurança. O caching reduz o tempo de acesso porque mantém os dados requeridos o mais perto possível do consumidor. Com menor distância entre o cliente e a informação desejada, diminui-se o tráfego pela rede. O caching também reduz a carga sobre os servidores e aumenta a disponibilidade na Web, pela substituição de vários objetos pré-armazenados a partir do servidor. Objetos freqüentemente requeridos são armazenados em sítios mais próximos do usuário em termos de conectividade. Porém, a cache é uma tecnologia boa para objetos estáticos como páginas HTML. Já o seu uso com objetos dinâmicos como páginas com scripts CGI é muito restrito. E é exatamente nesse tipo de página em que geralmente são implantados os sítios de comércio eletrônico. Já o servidor proxy é um tipo de servidor Web especial. Ele possui a habilidade de atuar tanto na direção cliente-servidor como na direção servidor-cliente. Ele aceita as requisições dos clientes repassando ao servidor Web, e assim que recebe a resposta deste repassa ao cliente. Originalmente, o servidor proxy foi arquitetado para prover acesso a usuários de redes particulares que podiam acessar a internet somente por meio de um muro de fogo. Existem três maneiras de se implementar uma cache: a primeira é do lado do cliente, onde os navegadores armazenam uma pequena memória de dados, no disco rígido, das páginas visitadas ultimamente. A segunda é usar um servidor proxy de cache no provedor de serviços, também conhecido como caching de rede, que é estrategicamente colocado no caminho entre a grande rede e a intranet ou rede local cliente desse servidor. Ainda existe outra forma conhecida como proxy reverso, que está localizado lado a lado com os servidores de um website. Porém, para os navegadores e outros proxies, o proxy reverso atua como um servidor final e tem como a sua principal função distribuir a carga de requisições através dos servidores que realmente prestarão o serviço ao cliente. A maneira de se medir a eficiência da cache é decidida com base em três observações. A primeira observação é o hit ratio (taxa de acerto), que é o número total de requisições atendidas pela cache dividido pelo número total de requisições. Tem-se ainda o byte hit ratio, que é a mesma taxa anterior, porém calculada com base no volume de bytes atendidos em vez do número de requisições. Essa métrica existe devido à grande variabilidade no tamanho dos objetos Web existentes. A terceira e última métrica é chamada de data transfered (dados transferidos), que representa o total de dados transferidos entre a cache e o mundo exterior durante o período observado.

# a.5) Provedor de Serviços de Internet - (Internet Service Provider – ISP)

Estes servidores possuem uma importante contribuição em relação à qualidade dos serviços oferecidos para o sítio de comércio eletrônico. Fisicamente, clientes e mercantes se conectam ao ISP e, dependendo da capacidade e tráfego neste, podem vir a experimentar problemas de performance e atrasos, causando o aumento do tempo de resposta entre clientes e sítios de comércio eletrônico.

#### b) Arquitetura de Referência

Enquanto a infra-estrutura descreve e caracteriza os principais componentes que dão suporte ao comércio eletrônico, a arquitetura de referência cobre não somente os componentes, mas a maneira como eles estão distribuídos e ainda a forma com que eles interagem uns com os outros. Em outras palavras, um modelo de infra-estrutura provê uma descrição estática dos recursos e serviços, enquanto a arquitetura de referência inclui o dinamismo existente no sistema.

A importância de uma arquitetura como essa é enfatizada pela seguinte notação: "Se um projeto não visualizar a arquitetura do sistema, incluindo seu fundamento, o projeto não corresponde ao desenvolvimento de todo o sistema. A especificação da arquitetura será usada através das fases de desenvolvimento e manutenção" [01]. A arquitetura de um sítio de comércio eletrônico fornece uma janela de trabalho para sua evolução e para tomar decisões sobre o futuro, tais como quais tecnologias serão usadas e quando as mudanças serão impostas ao sistema. Por isso, a arquitetura de referência de um comércio eletrônico é um elemento essencial em qualquer tipo de estudo quantitativo. Mais informações sobre os componentes da estrutura de uma organização de comércio eletrônico podem ser obtidos em [07], destacando-se inclusive, o comportamento das pessoas nesta estrutura.

## c) Serviços Terceirizados

 A infra-estrutura para um sítio de comércio eletrônico pode incluir serviços providos por setores terceirizados. Esse tipo de serviço é grande em termos de variabilidade, partindo do provimento de autorização de pagamento via cartão de crédito até a geração automática de propaganda (banners). Um serviço terceirizado confiável é aquele prestado por uma organização imparcial, que fornece sigilo no negócio, apelo comercial e uma boa segurança técnica para a execução de uma transação eletrônica.

 Usuários e donos de estabelecimentos virtuais exigem alta disponibilidade no serviço prestado pelas seções terceirizadas. Por exemplo, se uma prestadora de serviços de cartão de crédito fica inoperante por um determinado período, acaba acarretando uma grande perda nos negócios de milhares de sítios que dependem do processamento que ela disponibiliza para operar.

 Entretanto, convém lembrar que um serviço terceirizado pode ser ainda motivo de atrasos para o tempo de resposta. Alguns varejistas adotam a prática de anúncios de produtos terceirizados na sua frente de vendas. Entretanto, tais anúncios são gerados por outros sítios, que podem diminuir a performance do empreendimento no qual os recursos são utilizados. Uma solução desse caso é restringir o tamanho em bytes de um anúncio ou impossibilitar anúncios tipo *pop-up*.

#### 2.1.6 Requisitos para Análise

No projeto da infra-estrutura de um comércio eletrônico e seus serviços, alguns itens são considerados principais para o bom funcionamento da estrutura a ser montada. Esses quesitos estão ligados aos níveis de serviço que serão vistos posteriormente. São eles: desempenho, disponibilidade, manutenção, escalabilidade e confiabilidade.

### a) Desempenho

Para evitar baixas nas vendas e a perda de clientes, os sítios de comércio eletrônico devem prestar um serviço com boa velocidade de resposta. O problema de desempenho pode crescer em muitos pontos da Web. Servidores inadequados e a baixa capacidade podem causar atrasos extras além dos atrasos já existentes pela demanda de serviço. Apesar de a banda passante e a capacidade dos servidores terem aumentado nos últimos anos, o tempo de resposta continua sendo um importante desafio para os desenvolvedores e administradores de sistemas de comércio virtual. As complexas operações na Web bem como a imprevisibilidade em relação ao tráfego podem causar uma degradação no tempo de resposta. A execução de uma transação exige muitos requisitos e informações para que esta seja concluída, inclusive havendo a possibilidade de comunicação com outros sítios, para autorização de pagamento via cartão de crédito. Todos esses fatores combinados tornam-se um obstáculo ao desempenho e demandam técnicas e ferramentas para analisar e compreender o complexo comportamento do sistema.

## b) Disponibilidade

"Pedimos desculpas, mas a loja está temporariamente fora do ar. Esperamos estar de volta em poucas horas." Nenhum consumidor gosta de ver este tipo de mensagem quando acessa uma loja virtual na grande rede. É evidente que a baixa disponibilidade pode custar ao estabelecimento de comércio eletrônico a perda de lucros, redução da fatia de mercado e péssima reputação. Tem-se, então, uma questão primordial a ser resolvida: como fazer um sítio de comércio eletrônico possuir alta disponibilidade? Certamente a resposta deve incluir a robustez do software bem como a confiança na infra-estrutura. Sítios geograficamente separados com múltiplos níveis em cada "filial", múltiplas máquinas em cada nível, mecanismos

de balanceamento de carga e redes redundantes são os pontos iniciais para se ter alta disponibilidade. Um monitoramento permanente do sistema, procedimentos preventivos como processo de contingência e emprego de políticas de cópias de segurança podem antecipar problemas e garantir a máxima disponibilidade possível.

# c) Manutenção

O custo da manutenção de um sítio de comércio eletrônico pode ser bastante alto e possuir muita variabilidade. Os valores envolvidos diretamente na manutenção dependem de uma série de fatores correlacionados. Entre os fatores de maiores destaques estão o de periodicidade com o qual será atualizado o sítio e a quantidade de informação modificada a cada atualização. Como o custo da manutenção está associado ainda ao tempo correspondente em que se ficou sem negociar, é muito plausível se pensar em fazer manutenção em horários predeterminados nos quais a quantidade de usuários na rede seja menor. O conceitochave de manutenção é a facilidade de substituir ou melhorar os componentes de software e de hardware. Na Web, companhias on-line devem ter a habilidade de fazer essas substituições e melhorias sem tornar indisponíveis, mesmo que momentaneamente, os serviços aos seus clientes.

#### d) Escalabilidade

Devido ao comportamento imprevisível dos consumidores virtuais, a escalabilidade é um item-chave para um sistema de negócios eletrônicos. A infraestrutura deve ser projetada de acordo com a informação de demanda de serviço. Por exemplo, pode ser muito difícil acessar o maior jornal ou televisão do país depois de uma notícia bombástica, devido à sobrecarga no sítio. É nesse período em que se torna mais importante ser capaz de fornecer o serviço requisitado. Uma infra-estrutura é dita escalável quando provê um nível de serviço adequado, mesmo quando a carga de trabalho requisitada está acima dos níveis esperados. Os sítios crescem de duas maneiras diferentes: scaling up e scaling out. A primeira é alcançada com a substituição do servidor por um de maior capacidade, ou seja, não existe um acréscimo no número de máquinas existentes, e sim um aperfeiçoamento. A segunda técnica implica adicionar mais servidores. Essas novas máquinas não precisam necessariamente ser as melhores máquinas existentes no mercado atual, porém deve-se considerar a colocação delas em paralelo com as máquinas já

existentes, o que pode causar certo trabalho extra ao pessoal da área técnica. Um bom argumento favorável a essa técnica é que ela aumenta a confiabilidade do sistema, uma vez que, se acontece um imprevisto com uma máquina qualquer, as demais podem suprir a ausência daquela danificada por algum tempo ou até mesmo indeterminadamente, dependendo do caso, de modo transparente ao usuário.

# e) Confiabilidade

Um sistema é dito confiável quando é capaz de suprir todas as necessidades dos clientes, mesmo enfrentando dificuldades técnicas. Tudo deve ser feito sem que os clientes sejam incomodados. Pode-se analisar confiança também em termos de segurança prestada ao cliente. Itens como criptografia e sigilo de dados são imprescindíveis. Sentindo-se confortável e seguro, o cliente estará sempre disposto a retornar àquele estabelecimento virtual por imaginar que seus dados fornecidos estarão guardados de forma sigilosa e completamente segura.

# 2.2 Planejamento de Capacidade

Segundo [04] e [24], o planejamento de capacidade é o processo de prever quando os níveis de cargas futuras saturarão o sistema e de determinar a melhor forma de postergar a vida útil do sistema em vigor. Essas cargas futuras são influenciadas por três fatores: crescimento natural das cargas atuais; distribuição de novas aplicações e serviços; e mudanças no comportamento dos usuários. Entre esses fatores o de maior aleatoriedade é o comportamento do cliente, que é influenciável por vários fatores externos, como campanhas publicitárias, recessões da economia, modismos repentinos, entre outros.

Descreve-se a partir de agora a metodologia descrita em [24], usada para a construção do modelo deste trabalho.

### 2.2.1 Capacidade Adequada

Uma importante questão a ser respondida quando se faz o planejamento de capacidade de um sítio é "qual capacidade é adequada para suportar o volume de transações do sítio?". Com o auxílio da Figura 3, mostram-se os elementos que definem uma capacidade adequada.

### 2.2.2 Níveis de Serviços Contratados (Service Level Agreements - SLAs)

Os níveis de serviços contratados são os balizadores aos quais as medidas de desempenho são submetidas. Eles são o que um usuário pode esperar em termos de desempenho de sistema. Em um sítio de comércio eletrônico, têm-se como exemplos de SLAs o tempo de resposta de um servidor menor que 2 segundos e a disponibilidade de um serviço ser maior que 99,5% do tempo.

Essas medidas não são explícitas, mas são determinantes. Uma vez determinados os níveis de serviço de um sítio, eles influenciarão no comportamento do cliente.

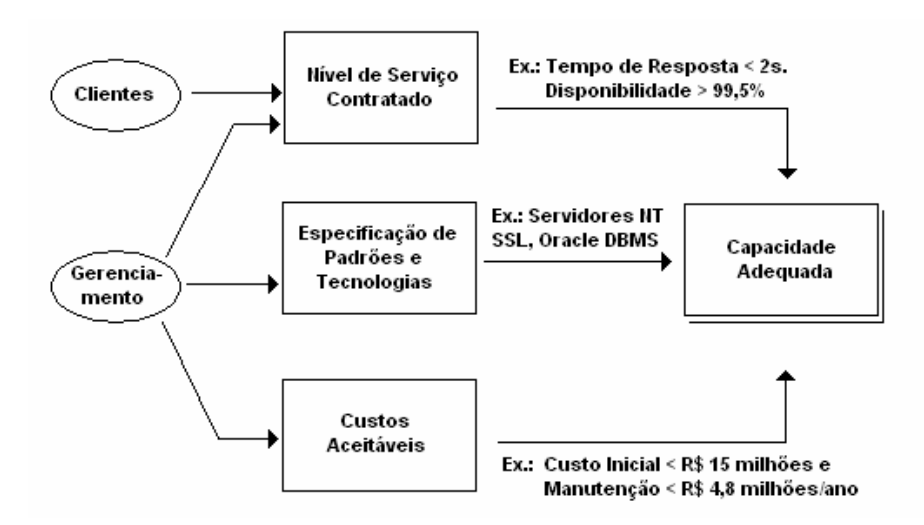

Figura 3 - Definição de Capacidade Adequada (figura adaptada de [24])

Se as expectativas dos clientes não forem atendidas, eles acabam se aborrecendo e abandonando as compras na loja virtual. Aqui convém citar uma prática conhecida no meio industrial por "teoria dos oito segundos" [23], que afirma que, em geral, o cliente espera no máximo oito segundos por uma resposta ao seu pedido de informação. Para esse tempo está incluído o tempo de resposta do servidor e da rede, ou seja, uma resposta fim-a-fim. Ainda segundo [24], o simples incremento de um segundo pode aumentar a evasão dos clientes no sítio de 8% para 30%. Na Internet, o qualidade dos serviços é medido basicamente em disponibilidade e desempenho [12].

A habilidade de se planejar e operar na maior capacidade possível é uma grande vantagem competitiva [06].

#### 2.2.3 Especificação de Padrões e Tecnologias

 De acordo com [24], muitas tecnologias e padrões diferentes podem compor o mesmo sítio de comércio eletrônico. Pode-se usar, por exemplo, um servidor NT em que softwares da Oracle sejam executados para dar suporte às tarefas da base de dados e, ainda, SSL e SET para pagamentos eletrônicos. Dadas estas escolhas, deve-se fazer a análise de como será provida a capacidade adequada ao processamento das informações.

#### 2.2.4 Custos Aceitáveis

 Quando se conta com um orçamento específico para um determinado projeto, a tarefa de buscar a melhor entre custo e benefício, adequando-se qualidade e agilidade de processamento à realidade da empresa, também é um desafio constante no planejamento de capacidade [18].

O que se busca com o planejamento de capacidade é exatamente a harmonia entre todos esses quesitos. Um serviço na grande rede tem sua capacidade de atendimento adequada quando se pode afirmar que os níveis de qualidade contratados estão sendo cumpridos adequadamente para os padrões e tecnologias estabelecidos e se eles também estão dentro do orçamento a um custo aceitável.

#### 2.2.5 A Metodologia de Planejamento de Capacidade

Em [24], descreve-se a metodologia de planejamento de capacidade de um sítio de comércio eletrônico como sendo composta de três principais processos de planejamento: planejamento do negócio e das funções, planejamento do comportamento do cliente e planejamento de recursos tecnológicos empregados. A Figura 4 expressa visão de alto nível da metodologia de planejamento de capacidade de um sítio.

Como saída desse processo é gerado um conjunto de planos para a modificação e evolução do sítio em termos de modelo do negócio, de funções oferecidas, de comportamento dos clientes e de infra-estrutura tecnológica.
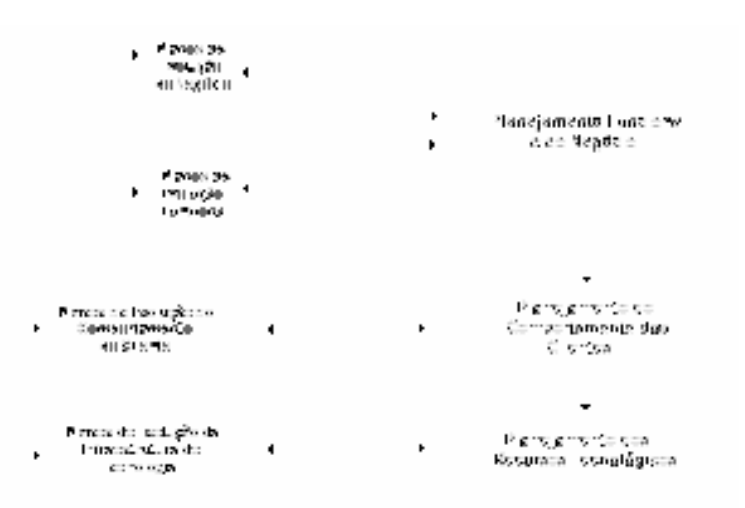

Figura 4 - Metodologia de Planejamento de Capacidade para E-Business (adaptada de [24])

## 2.2.6 Nível de Negócio

Prevê o planejamento que envolve a caracterização do negócio e a análise das funções disponíveis no sítio de comércio eletrônico.

# a) Caracterização do Negócio

 A caracterização do negócio procura estabelecer os padrões do modelo de negócios a ser empregado. Compreende os elementos a seguir.

#### a.1) Tipo de Negócio

 Descreve qual o tipo de comércio eletrônico estabelecido para o sítio em questão. Pode-se, por exemplo, optar por ser um comprador B2B, ou ainda um vendedor B2C, ou um prestador de serviço C2C. Pode-se facilmente combinar diversos tipos de serviços com os diversos tipos de comércio eletrônico.

#### a.2) Tipo da Entrega

 Define como será feita a entrega da mercadoria no caso da existência do serviço. Como exemplos pode-se citar a entrega de livros na casa do cliente, a entrega digital de jornal via internet no endereço eletrônico, streaming de vídeos no sistema pay-per-view ou ainda sem entrega, no caso de agências corretoras.

# a.3) Serviços Terceirizados

 Pode-se fazer uso de alguns serviços prestados por outras empresas da grande rede. Tais serviços englobam principalmente propaganda e portais de pagamento relativo aos produtos adquiridos, usados para suporte ao seu próprio negócio.

#### a.4) Descrição Quantitativa do Negócio

 A natureza dessa descrição varia significativamente, dependendo do tipo de comércio eletrônico. O propósito da descrição é prover atributos relacionados ao negócio que são importantes para o planejamento de capacidade. Alguns dados podem exemplificar tal descrição: número de livros armazenados nas páginas de uma livraria virtual; número de clientes registrados no sítio; número de livros comprados no mês por clientes registrados; amplitude de preço; entre outros.

 Esse tipo de registro é importante para se descobrirem quantas transações de um determinado tipo um sistema consegue processar para atender aos objetivos da empresa (SLAs).

# a.5) Composição de Mercado

 Mostra a composição de clientes que freqüentam o sítio com maior freqüência. Por exemplo, se fosse construída uma livraria virtual nos Estados Unidos, especializada em livros franceses e brasileiros, mesmo sendo uma livraria global (venda para outros países), seu maior nicho de vendas seria para regiões dos Estados Unidos com maior concentração de brasileiros ou franceses ou, ainda, para a região de Quebec, no Canadá.

#### a.6) Tempo de Operação

 Esse item estabelece o número de horas de um comércio eletrônico. A maioria dos sítios requer operações vinte e quatro horas por dia, sete dias por semana. Entretanto, em alguns casos, dependendo da natureza do negócio, concentra-se o maior volume de operações em determinados horários do dia.

# b) Análise Funcional

 O propósito dessa análise é produzir um modelo funcional que descreve as funções do sítio. Ela pode ser realizada examinando-se o sítio e fazendo o inventário das funções oferecidas nele. Para que seja uma análise útil, faz-se necessário incluir dados referentes ao desempenho e informações quantitativas de cada função. Esses tipos de informações incluem:

- a. modelo de interação  $\rightarrow$  descreve como o usuário interage com a loja virtual para a execução da função. Por exemplo, a necessidade de haver dois formulários de hipertexto para executar determinada função;
- b. tecnologias usadas  $\rightarrow$  diferentes tecnologias podem ser usadas para implementar funções no comércio eletrônico. Um exemplo muito comum é a construção de páginas HTML com scripts JAVA; e
- c. uso de autenticação  $\rightarrow$  essa informação identifica o uso de protocolos seguros como o SSL.

Essas informações associadas às funções descritas pelo modelo funcional são usadas para a construção da análise funcional.

c) Análise da Evolução do Negócio e Análise da Evolução Funcional

 Os planos para a evolução do negócio podem ter um impacto considerável na capacidade requerida para manter o sistema online em funcionamento.

 As decisões a serem tomadas em relação ao futuro do sítio devem ser avaliadas com cautela antes de se colocá-las em prática.

 E como as decisões de negócio também implicarão as funções disponibilizadas aos clientes, esses planos devem estar em perfeita sintonia para que não existam exceções não esperadas ou não tratadas.

 Deve-se estar atento às condições normais da evolução do negócio como aumento do tráfego na rede e aumento no número de produtos ofertados, entre outras. Esses incrementos se refletem diretamente na estrutura operacional, que, se mal controlada, poderá gerar lentidões que afetarão a imagem do sítio. Ainda no campo de negócios, não se podem negligenciar a evolução tecnológica e seus custos. No planejamento, deve-se considerar ainda a avaliação do custo/benefício de uma atualização no parque de máquinas da empresa.

 Novos serviços ofertados aos clientes são, às vezes, necessários para satisfazê-los ou até mesmo em virtude da própria evolução do negócio. Com isso, a adaptação funcional do sítio à nova realidade é necessidade primária. Por exemplo, se a empresa muda a sua parceria de cobrança eletrônica e o novo modelo exige outro tipo de certificação digital, o planejamento de capacidade deve levantar os

possíveis problemas e disponibilizar as soluções para esses problemas, de forma a minimizar os gastos sem deixar de aplicar a evolução.

#### 2.2.7 Nível do Comportamento dos Clientes

 O principal passo nesse nível é caracterizar o comportamento dos clientes por meio da elaboração do plano de comportamento deles.

 Esse plano pode contemplar, por exemplo, mudanças na aparência do sítio ou, ainda, na sua forma de navegação, mudando os padrões já existentes, se isso for ao encontro do que o cliente exige.

#### a) Caracterização do Comportamento do Cliente

 Segundo [24], a melhor forma de se fazer essa caracterização comportamental do cliente é produzindo-se um Grafo do Modelo Comportamental do Cliente (Customer Behavior Model Graph – CBMG), que descreve todos os caminhos pelas funções disponíveis no sítio, a partir da entrada do cliente no sistema, montando, dessa forma, uma espécie de mapa a ser percorrido. A Figura 5 demonstra um pequeno exemplo desse tipo de grafo.

 As flechas direcionam o sentido no qual os passos no grafo podem evoluir. As flechas que apontam para fora do grafo indicam o momento em que o usuário pode desistir de navegar no sítio. Para esse grafo especificamente, o usuário pode abortar sua navegação em qualquer um dos estados (representados pelos retângulos) em que se encontrar.

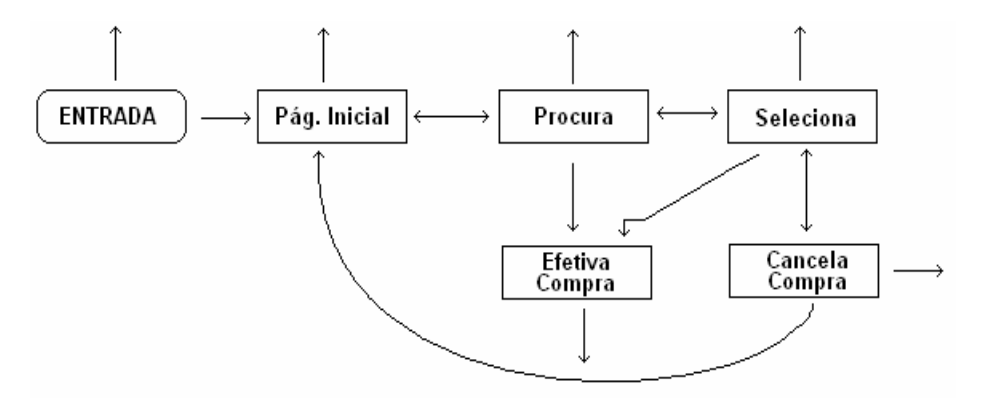

Figura 5 - Grafo do Modelo Comportamental dos Clientes (CBMG) – Adaptado de [24]

b) Análise da Evolução do Comportamento do Cliente

 As mudanças no modelo existente ou a adição de novos serviços podem causar alteração no comportamento do cliente e suas sessões. Por exemplo, disponibilizar aos clientes a leitura do prefácio para permitir uma elucidação do que o livro realmente apresenta antes de comprá-lo seria uma mudança significativa, pois faria com que o usuário permanecesse mais tempo no sítio e demorasse mais para efetivar uma escolha ou compra. Isso implicaria uma alteração no CBMG atual do sítio, e um novo estado estaria disponível à análise.

 Existem outras formas de se fazer este estudo de comportamento dos clientes, entre eles pode-se consultar a metodologia contida em [35].

#### 2.2.8 Nível de Recursos

 Ao se chegar nesse nível já se têm em mente quais as funções a serem oferecidas aos clientes e a maneira com que eles poderão se comportar quando estiverem navegando no sítio. Sendo assim, o próximo passo da metodologia de planejamento de capacidade de um sítio de comércio eletrônico é o planejamento da infra-estrutura de Tecnologia da Informação (Information Technology – IT). Para efetivamente cobrir esse nível, deve-se ter como base alguns itens importantes, como as características do ambiente de IT, a carga de trabalho que será suportada, a modelagem do desempenho e suas configurações e validações, além da construção do modelo de custos.

#### a) Caracterização do Ambiente de Tecnologia da Informação

 Essa caracterização pode ser dividida em dois passos principais: a descrição da infra-estrutura tecnológica; e a descrição da carga de trabalho. A primeira inclui o tipo de hardware, tais como roteadores, configuração das máquinas, *firewall*, etc.; servidores, tais como servidor Web, servidor de aplicação e servidor de banco de dados; softwares tais como sistema operacional ou sistemas de gerenciamento da base de dados; conectividade da rede e seus protocolos, além de outros itens como serviços de pagamentos.

 Já a descrição da carga de trabalho reúne de um modo generalizado e simplificado todas as transações que dão suporte ao funcionamento do sítio, incluindo-se aí o modelo funcional bem como outros programas que auxiliem esse funcionamento. Nessa descrição, incluem-se ainda a identificação dos picos de demanda e os níveis de serviço contratado e processamento em batch.

# b) Caracterização da Carga de Trabalho

 Esse é o processo no qual se deve fazer uma descrição precisa e detalhada em termos quantitativos e qualitativos da carga global que será imposta ao sítio de comércio eletrônico.

 O processo começa com uma descrição qualitativa preliminar da carga de trabalho obtida no passo anterior, caracterização do ambiente de tecnologia da informação. Esse passo mapeia as funções do sistema em transações e programas batch. Como exemplo, pode-se citar a seleção de um carro em um sítio de aluguéis de carro. As transações associadas com cada função são chamadas Componentes Básicas. A função de Selecionar Carro possui as seguintes transações: LancarMostruarioModelosCarros (envolve o Servidor Web); MostraModelos (Servidor de Aplicação); ProcurarModeloCarro (Servidor de Base de Dados), LancarCarrosMostrados (Servidor Web), MostraCarroSelecionado (Servidor de Aplicação); ProcuraOpcionais (Servidor de Banco de Dados); MandaResposta (Servidor Web).

 Ao se montarem todas as transações referentes a uma função, pode-se montar um Diagrama de Interação entre Cliente e Servidor (Client/Server Interaction Diagrams – CSID), que nada mais é do que um estado representado no CBMG. A Figura 6 mostra graficamente um CSID.

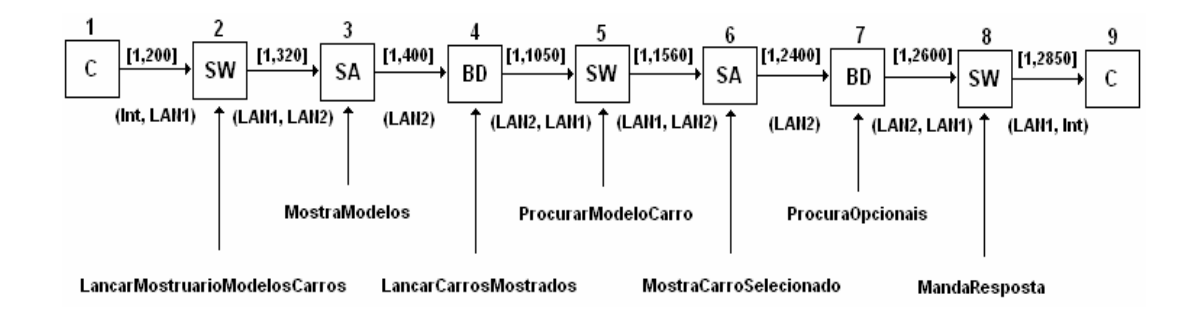

Figura 6 - CSID da Função Selecionar Carro - Adaptado de [24]

 Uma componente básica é caracterizada pela intensidade de carga e demanda certos parâmetros de serviço aplicados a cada recurso, que podem ser obtidos através de medições, como monitores de desempenho, ou ainda derivados de outros parâmetros medidos.

#### c) Previsão de Carga

 É o processo de predizer como variará a carga do sistema no futuro. Isso envolve a avaliação da tendência histórica de variação da carga e a análise dos planos estratégicos da organização e os reflexos das possíveis mudanças impostas por esses planos nos processos do sistema. Entender a natureza e as características das cargas de trabalho do comércio eletrônico é um passo crucial para melhorar a qualidade de serviço oferecida aos clientes [25].

 Durante a previsão de carga, alguns valores básicos de carga são associados aos processos do negócio, o que poderá causar mudanças na intensidade da carga desses componentes, resultantes dos processos de negócios e do plano estratégico.

#### d) Modelagem do Desempenho

 Um importante aspecto no planejamento de capacidade envolve prever se um sistema conseguirá cumprir as métricas de desempenho estabelecidas pelos níveis de serviço.

 Dado um conjunto de parâmetros, a previsão de desempenho é o processo de estimar as métricas de desempenho do sistema computacional. Entre as métricas de desempenho mais usuais merecem destaque o tempo de resposta, a vazão do sistema (throughput), a utilização de recursos e o tempo de fila no recurso [19].

 O conjunto de parâmetros usados na medição de desempenho pode ser assim classificado:

- a. parâmetros do sistema  $\rightarrow$  características que afetam o desempenho no sítio de comércio eletrônico incluem disciplinas de balanceamento de carga, limitação do número máximo de conexões TCP, número máximo de consultas simultâneas ao servidor de banco de dados e protocolo de rede usado;
- b. parâmetros de recursos  $\rightarrow$  entre as características que afetam a performance estão tempo de procura em disco, latência, taxa de transferência, vazão da rede, latência do roteador e velocidade da CPU;
- c. parâmetros da carga de trabalho  $\rightarrow$  pode-ser dividir esses parâmetros em dois específicos:
- parâmetros de intensidade de carga: provêm a medida da carga colocada no sistema, indicada pelo número de unidades de trabalho contidas no sistema. Exemplos incluem o número de sessões abertas por dia, número de operações seguras de pagamentos e número de transações no banco de dados por dia;
- parâmetros de demanda de serviço de carga: especificam o total da quantidade de tempo de serviço requerido para cada componente básica de cada recurso. Entre os exemplos podese citar tempo de CPU para transações no servidor de aplicação, tempo total das transmissões de resposta do servidor Web aos clientes e, ainda, tempo total de entradas e saídas do servidor de base de dados para uma determinada função.

A predição de desempenho requer o uso de modelos. Dois tipos de modelos podem ser usados: um modelo analítico ou um modelo de simulação. Ambos os tipos de modelos devem considerar a disputa pelo recurso e as filas que se formam em cada recurso do sistema.

# d.1) Modelagem Analítica

 Nessa técnica o sistema computacional é visto como um conjunto de recursos, tais como CPU, memória, disco e interface de rede, e um conjunto de tarefas que necessitam desses recursos. Dessa forma, quando várias tarefas solicitam ocupar o mesmo recurso no mesmo intervalo de tempo, forma-se uma fila para a utilização desse recurso. Assim, um sistema composto de vários recursos e várias tarefas pode ser visto como uma rede de filas.

 A modelagem analítica quantifica o desempenho de um sistema computacional mediante uma abstração do sistema, que é o modelo baseado na rede de filas, descrito por um conjunto de formulações matemáticas e estatísticas que, quando resolvidas, geram resultados de desempenho. Porém, quanto mais abstrato for o modelo construído, mais difícil se tornará o tratamento analítico e com isso aumenta-se o grau de imprecisão na avaliação [16].

#### d.2) Modelo de Simulação

 O ato de simular consiste em implementar programas que imitam a execução dos sistemas reais, representando suas principais funções. A precisão dos resultados de avaliação obtidos através de um modelo de simulação depende muito da fidelidade do modelo ao sistema. O nível de detalhamento do sistema pode ser variável, o que torna essa técnica poderosa e bastante flexível. Há um compromisso entre o nível de detalhe considerado em um modelo e o seu custo. Modelos extremamente detalhados podem ter as suas execuções impossibilitadas [16], uma vez que estes possuem uma diversidade muito grande de variáveis a serem contempladas.

#### e) Calibragem e Validação

 Um modelo de simulação é dito validado se as métricas de desempenho calculadas pelo modelo correspondem às medidas do sistema atual com certa margem de erro. A margem de 10% a 30% é tida como aceitável no planejamento de capacidade [24].

 Durante a caracterização da carga de trabalho, algumas métricas são tomadas, tais como demanda de serviço e intensidade de carga, e ainda métricas de desempenho, como tempo de resposta e vazão. Esses valores são então comparados àqueles medidos pelo modelo de simulação. Se os valores não estiverem coerentes, mesmo em se considerando a margem de aceitação, então o modelo precisa ser calibrado. Sendo assim, depois de calibrado e conferido, o modelo poderá ser usado para a previsão de desempenho.

#### f) Modelagem dos Custos

 Com base na infra-estrutura da Tecnologia da Informação existente e ainda considerando-se os planos de atualização dessa estrutura, deve-se construir um modelo de custos para permitir visualizar o custo das mudanças a serem impostas no sistema. Quando existem vários cenários futuros, precisa-se avaliar quanto de cada recurso será necessário para cada cenário e quanto custarão esses elementos a serem atualizados no momento e também no futuro.

 O custo atual é mais facilmente encontrado mediante uma pesquisa de preço a ser feita no mercado local. Porém, o custo futuro não é uma tarefa simples. Para se obter de forma aproximada esse planejamento, pode-se considerar alguns

critérios existentes, que podem ser encontrados, por exemplo, na Lei de Moore, que cita "As memórias ficam quatro vezes maiores a cada três anos" ou ainda "Os processadores tornam-se quatro vezes mais rápidos a cada três anos". Já a Lei de Memória de Amdahl diz que será necessário um megabyte de memória RAM a cada quatro milhões de instruções por segundo de processamento em um sistema.

# g) Análise Se... Então

 Uma vez construído, calibrado e validado o modelo de simulação, várias análises podem ser feitas. Usando-se o modelo de desempenho e o modelo de custo, pode-se encontrar diversas configurações possíveis de serem alcançadas. Perguntas do tipo "Se se dividir o banco de dados em dois servidores, então se teria um tempo de resposta mais rápido?" podem ser respondidas.

 Neste capítulo, foi apresentada a metodologia para o planejamento de capacidade dos sítios de comércio eletrônico de Menasce e Almeida. Essa metodologia considera três atividades necessárias para o planejamento: o planejamento de negócios e funcional; o planejamento de comportamento dos clientes; e o planejamento de infra-estrutura da Tecnologia da Informação. O primeiro envolve a caracterização do negócio e a análise das funções no sítio. O segundo mapeia como se dá a interação do cliente com a loja virtual, e o terceiro mostra os suprimentos que dão suporte a todo o sistema.

 Dessa análise surgem diversos planos. O plano de negócio descreve o tipo de negócio envolvido, o tipo de produto e a forma de entrega, o uso de serviços terceirizados, a composição mercadológica e o tempo de operação. Inclui também várias descrições quantitativas do negócio, que, por sua vez, produzem diversas informações relativas ao negócio que são importantes ao planejamento de capacidade. O modelo funcional descreve as funções disponibilizadas no sítio para os clientes que o acessam. O modelo comportamental do cliente mostra a interação dos clientes com as funções do sítio. O modelo de carga de trabalho provê uma descrição sintética das várias transações que implementam as funções do sistema. Entre as descrições estão os parâmetros de intensidade de carga e demanda de serviço. Finalmente, o modelo de desempenho é a representação do sítio de comércio eletrônico que pode ser usado para vislumbrar a desempenho mediante a aplicação de uma determinada carga.

Na Figura 7 encontra-se um resumo ilustrativo da metodologia de Menasce, descrita até então.

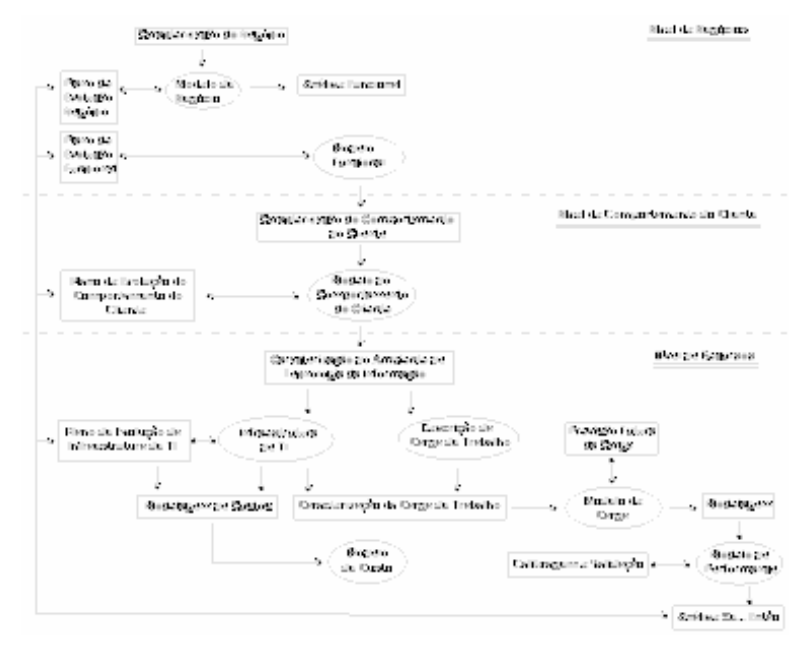

Figura 7 - Metodologia de Planejamento de Capacidade de Sites de CE (adaptada de [24])

# 2.3 Simulação

Segundo [17], por vezes se quer prever alguns aspectos de desempenho de uma plataforma antes de construí-la. Partindo-se do pressuposto de que uma máquina real ainda não exista, não se tem como medir o desempenho. Ou seja, o melhor que se pode fazer é simular os aspectos importantes do sistema. A simulação deve atender a algumas premissas básicas. Ela deve descrever o comportamento do sistema da melhor maneira possível. Com base nos seus resultados, deve ser capaz de elaborar algumas hipóteses e até mesmo teorias. Com base no modelo construído, deve ser possível prever o comportamento futuro do sistema em questão, sendo possível para tal saber os efeitos produzidos no sistema por alterações produzidas pelo analista. Pode-se ainda construir modelos espelhando sistemas existentes, e através de simulações analisar certos cenários diferentes de funcionamento desses sistemas.

 Existem duas situações básicas para o uso da simulação: a primeira quando da inexistência do sistema em questão e, sendo assim, com um modelo bem construído, pode-se prever e visualizar certos comportamentos do sistema. Uma segunda situação ocorre quando se torna muito dispendiosa ou até mesmo impossível a medição de certos parâmetros em sistemas reais.

 Quando um sistema ainda não existe, muitos cenários são arquitetados com o intuito de prever todas as variáveis envolvidas bem como despontar problemas macro e também possíveis soluções para eles. Muito provavelmente a definição completa do sistema não será efetivamente reproduzida em uma primeira tentativa. Essa situação é muito complicada de ser avaliada, uma vez que, se se fizer um modelo de simulação sem os dados necessários ou com dados errôneos, pode-se obter resultados não condizentes com a futura realidade. Em contrapartida, se se passar à construção direta do sistema, também não se contará com os dados reais. Será necessário, então, construir tudo novamente ou, no mínimo, possuir um grande volume de mão-de-obra para fazer a manutenção necessária do sistema.

 A simulação tem a vantagem de ser muito mais barata do que a construção de uma máquina real, além, é claro, de ser muito mais flexível medir o seu desempenho se comparado com a medição de uma máquina dessa forma. Em sistemas simulados, pode-se rapidamente modificar importantes parâmetros que seriam muito difíceis, se não impossíveis, de serem alterados em sistemas reais, como, por exemplo, o tamanho da memória cache de um servidor. Essa facilidade de se reconfigurar o sistema permite uma maior exploração do espaço a ser projetado, podendo-se fazer uma série de experimentos antes de se colocarem em prática os resultados. Com isso, pode-se ter uma certeza maior de que, ao se produzir o sistema em questão, estar-se-á escolhendo o melhor cenário entre aqueles experimentados na fase de simulação, o que diminui os custos de implantação do sistema e potencializa o investimento.

#### 2.3.1 Modelos

Tudo o que foi visto até o momento a respeito de simulação sempre trouxe intrinsecamente a palavra "modelo". Tocar no assunto "simulação" é basicamente falar sobre criação de modelos. Mas o que são os modelos de simulação?

A modelagem de um sistema, segundo [10], é "um processo de criação e descrição, envolvendo um determinado grau de abstração que, na maioria das vezes, acarreta numa série de simplificações sobre a organização e funcionamento do sistema". Em outras palavras, é fazer um estudo sobre um sistema e, com o entendimento de toda a sua estrutura funcional, montar em um ambiente simulado um projeto que represente essa estrutura, de forma a permitir uma flexibilidade para alterações, inclusões e exclusões de certos parâmetros e elementos estruturais, permitindo ao usuário de forma clara e objetiva vislumbrar um futuro a baixo custo sem a necessidade de intervenção, para essa avaliação, na estrutura preexistente.

#### 2.3.2 Eficiência da Simulação

 Uma grande questão é sempre levantada a respeito da simulação: se ela realmente é tão eficaz quanto parece ser.

 Para fazer essa análise, faz-se necessário o conhecimento de suas características, vantajosas ou não, para que o balanço do que se está construindo realmente reflita a vontade do usuário.

 Existe uma série de vantagens quando se opta pela simulação conforme se segue: um modelo criado estará sempre disponível para inúmeras utilizações e variações de ambientes; os dados de entrada não precisam ser especificamente formatados. Geralmente, é um facilitador quanto ao emprego de métodos analíticos, que precisam de muito mais simplificações matemáticas para se tornarem um problema tratável. A simulação dispensa tais simplificações. Há controle sobre o tempo de análise, identificam-se quais "peças" estão sobrecarregadas e, então, trabalha-se especificamente nelas, ao invés de no sistema inteiro; e há maior semelhança com a realidade se comparado com esquemas matemáticos.

 Em contrapartida, algumas poucas desvantagens podem prejudicar o tratamento de um problema via simulação, entre eles o fato de que a construção de um modelo requer um treinamento especial, que geralmente só é adquirido com a experiência, já que cada pessoa analisa o problema e constrói o seu modelo de forma diferente.

 Outro problema associado ao método diz respeito aos resultados encontrados, uma vez que podem ser de difícil interpretação. Os modelos tentam sempre capturar a variabilidade do sistema. Com isso existe certa dificuldade de avaliar se uma determinada mudança no sistema se deve a comportamento aleatório do ambiente ou a um dado realmente intrínseco ao sistema.

Uma terceira limitação está no fato de que a simulação não é o sistema real. Todo simulador é construído com o intuito de representar ao máximo o comportamento de um possível sistema real. Porém, as máquinas geralmente possuem recursos computacionais limitados e os modelos de simulação tendem a consumir muitos desses recursos quando do ato da simulação. Em outras palavras, há geralmente um trade-off entre o tempo para a execução de um modelo de simulação e a precisão desse modelo em relação ao ambiente real. Essa relação se dá da seguinte forma: quanto mais detalhado for o modelo, mais tempo levará sua simulação, porém os resultados serão mais precisos. Porém, se um modelo for muito pouco detalhado, ter-se-á um ótimo desempenho computacional, mas um baixo retorno produtivo. Ou seja, deve existir um prejulgamento do problema a ser tratado e com isso definir-se qual o grau de granularidade que se há de querer no modelo a ser construído. Chegar a essa conclusão é muito mais arte do que ciência, ou seja, acaba-se usando muito subjetivismo na escolha desse primeiro parâmetro. Ao se tomar tal decisão, deve-se sempre deixar bem explícito o grau de simplificações que foi considerado na construção do modelo, a fim de alertar o analista quando ele for realizar o seu trabalho.

# 2.3.3 Simuladores

Os simuladores servem basicamente para testar aplicações e representar a realidade para que o usuário do simulador se sinta dentro do sistema como um todo.

Um simulador pode ser específico ou genérico, dependendo do modelo que ele implementa. A diferença-chave entre eles é que os modelos genéricos devem ser robustos e flexíveis a ponto de se adaptarem a mudanças na política interna e externa de uma organização, que precisa sempre alimentar o simulador com dados mais recentes e precisos possíveis. Já no caso de simuladores específicos, geralmente há a coleta de dados uma única vez e eles servirão para solucionar uma pequena variedade de problemas relativos àquela situação à qual o simulador foi arquitetado.

O objetivo de um simulador é preparar o usuário para determinadas situações na vida real. No caso do comércio eletrônico, é feita a geração para o usuário de todas as informações possíveis, as quais ele encontrará no ambiente em qual estará inserida sua loja virtual. A resposta do usuário deve condizer com as atitudes de seus clientes e as reações do mercado do qual ele está participando.

Por vezes, pode-se interpretar os dados de forma equivocada, o que pode causar uma queda nos lucros do sítio. Porém, a verdade é que no simulador a falha é muito mais bem tolerada se comparada à idéia de ocorrência de erros de interpretação dos resultados na prática, ou seja, em ambientes reais de produção.

 Existem inúmeros simuladores de alto nível que tornam o uso da simulação algo muito mais fácil e agradável. Esses simuladores geralmente são desenvolvidos em linguagens próprias para simulação, tais como SIMAN e SLAM.

 O grande problema desses simuladores é que eles são construídos de forma específica a atender a necessidade de certa área, isto é, não são flexíveis a ponto de poder-se trabalhar com eles em outras situações ou processos.

# 3 Projeto do Sistema de Simulação

 Um projeto de software visa transformar o domínio do problema em um programa de computador. Nessa etapa do desenvolvimento, é feito, por exemplo, o projeto das estruturas de dados e de algoritmos. Também as interfaces são projetadas, muitas vezes com uma finalidade maior, como, por exemplo, ensinar o usuário a interagir com novas práticas e teorias.

 O projeto para a construção dessa ferramenta foi basicamente dividido em duas etapas: a primeira contempla as interfaces com o usuário, em que ele é capaz de fazer todas as configurações necessárias para o seu ambiente de pesquisa; e a segunda parte diz respeito ao simulador e seus modelos de simulação, reflexo dos cenários criados pelo próprio usuário.

# 3.1 Análise do Problema

A chave para uma boa programação é uma análise profunda do problema a ser resolvido. Criar um programa de computador é detalhá-lo ao máximo possível, prevendo e evitando as armadilhas que podem surgir à medida que o software for sendo desenvolvido. O código é escrito em blocos, de forma que eles possam interagir uns com os outros. Se um dos blocos não estiver corretamente escrito, a tendência normal é que os demais não executem corretamente suas funções devido aos erros ocasionados pelo módulo mal escrito. Em se tratando de problemas de eficiência na execução do código, o melhor a ser feito é uma análise criteriosa do código [02].

A primeira etapa da análise do problema consiste exatamente em se entender qual é o problema. Quando se desenvolve um programa para terceiros, o projetista geralmente começa o estudo do problema fazendo entrevistas com os usuários que conhecem o problema. Nesse caso em específico, fez-se o estudo das teorias do autor [24], para se obter o embasamento necessário para o estudo do problema em questão.

Quando finalizado o aprendizado sobre o problema em pauta, deve-se fazer uma descrição detalhada do seu conteúdo. Essa etapa, conhecida também como análise de requisitos [02], faz uma descrição clara do problema a ser solucionado e a forma como o aplicativo irá resolvê-lo. Sem essa análise, o risco de existir confusão com a solução a ser empregada em cada etapa é muito grande. Outra conseqüência de não se ter uma descrição dos requisitos do software é o que se chama inchaço de recursos [02]. Sem saber exatamente quais serão as funcionalidades a serem implementadas, pode-se começar a adicionar recursos ao projeto sem considerar se tais funções são realmente necessárias. O inchaço de recursos é muito comum na indústria do software. Por ser um mercado extremamente competitivo, as empresas sentem-se obrigadas a dar um "toque a mais" aos seus programas e fazem isso adicionando novas funções que, na maioria das vezes, não são aproveitadas pelo usuário do programa.

A partir disso, uma forma de se iniciar a visualização do sistema é feita por meio de um diagrama geral dos módulos do sistema, conforme a Figura 8.

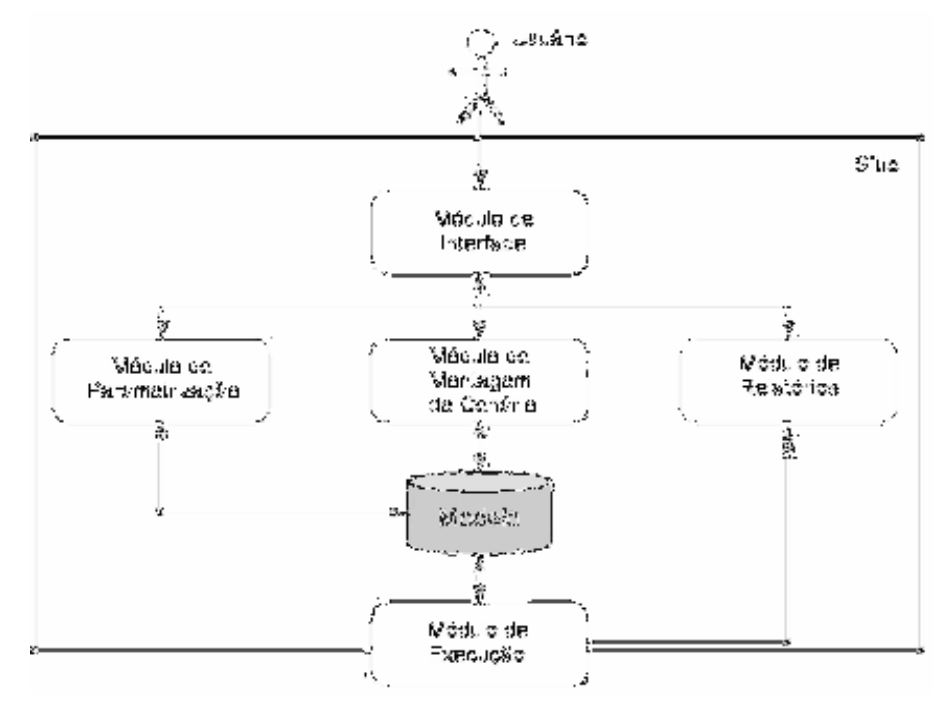

Figura 8 - Idéia Geral da Estrutura do Sistema

Para ajudar na descrição da solução, pode-se usar algumas ferramentas conhecidas e práticas como as ferramentas com base na linguagem Unified Modeling Language (Linguagem de Modelagem Universal).

## 3.1.1 UML

A Unified Modeling Language (UML) é uma linguagem gráfica para a elaboração da estrutura de projetos de software. Ela pode ser empregada para visualizar, especificar, construir e documentar os artefatos de sistemas de software. Ela é o resultado da unificação da linguagem de modelagem de objetos de três métodos líderes do mercado das décadas de 80 e 90: Booch, Object Modeling Technique (OMT) e Objected-Oriented Software Engineering (OOSE). Em 1997, a UML v1.1 foi adotada pela Object Management Group (OMG) e desde então se tornou o padrão da indústria de software para a modelagem de objetos e componentes [13].

a) Visões e Diagramas da UML

A arquitetura de um sistema pode ser descrita a partir de cinco visões interligadas [13]. Cada visão constitui uma projeção na organização e estrutura do sistema, cujo foco está voltado para determinado aspecto desse sistema. A UML é uma linguagem muito expressiva, abrangendo todas as visões necessárias ao desenvolvimento e implantação de sistemas:

- a. visão de caso de uso: focaliza os comportamentos de um sistema devendo representar todos os envolvidos: gerentes, analistas, programadores e usuários finais.
- b. visão de projeto: focaliza a estrutura de um sistema através da definição de classes, colaborações e as interfaces do sistema;
- c. visão de processo: focaliza as questões de desempenho e escalabilidade do sistema;
- d. visão de implementação: focaliza os artefatos físicos (programas, bibliotecas, banco de dados) para a efetiva montagem do sistema; e
- e. visão de implantação: focaliza a topologia do hardware, liberação e instalação do sistema.

Um diagrama é a apresentação gráfica de um conjunto de elementos que são desenhados para permitir a visualização do sistema sob diferentes perspectivas. Eles facilitam a interpretação dos estados do sistema e a forma de evolução das interações.

A UML disponibiliza diagramas específicos para a modelagem visual das cinco visões [13]:

- a. diagrama de casos de uso para ilustrar as interações do usuário com o sistema;
- b. diagrama de classe para ilustrar a estrutura lógica;
- c. diagrama de objetos para ilustrar os objetos e suas interações;
- d. diagrama de estados para ilustrar comportamentos;
- e. diagrama de componentes para ilustrar a estrutura física do software;
- f. diagrama de interações: composto de diagrama de seqüência e diagrama de colaboração, utilizado para ilustrar comportamentos; e
- g. diagrama de atividades, para ilustrar o fluxo dos eventos.

b) Vantagens

Utiliza-se a modelagem para compreender melhor o sistema que se está desenvolvendo. Em um sentido mais amplo, um modelo é uma simplificação da realidade. A modelagem visual com a UML torna essa realidade mais fácil de ser interpretada.

Utilizando uma linguagem de modelagem padrão como a UML, os diferentes membros de uma mesma equipe, tanto de desenvolvimento como os da área de negócios, podem comunicar suas decisões sem que haja ambigüidades ou diferenças de interpretação. A modelagem visual permite que os detalhes do processo sejam expostos conforme a necessidade, auxiliando o desenvolvimento de projetos complexos e extensos. Além disso, a UML ajuda a manter a consistência entre a especificação e a implementação mediante o desenvolvimento iterativo e do planejamento de testes em cada iteração.

# 3.1.2 Aplicações da UML no Projeto

 Para a correta modelagem do sistema, foi aplicado o uso parcial da linguagem UML, fazendo-se alguns modelos gráficos para a visualização do sistema.

 O primeiro diagrama a ser trabalhado foi o de caso de uso, como mostra a Figura 9. Os diagramas de caso de uso exibem a visão externa do sistema e suas interações com o mundo exterior, descrevendo seus requerimentos e suas responsabilidades, e possuem três elementos [26]:

- a. ator: agente que interage com o sistema;
- b. caso de uso: o comportamento da classe; e
- c. interação: envio e recebimento de mensagens na comunicação entre o ator e o sistema.

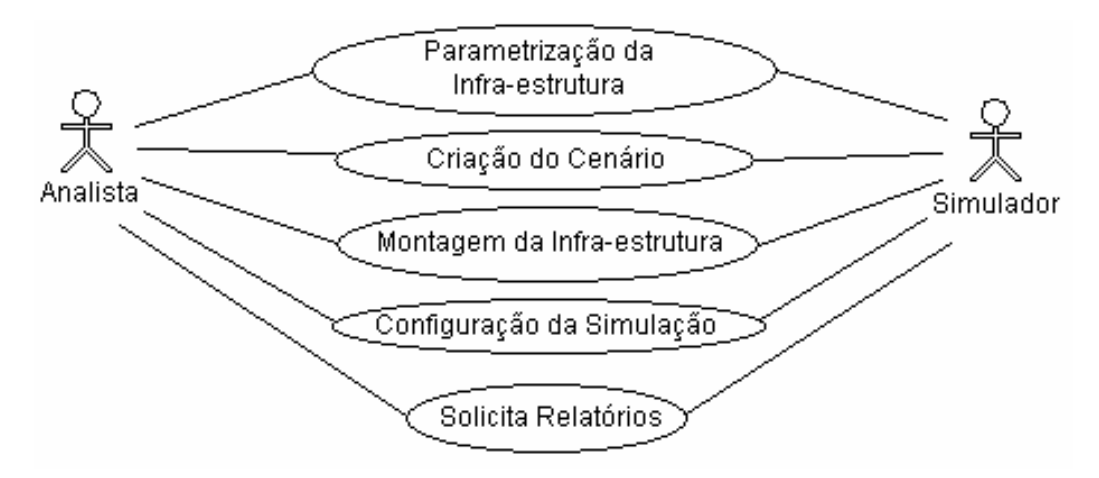

Figura 9 - Diagrama de Uso de Caso do Sistema

Nesse caso em questão, o diagrama descreve uma situação mais abrangente do sistema. Na verdade, essa é a visão de mais alto nível que se pode abstrair em relação a todo o projeto do simulador. O analista pode fazer esses cinco comandos basicamente. A parametrização do sistema propõe o estabelecimento de padrões de comportamento do hardware que será usado na simulação. Itens como velocidade de CPU e quantidade de memória serão determinados para os padrões nominativos tais como alto, médio e baixo. Na criação do cenário, o analista descreve como será a carga empregada no sistema durante as simulações. Na montagem da infraestrutura, o analista configura o maquinário do sistema, usando os padrões nominativos. Já na configuração da simulação, o analista escolhe o número de dias, entre outros. O diagrama de caso de uso não é capaz de impor ao usuário uma ordem de execução nas tarefas, apesar de existir a idéia instintiva de leitura, ou seja, de cima para baixo.

Outro diagrama do padrão UML usado para a compreensão do sistema foi o diagrama de atividade, conforme a Figura 10.

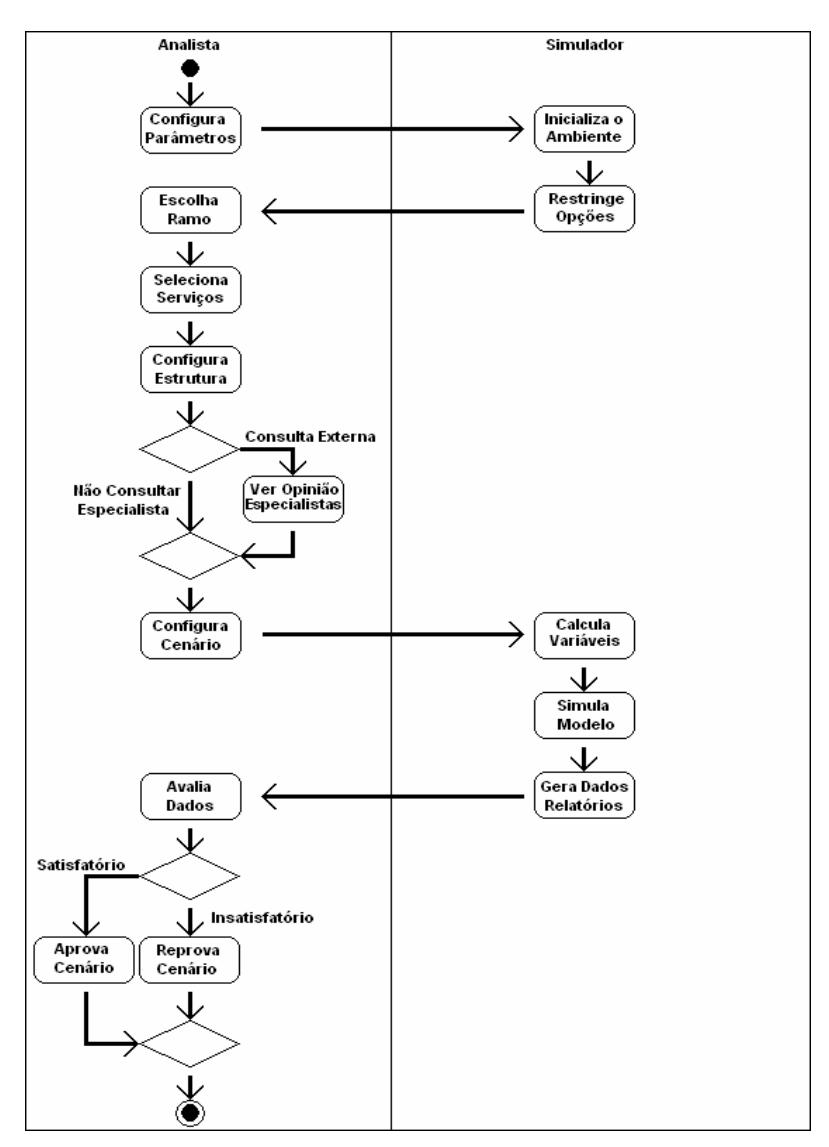

Figura 10 - Diagrama de Atividades

O diagrama de atividade descreve a seqüência das interações em um sistema e é similar a diagramas de fluxo de procedimentos, com a diferença de que todas as atividades são claramente anexas aos objetos. Os diagramas são sempre associados a uma classe, uma operação ou um caso de uso. Suportam atividades seqüenciais bem como paralelas. A execução de atividades paralelas é representada pelo ícone Forquilha/Esperar, e nesse caso não é importante a ordem na qual elas serão executadas (podem ser executadas ao mesmo tempo ou uma após a outra).

Nesse diagrama, os passos entre uma atividade e outra são indicados por setas e, com isso, tem-se a idéia de ordem na execução das tarefas.

No próximo passo no diagrama tem-se primeiramente a configuração dos parâmetros por parte do analista. Em seguida, com esses parâmetros atualizados, o simulador inicia o ambiente no qual será executada a simulação e restringe as opções que podem ser aplicadas à configuração estabelecida. O controle então é devolvido ao analista, que deve optar por um dos ramos de atividade disponíveis, para só então configurar a infra-estrutura do sítio eletrônico. O analista pode então consultar ou não os especialistas e saber, por suas análises, qual será o comportamento da economia para o próximo período de simulação. A opinião dos especialistas é somente uma variável aleatória do sistema, que eqüivale aos fatores econômicos que possam afetar o rendimento do sítio [30]. Feito isso, o analista deve terminar as configurações referentes ao cenário. O controle volta mais uma vez ao simulador, que termina a parametrização das variáveis faltantes e executa a simulação. Ao término, são gerados relatórios, disponibilizados ao analista, que, por sua vez, interpreta-os e opta entre aprovar ou reprovar o cenário elaborado pelo simulador.

Um outro diagrama, também usado no projeto, é o diagrama de seqüência. Nele, cada objeto é apresentado em uma linha vertical que representa a "vida" do objeto. Acima dessa linha, tem-se uma caixa representando o objeto. Enquanto o objeto possui o controle sobre o sistema (ou está esperando uma operação retornar o controle a ele), a linha de vida é uma caixa vertical contínua. Caso contrário, ela é apresentada com uma linha tracejada. Não se faz necessário especificar os números de seqüência das mensagens porque eles são implícitos, uma vez que o tempo é decorrido no eixo vertical da figura, de cima para baixo. Mensagens são trocadas entre as linhas de vida dos objetos. O diagrama não apresenta explicitamente as conexões entre os objetos. A Figura 11 mostra o diagrama de seqüência do sistema projetado.

Repara-se que, diferentemente do diagrama de atividades, no diagrama de seqüência há uma clara percepção da linha temporal das atividades. A criação do modelo, com base no cenário descrito pelo usuário, é evidente, assim como a destruição do cenário ao término da simulação. Convém salientar que o cenário é destruído, porém os parâmetros que o geraram são mantidos até serem desprezados pelo analista. E o analista assim o faz quando escolhe se quer ou não aprovar o cenário recém-simulado.

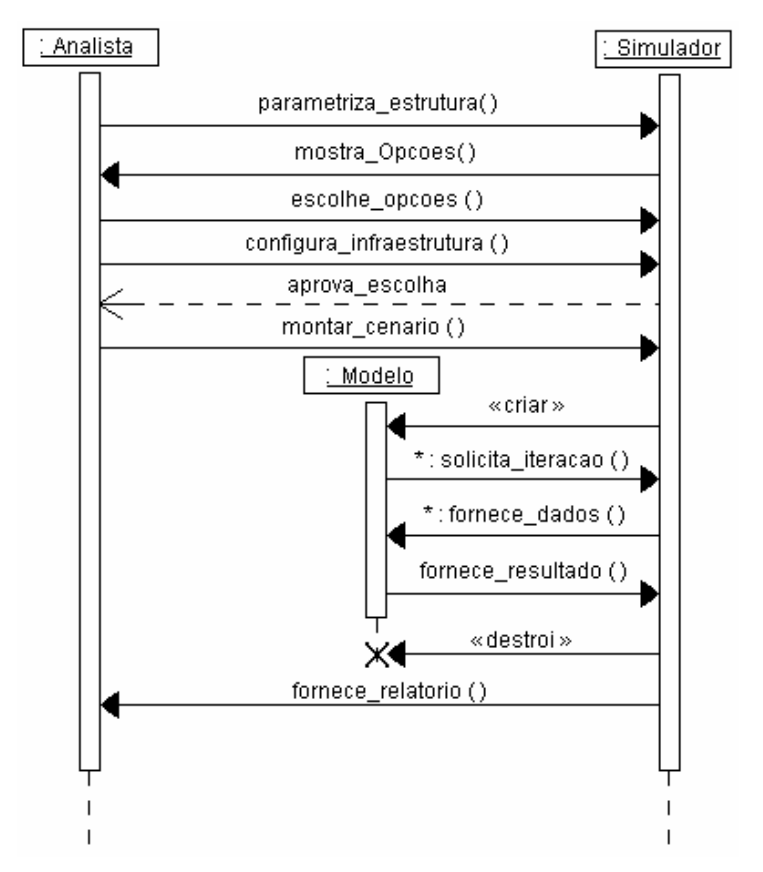

Figura 11 - Diagrama de Seqüência

Neste capítulo tratou-se da construção das interfaces de interação com o usuário. Apesar de não se ter usado uma linguagem orientada a objetos, uma vez que a linguagem escolhida para a construção das interfaces foi a Visual Basic for Application, a UML foi muito importante para fixar as idéias relativas à interação do usuário no ambiente bem como para manter coesa toda a estrutura principal do programa.

Parte-se então para a segunda parte do projeto: a construção do simulador. Para cumprir tal objetivo, lançou-se mão de um programa especializado na construção de modelos de simulação, conhecido como Arena, na sua versão 7.0.

# 3.2 Ambiente de Modelagem e Simulação de Sistemas: ARENA

A ferramenta Arena é um ambiente no qual se pode construir modelos de simulação de sistemas de qualquer natureza. Desde um simples sistema de lavação de carros até sistemas mais complexos como um chão de fábrica inteiro podem ser modelados neste software. É uma aplicação voltada ao sistema operacional Windows, da Microsoft. Com isso, busca ser o mais familiar possível para todos os usuários desse sistema. Ele é totalmente compatível com as demais aplicações desenvolvidas pela própria Microsoft, como processadores de texto e planilhas eletrônicas, entre outras.

Observando-se a Figura 12, a interface inicial do programa Arena, percebe-se que ela é dividida em três partes: a parte maior, em branco, é a área de trabalho. Nela, são montados os módulos e suas conexões lógicas, que constituirão o sistema a ser modelado. Na parte superior da tela, sobre a área de trabalho, encontram-se algumas barras de ferramentas tais como painéis dedicados à construção dos elementos gráficos da simulação, desenhos complementares, menus de arquivos e interação com o sistema. A parte esquerda da tela contém os módulos subdividos em painéis, conhecidos como Templates (na figura podem ser visualizados três painéis: Basic Process, em destaque exibindo os seus módulos, Reports e Navigate), onde se encontram os módulos básicos do sistema, como o módulo de criação e de saída das entidades no sistema. Pode-se ainda nessa área de painéis clicar com o botão direito do mouse para adicionar outros painéis com módulos mais avançados e também com outras funcionalidades.

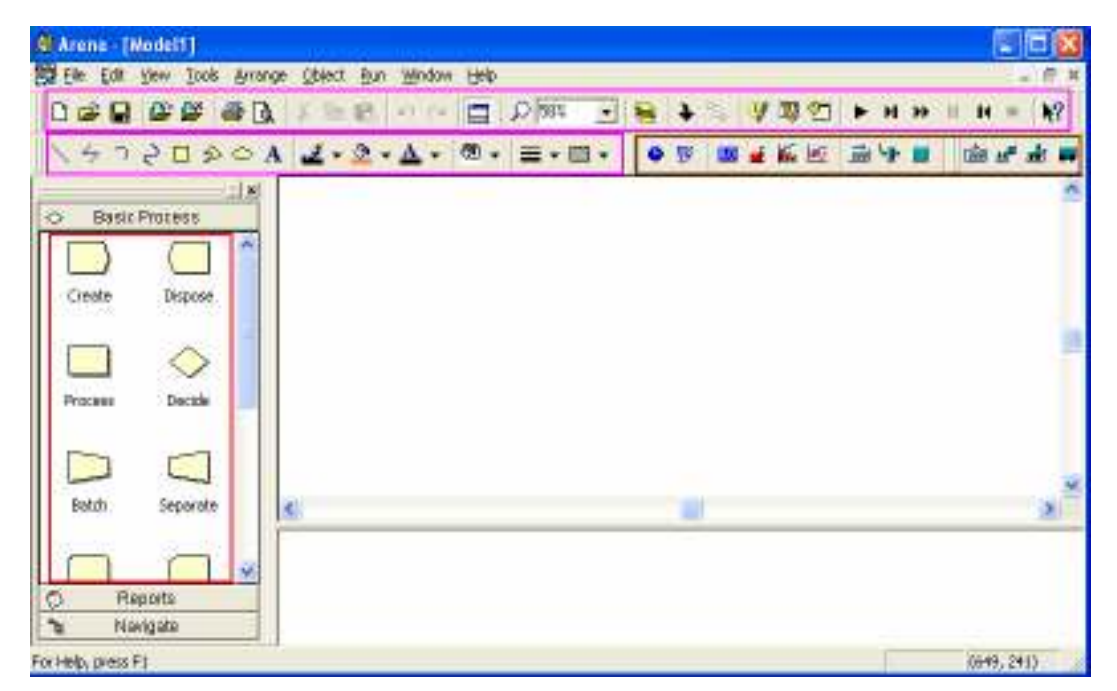

Figura 12 – Interface da Ferramenta Arena

Feita a apresentação da ferramenta Arena, parte-se para um explicação geral de como se monta um modelo de simulação através dela, fazendo-se bom uso de seus recursos.

# 3.2.1 Construindo um Modelo de Simulação em Arena

Segundo [10], "O Arena, e a linguagem nele embutida Siman V, enquadramse na classe das linguagens ou ambientes de modelagem e simulação de propósito geral...", isto é, pode-se construir qualquer modelo, real ou imaginário, através do emprego correto dos módulos do Arena.

Após a realização efetiva dos estudos e feitos os projetos de todos os recursos de um sistema, o projetista deve optar pelo módulo mais apropriado para fazer a representação de cada um dos recursos projetados, citando-se, por exemplo, a necessidade de se modelar uma entrada de clientes em um banco para usar os serviços dos caixas rápidos. Para tanto, ele deve optar pelo módulo gerador de entidades no Arena conhecido como Create. Esse módulo possui uma série de parâmetros configuráveis e entre eles existe um conhecido como Time Between Arrivals, que pode ser uma função matemática capaz de modelar o tempo entre a entrada de um cliente e outro.

Nesse pequeno exemplo, o próximo item a ser modelado deve ser o caixa, onde o cliente efetuaria suas transações. Esse caixa é capaz de realizar uma série de processos que representariam as transações do cliente. Cada transação demora um determinado tempo para ser realizada. Todos esses atributos podem ser modelados na ferramenta Arena através de um módulo conhecido como Process.

No fluxo normal de um atendimento bancário, ao efetuar todas as suas transações, o cliente se retira do banco. Para tanto, deve-se usar na ferramenta Arena um módulo Dispose, que faz essa representação da saída do cliente do banco.

Neste capítulo viu-se que a construção de modelos de simulação no Arena passa primeiramente pela avaliação do problema e pela descrição detalhada dos processos envolvidos durante todo o tempo em que o sistema operará normalmente. Nessa descrição, quando o sistema a ser modelado já existe, deve constar o tempo das operações bem como possíveis exceções aos casos normais.

Então, o analista deve partir para a construção do modelo de simulação fazendo com que um conjunto de módulos represente o mais próximo da realidade o sistema que se quer simular, sempre determinando um grau de complexidade para que ele, quando muito elevado, não tenha influência sobre o tempo que deve ser despendido para cada iteração do simulador.

A apresentação dos módulos usados nesse projeto bem como de suas funcionalidades e configurações é feita no próximo capítulo, que descreve detalhadamente todas as etapas da construção do modelo de simulação, que espelha uma possível estrutura de sítio de comércio eletrônico proposta neste projeto.

# 4 Desenvolvimento de um Simulador para o Planejamento de Capacidade de Ambientes de Comércio Eletrônico

A ferramenta desenvolvida é um sistema capaz de simular o funcionamento de um estabelecimento de comércio eletrônico. Esse sistema completo foi criado utilizando-se três ferramentas: Arena, para a modelagem e simulação; Visual Basic for Applications, para a construção das interfaces; e Microsoft Excel, para a análise dos dados e apresentação de relatórios.

O sistema em questão foi construído de forma a permitir a modelagem dos tipos de comércio eletrônico mais conhecidos: o Business- to- Client (B2C) e o Business- to- Business (B2B). A diferença básica entre os dois tipos de negócio encontra-se somente nas rotas a serem percorridas pelos pedidos dentro da rede interna da empresa virtual e também na carga de serviços ao qual o sítio é submetido.

# 4.1 Interfaces do Ambiente

Inicialmente, pode-se dividir a ferramenta em três etapas de interatividade. A primeira etapa foi elaborada de forma que o analista faça a configuração do sistema. Isso é feito através de várias telas, as quais podem ser classificadas como telas explicativas e interativas. Algumas são mistas, uma vez que na própria tela de configuração constam algumas informações relevantes para o feitio da configuração. Para acessar todas as telas de configuração pela primeira vez, o analista terá que seguir um passo-a-passo imposto pelo próprio sistema. Isso se faz necessário com o intuito de fazer com que se crie uma rotina de configuração para que nenhum passo, futuramente, seja esquecido.

O analista é inserido nessa primeira etapa assim que acessa a ferramenta. O acesso é feito através da tela logo, Figura 13, onde constam as informações básicas referentes ao simulador. Nessa tela pode-se escolher entre quatro botões, de forma a dar seqüência ao seu estudo. O primeiro botão, "Sair", faz com que o analista abandone o sistema interativo. Em "Descrição", tem-se acesso às informações mais avançadas sobre a ferramenta. Em "Avançar", o analista é levado para a tela principal da ferramenta, onde se darão todos os procedimentos para a definição do planejamento de capacidades do sítio. Ainda nessa tela pode-se fazer a parametrização da ferramenta, selecionando o botão "Parâmetros".

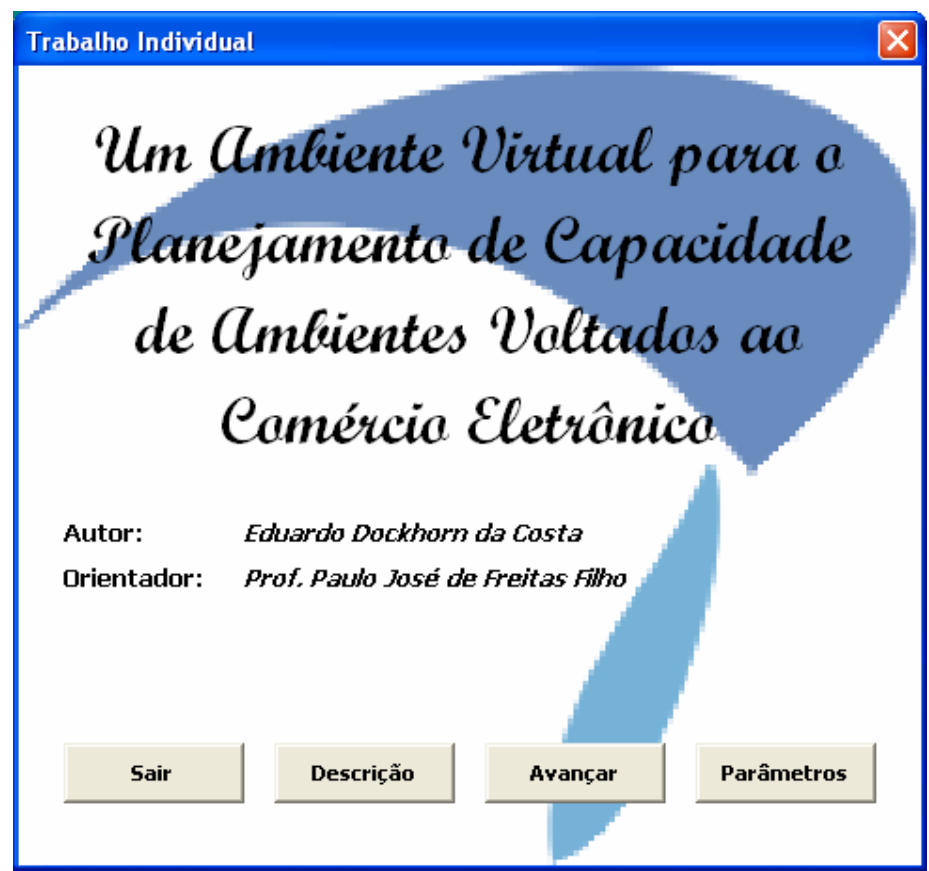

Figura 13 - Tela de Abertura do Ambiente

Ao selecionar a tela de parâmetros, o analista é levado a um ambiente de configuração do hardware existente. Nessa tela podem ser feitas as configurações dos servidores, nas opções de memória RAM, velocidade de acesso a disco e também velocidade de processador. A velocidade de transmissão das redes locais também pode ser alterada, assim como a taxa de processamento de pacotes do firewall e do roteador. Outro elemento configurável é a taxa de chegada de requisições medidas em hits por segundo. Em todas as parametrizações, deve-se entrar com um valor-referência para alto, médio ou baixo processamento. Deve-se ter em mente que os valores aqui registrados são valores de referência e não serão,

necessariamente, os mesmos valores usados no simulador, uma vez que fatores aleatórios influenciarão, como taxas modificadoras desses elementos.

Na tela de parâmetros, que pode ser visualizada na Figura 14, deve-se ainda preencher um nome para o arquivo de parâmetros que será salvo para consulta posterior do programa. O padrão estipulado é um arquivo texto, na raiz do sistema operacional, com o nome "Parametros.txt".

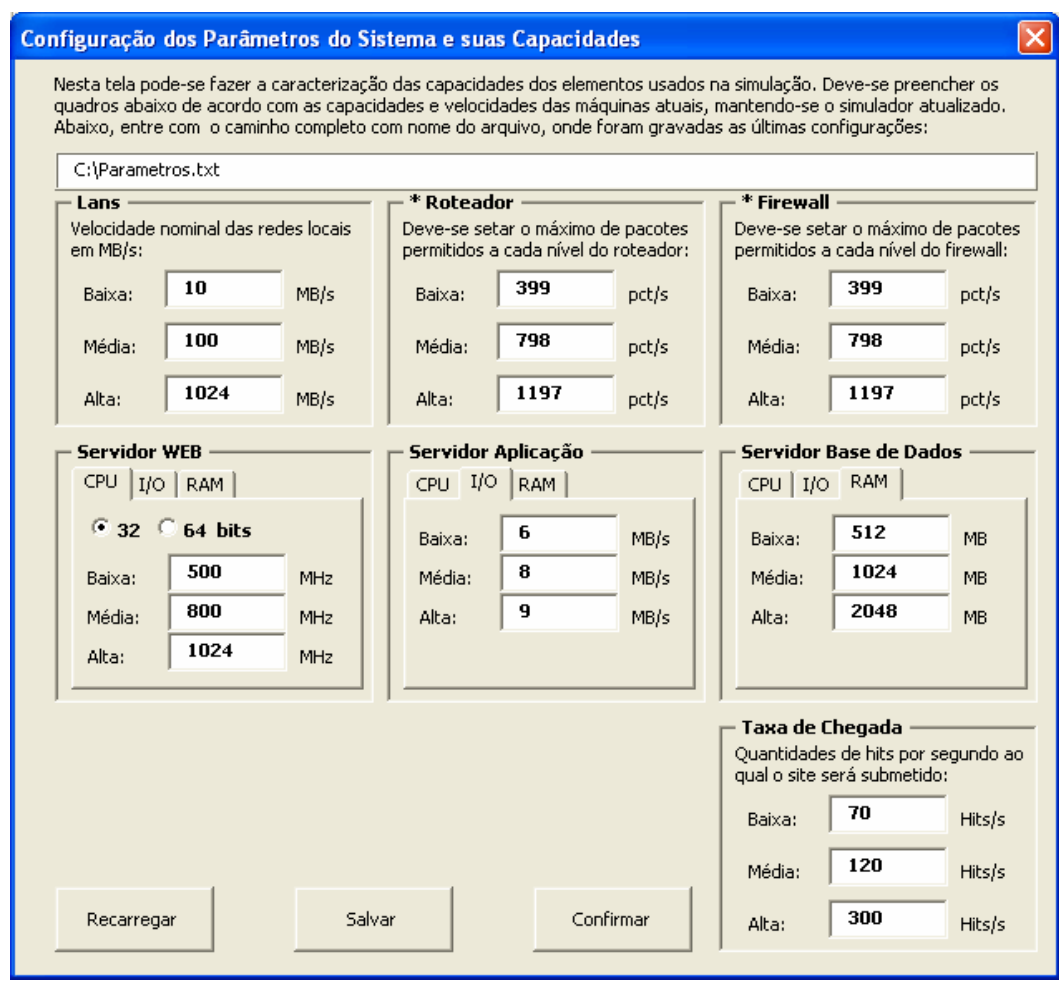

Figura 14 - Tela de Parametrização do Programa

Depois de terminada a configuração dos parâmetros, deve-se confirmá-las para voltar à tela logo e então clicar em "Prosseguir", voltando à rotina do simulador.

Parte-se agora para o planejamento de capacidade. Na tela principal, Figura 15, segue-se o passo-a-passo citado anteriormente. Inicialmente, deve-se optar por um sítio de comércio eletrônico do tipo Business- to- Business ou Business- to Client. Então parte-se para o item Compreensão do Negócio – Cenário Atual, que foi desenvolvido para que se crie consciência a respeito "do que" e "com o que" se está trabalhando. Deve-se clicar no botão de Serviços Ofertados, que leva para uma nova tela, onde o analista pode selecionar quais os tipos de serviço que o seu sítio vai oferecer aos clientes.

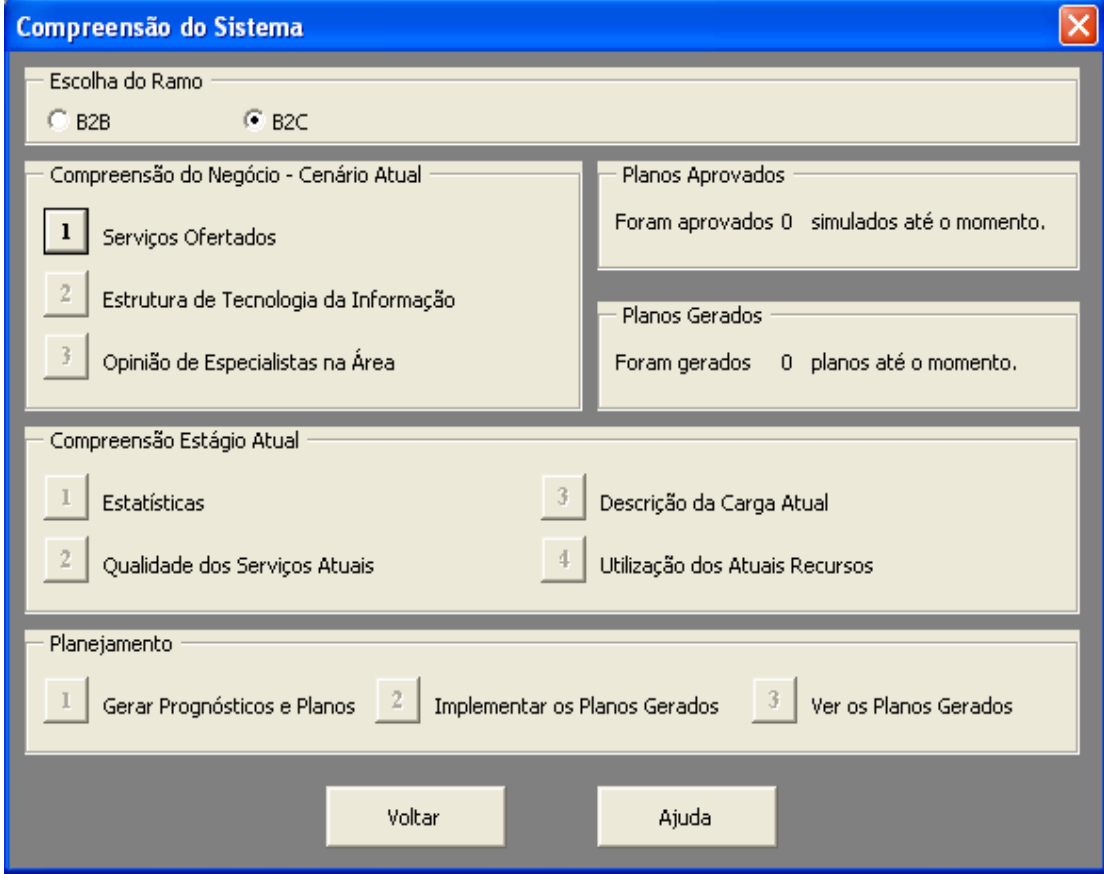

Figura 15 - Tela Principal do Programa

A Figura 16 mostra a tela de serviços. Repara-se no final do nome de cada serviço um número associado a ele. Esse número refere-se à rota que o simulador irá seguir quando um serviço desse tipo for selecionado. Na tela de serviços, encontram-se três botões que descrevem os caminhos seguidos pelas entidades em cada uma das três rotas do modelo. Ao término da seleção dos serviços, deve-se confirmar a escolha realizada e retornar à tela principal. Se o analista resolver cancelar as alterações, basta selecionar "Voltar". Nesse caso, também se retorna à tela principal, porém as demais opções somente serão habilitadas ao se completar esse passo, ou seja, selecionando-se os serviços ofertados.

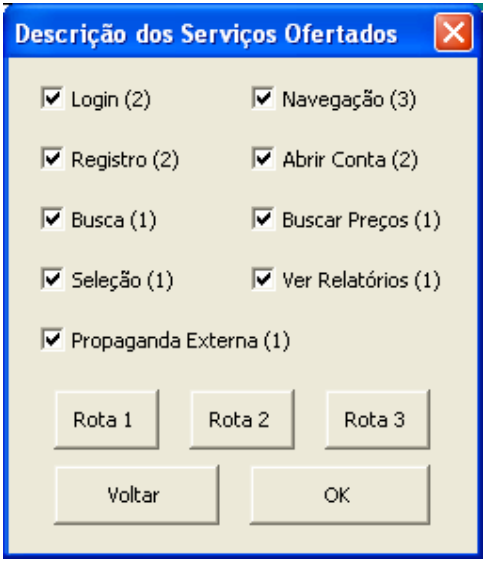

Figura 16 - Serviços Disponíveis

Ao se retornar para a tela principal, percebe-se que os demais botões do item Compreensão do Negócio estão habilitados à consulta e configuração. No botão Opinião dos Especialistas, o analista pode consultar quais as tendências mercadológicas para a próxima bateria de simulação. Essa é uma das variáveis aleatórias que influenciam todo o quadro da simulação, uma vez que uma avaliação negativa dos especialistas, por exemplo, pode causar quedas no acesso ao sítio, pressão por melhores serviços por parte dos usuários, etc.

Outro botão habilitado é o botão que leva à tela de configuração do hardware, parametrizado anteriormente.

A estrutura de tecnologia da informação, conforme a Figura 17, pode ser agora moldada conforme o cenário no qual se encontra o usuário. Cabe ao usuário avaliar o cenário no qual ele se encontra para optar por quais equipamentos devem ser configurados com capacidade maior ou menor. Trata-se exatamente de escolher entre o nível alto, médio ou baixo, outrora atribuídos a alguns valores de referência.

Para os servidores Web, aplicação e de base de dados, ainda se pode optar por duplicar ou triplicar a capacidade selecionada. É como se houvesse dois ou três equipamentos com a mesma função. Nessa tela existem quatro botões que podem ser acionados.

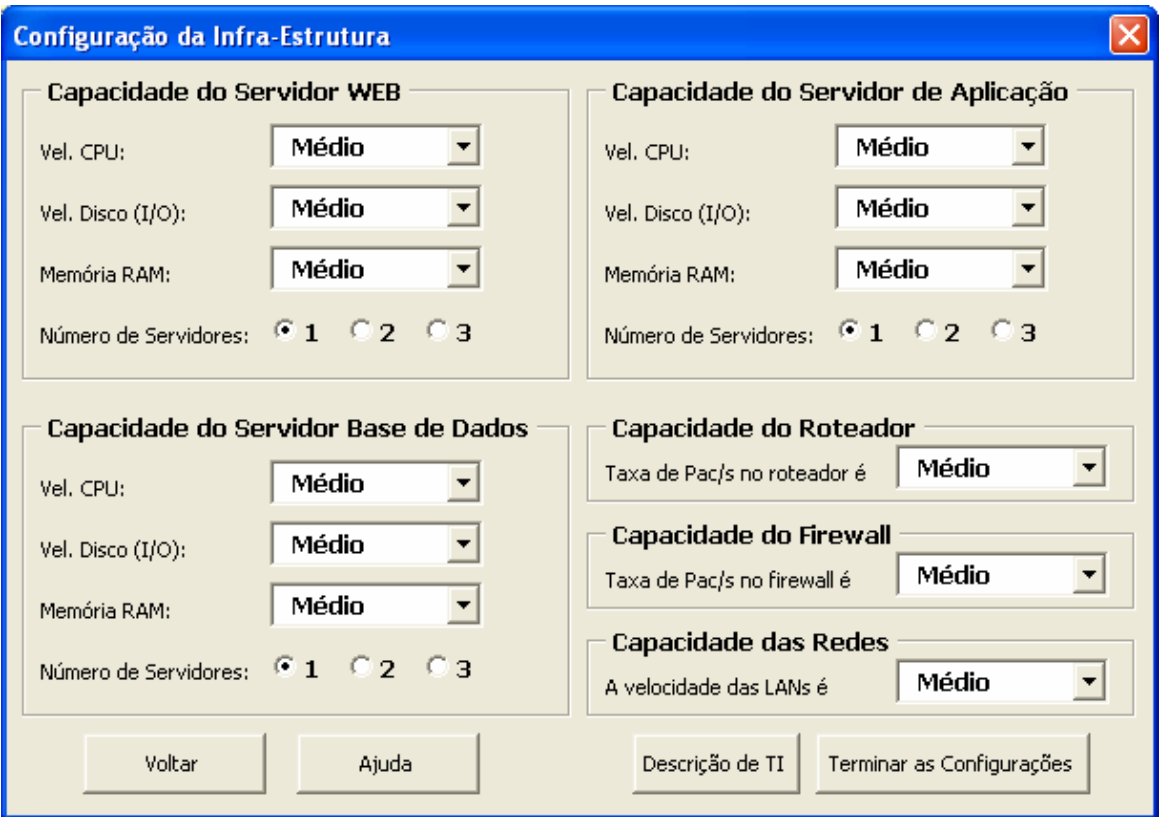

Figura 17 - Infra-Estrutura do Sítio

O primeiro, "Voltar", sai dessa tela sem efetuar qualquer alteração selecionada. Já o botão "Ajuda" orienta o analista em como proceder nessa tela. A "Descrição de TI" diz o que cada um desses componentes representa em uma estrutura de um sítio de comércio eletrônico. Por último, o botão "Terminar as Configurações" finaliza e valida as opções selecionadas pelo usuário, regressando à tela principal, onde a opção para gerar planos e prognósticos, no item de Planejamento, estará habilitada ao uso.

Na tela principal, ao se selecionar "Gerar Prognósticos e Planos", abre-se uma nova tela, Figura 18, que é a tela antecessora ao início da simulação. Nessa tela existem as últimas configurações a serem feitas. A taxa de chegada deve ser averiguada e escolhida entre as opções alta, moderada e baixa. No item Taxas Adicionais, o usuário deve escolher quais taxas podem influenciar na taxa de chegada. Para o caso de crescimento vegetativo, só indicado em casos nos quais a simulação for feita em longo prazo, o analista pode optar por uma porcentagem à qual a taxa de chegada será submetida. A influência das taxas adicionais é implícita no volume de entrada das requisições do sítio.

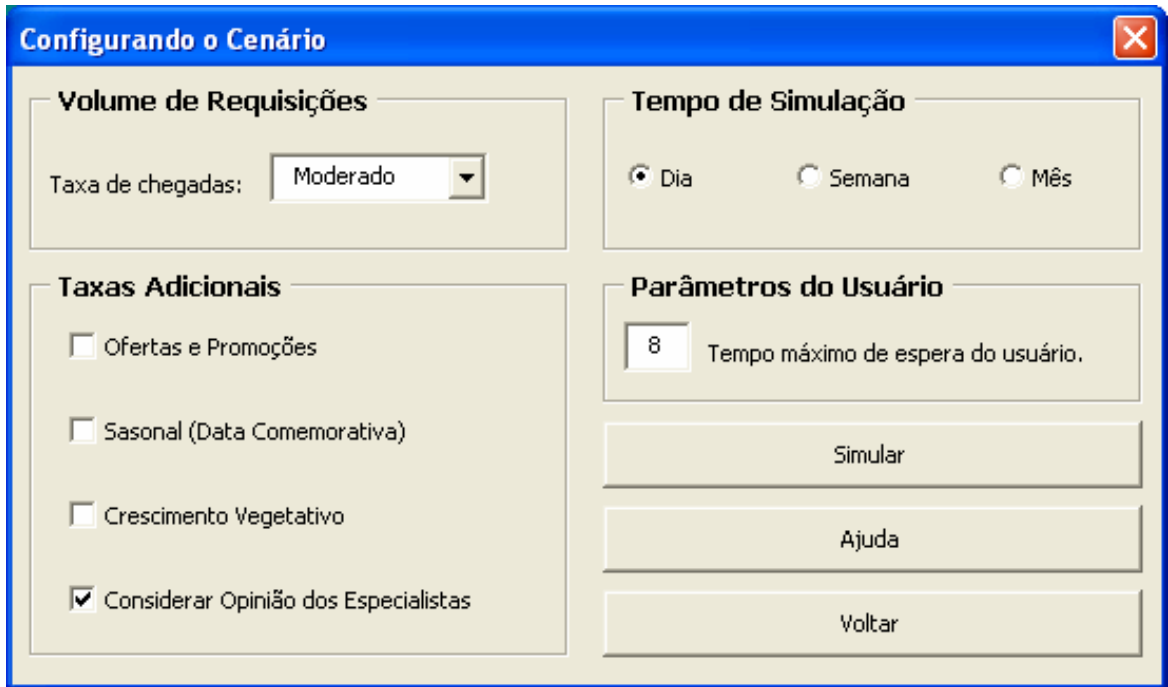

Figura 18 - Tela Antecedente à Simulação

Nessa tela ainda deve-se dizer qual o tempo máximo que os clientes suportarão esperar pelo acesso a alguma informação, ou seja, qual o tempo máximo (em segundos) no qual o sítio poderá responder ao cliente sem que este fique insatisfeito e feche a sua conexão. Por último, o tempo de simulação deve ser escolhido. Pode-se simular um dia, uma semana ou um mês inteiro, tendo-se assim a noção de prazo, anteriormente citada. Convém salientar que a simulação é feita considerando-se somente a hora de pico, ou seja, ela dura exatamente três mil e seiscentos segundos. A hora de pico é aquele intervalo de tempo no qual o sítio é mais acessado, ou seja, existe um maior número de pedidos ao sistema de comércio eletrônico. As opções de botões da tela se resumem a voltar para a tela anterior, "Ajuda", que orienta o usuário em como proceder nessa tela, e o botão "Simular", que dispara o simulador para processar o cenário montado até então pelo analista do sistema.

A partir desse ponto o analista não mais interagirá com o simulador até o término do tempo de simulação. O controle fica totalmente com a máquina, que realizará os cálculos necessários, que ao final serão mostrados nos relatórios preparados em Excel e também em relatórios parciais construídos com os próprios formulários do sistema, de acesso rápido, via tela principal.

Posteriormente, será explicada a etapa de simulação do processo, a segunda na cadeia de iteração. Continua-se agora na terceira etapa, a parte de resultados e relatórios, com a explicação das telas de interação com o usuário, levando-se em conta que, a partir desse ponto, a simulação já aconteceu e os resultados já foram todos calculados.

No retorno da simulação à tela principal, o analista possui novas opções habilitadas em dois itens: Planejamento, com o subitem "Implementar os Planos Gerados"; e Compreensão do Estágio Atual, com todos os subitens habilitados.

O item (de) Compreensão do Estágio Atual se refere aos resultados obtidos para aquele cenário configurado antes da simulação. O botão "Qualidade dos Serviços Atuais" dará o resultado, em segundos, dos tempos de respostas de todos os itens de hardware envolvidos. Trata-se somente de uma tela de consulta que, ao se apertar o botão "Voltar", retorna à tela inicial.

Outra tela de consulta a ser visualizada é a tela da carga atual, usada na simulação. Ela é acessada por meio do botão "Descrição da Carga Atual" e mostra, em porcentagem e também em número de entidades, qual foi a distribuição da carga entre todas as rotas disponíveis. Após consultá-la, o analista retorna à tela principal pelo botão "Voltar".

Uma terceira tela de consulta diz respeito à utilização dos recursos atuais, parametrizados antes da simulação. É acessada através do botão "Utilização dos Atuais Recursos". Nessa tela pode-se verificar o número de entidades que transitaram em cada um dos recursos bem como a utilização dos servidores em termos percentuais.

Todas as telas de consulta são tão-somente para dar uma noção rápida dos acontecimentos gerados na simulação. Porém, se o analista quer interpretar mais a fundo os fatos, deverá selecionar o botão "Estatísticas". A partir dele, pode-se acessar o relatório completo da simulação já gerado em arquivo Excel. O arquivo, de nome "temporario.xls", contém o resultado da simulação durante todo o período simulado, enquanto nas telas de consulta consta somente o último dia simulado.

Nesse relatório pode-se analisar diversos quesitos, como serviços ofertados, número total de requisições, requisições por rota, utilização dos servidores, enfim, um sumário referente ao cenário simulado e o resultado gerado a partir desse cenário.

Ao término das considerações que o usuário julgar necessárias, para retornar ao sistema de simulação, deve-se clicar na barra de tarefas do sistema operacional, na ferramenta Arena, e automaticamente o analista é inserido no ambiente de origem. Nesse retorno, deve-se clicar no botão OK que aparece na tela para que o programa se encarregue de fechar o Excel. Para acessar novamente o relatório estatístico, clica-se no botão de estatísticas novamente.

No item Planejamento, o analista tem a opção de validar o plano gerado por ele. Para tanto, deve-se clicar no botão "Implementar os Planos Gerados" e com isso aquele arquivo Excel antes nomeado "temporario.xls" será copiado para o arquivo "planos.xls". Após ter sido salvo o primeiro plano de simulação gerado, uma nova opção permanecerá aberta ao analista, que é a consulta aos planos gerados por ele ao longo de um ciclo de uso do programa. Essa opção se encontra também no item Planejamento e pode ser acessada através do botão "Ver os Planos Gerados".

Convém salientar uma peculiaridade da tela principal que ajuda no controle do número de planos gerados e aprovados. Ao se gerar ou aprovar um plano, um contador é atualizado e mostrado na parte média direita da tela principal, conforme pode ser verificado na Figura 15.

# 4.2 A Montagem do Simulador

A segunda etapa do processo iterativo fica por conta do simulador. Ele foi desenvolvido com base na Figura 19. A explanação dos módulos será feita por grupos.

O primeiro grupo de módulos é também o início do processo de simulação, que se dá pelo módulo denominado internet, representado no Arena pelo módulo Create, que segundo [17] é o ponto de entrada das entidades no modelo de simulação. O tempo entre chegadas das entidades pode ser baseado em uma tabela ou determinado por um intervalo de tempo. No caso do simulador, foi determinado um intervalo de tempo exponencial. A média desse tempo é calculada ainda na fase de pré-simulação e é influenciada por algumas variáveis aleatórias. Nesse módulo,

pode-se especificar o tipo de entidade que entrará no sistema, podendo existir em um modelo de simulação quantas entradas julgarem-se necessárias. No caso desse simulador, as entidades geradas são pedidos dos clientes que entram no sítio.

Logo após a entidade ter sido criada, ela entra no segundo módulo da simulação, denominado Assign Entrada, representado no Arena por um módulo Assign. Esse módulo é responsável por determinar valores para as variáveis, atributos de entidades, tipos de entidades, figuras que representam as entidades, ou outras variáveis do próprio sistema [17]. Algumas variáveis podem ter seus valores determinados em cada módulo desse tipo. No modelo construído, diversos módulos semelhantes a esses estão espalhados como forma de se poder garantir a coleta de informações importantes em variáveis globais, bem como fazer as mudanças de valores dos atributos, manipular flags, entre outros.

Quando a entidade deixa o módulo Assign Entrada, já possui alguns atributos valorados, entre eles o tempo de entrada no sistema, que será contabilizado através de uma subtração com o tempo de saída do sistema, para fins estatísticos.

A entidade se encaminha então para o módulo Process Roteador, que no ambiente Arena é representado pelo módulo Process, que é o módulo responsável pelos principais processamentos de toda a simulação [17]. Esse é um módulo muito especial, pois possui um grande apanhado de configurações que podem ser feitas nele. Ele pode ser configurado desde um simples Delay, processo no qual a entidade é retida por um determinado intervalo de tempo, até um Seize Delay Release, que é o processo no qual um recurso qualquer, ou mais de um, pode ser envolvido causando uma interdependência entre vários módulos. Para o caso do Process Roteador, ele é muito simples e pode ser perfeitamente representado por uma configuração do tipo Delay. O tempo médio de retenção da entidade é determinado por uma função normal de média também determinada pelo tamanho do pacote, dividido pelo valor da latência do roteador (dada em pacotes por segundo), determinado na pré-simulação. O desvio padrão é calculado como mais ou menos 10% do valor da média. Esse valor foi fixado para que se controle um pouco a variabilidade dos resultados.
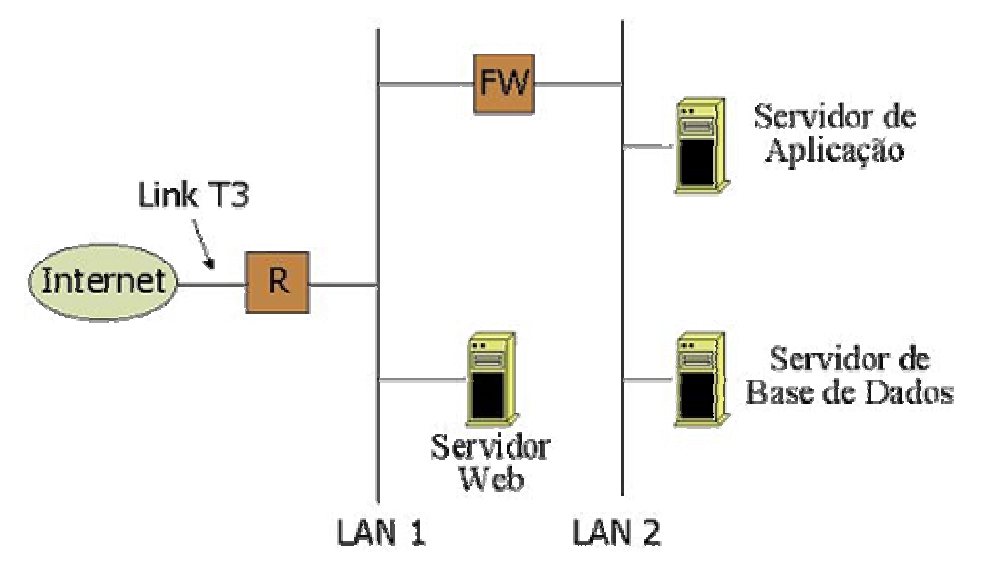

Figura 19 - Estrutura Genérica de um Sítio de Comércio Eletrônico [24]

O módulo seguinte é denominado Entra\_ou\_Sai e, como diz o nome do módulo no software Arena, Decide, esse módulo é um processo decisório no qual, nesse caso, a entidade informará o caminho pelo qual ela irá seguir, dependendo da flag Sai Fora, que só será sinalizada quando a entidade já tiver percorrido toda a sua rota dentro do simulador. Em suma, o Entra\_ou\_Sai decide se a entidade está chegando ao roteador ou se ela está deixando o sistema de forma a retornar para a máquina cliente.

Se a entidade estiver deixando o sistema, ela partirá para o módulo Encaminha\_Saída, que a levará para o final do simulador. Caso contrário, ela parte para outro módulo Decide, denominado Roteador, que sorteará a seqüência pela qual a entidade deverá seguir durante todo o processo de simulação. Uma seqüência consiste em uma lista ordenada de estações pelas quais a entidade passará [17]. Existem três seqüências válidas nesse modelo. A seqüência número três é a mais curta. A entidade entra pelo no sistema vinda da internet, passa pelo roteador, segue pela LAN1 e é processada pelo servidor WEB. Logo, retorna pelo caminho inverso, saindo do sistema. A segunda rota é um pouco mais longa. Segue pelo mesmo caminho da rota um até o servidor WEB, onde retorna à LAN1 e atravessa o firewall, passando então pela LAN2, e pára no servidor de aplicação onde é processada. Retorna pelo caminho inverso também. A terceira e última rota é igual a segunda até a chegada no servidor de aplicação. Em seguida, ela segue pela LAN2 até o servidor de base de dados, de onde então retornará pelo caminho

inverso. Para melhor visualização de todas as rotas, deve-se verificar a Figura 19, que possui a estrutura do sítio de comércio eletrônico. Essas seqüências, também chamadas de rotas, representam os serviços escolhidos pelo analista na fase de pré-simulação. Cada serviço possui uma rota associada a ele e uma porcentagem a qual a rota corresponde no fluxo total da carga de trabalho do sítio. Em outras palavras, se um dos serviços não é selecionado, são recalculados os valores de saída do Roteador, refazendo-se o balanceamento na distribuição das entidades.

Após o sorteio do número da rota, a entidade passará por mais um módulo Assign, que modificará o valor do atributo Sequence da entidade, associando o valor sorteado com a rota a ser seguida ao longo da simulação. Assim que a seqüência for estabelecida, um novo módulo Decide é esperado. Nele a entidade saberá qual será o seu tamanho quando ela se tornar, futuramente, a resposta para a requisição do cliente. O atributo a ser modificado é a classe a qual a entidade pertence. São quatro classes disponíveis. Se a entidade pertence à classe zero, o tamanho será de 1 Kbyte. Na classe um a entidade assume valores aleatórios entre 1 e 10 Kbytes. Para a classe dois os valores assumidos estão entre 10 e 100 Kbytes. Já para a classe três os valores variam aleatoriamente entre 100 e 1.000 Kbytes. Cada uma das seqüências pode assumir uma das classes variavelmente. Sendo assim, a entidade que seguir a seqüência três poderá assumir valores da classe zero ou um. Já a entidade que passar pela seqüência dois possuirá classe de zero a dois e as entidades que seguirem a seqüência um assumirão qualquer uma das classes. Ao se decidir pela classe, a entidade segue novamente para outro módulo Assign, onde o valor da classe será estabelecido. Após isso, a entidade deixará o primeiro grupo de módulos, encaminhando-se ao segundo bloco, que é constituído de duas redes locais e de um firewall através de um módulo conhecido como Route, aqui denominado Saída Roteador. Os módulos Route são aqueles que transferem uma entidade para uma estação específica ou para a próxima estação na seqüência de visitação definida para a entidade [17]. Ou seja, nesse momento da simulação, a entidade, através do seu atributo Sequence, determinará para onde o módulo Route irá transportá-la. Para esse controle é usado um atributo interno das entidades do ambiente de simulação Arena conhecido como JobStep. Esse atributo é um contador que indica para qual passo a variável deve seguir. Como é o primeiro Route que a entidade atravessa, logo, ele deve pegar o primeiro passo na sua lista de seqüência de visitação. Esse conjunto de módulos é visualizado na Figura 20.

Pela lógica seguida até agora, a entidade que acabou de entrar no sistema será transportada para a primeira rede local, que é composta de cinco módulos: Entrada LAN1, que é representado por um módulo Enter, o qual define a entrada em uma estação, seja ela física ou lógica. Uma estação é constituída por um conjunto de módulos, isto é, a primeira rede local é representada por uma estação, que, como visto anteriormente, possui cinco módulos. O segundo módulo da rede local é um módulo Assign, que possui como uma das suas designações contar o número de entidades que passam pela primeira rede local. O terceiro é um módulo conhecido como Process LAN1 do tipo Process, que, assim como o módulo Process Roteador, é simplesmente um retardador da entidade. O tempo de espera da entidade nesse processo também é dependente do seu tamanho e da capacidade de banda da rede. Então, a entidade segue em seu fluxo normal para o quarto módulo, outro do tipo Assign, e então deixa o grupo de módulos através de um módulo Route.

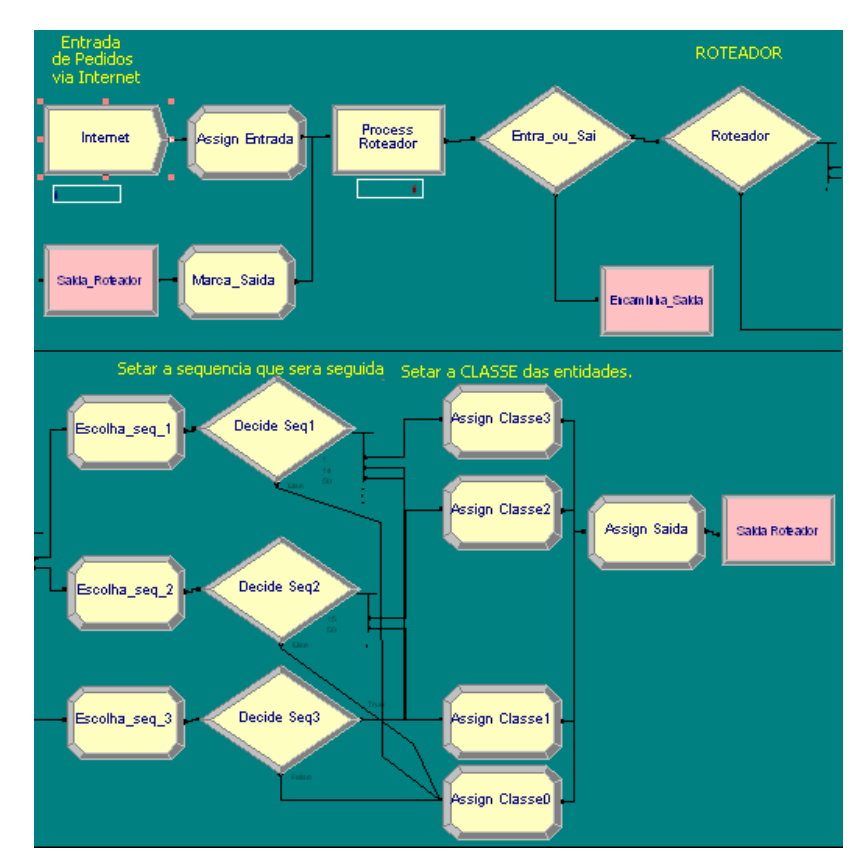

Figura 20 - Primeiro Grupo de Módulos

Assim são construídos também a segunda rede local e o *firewall*, com a mesma estrutura de módulos e o mesmo tipo de Process, mudando somente o valor atribuído à latência, no caso do firewall. Esse conjunto de módulos está na Figura 21.

Outros agrupamentos de módulos são divididos por servidores: o servidor Web, o servidor de aplicação e, finalmente, o servidor de banco de dados.

Os servidores Web e banco de dados possuem, em termos de composição de módulos, a mesma constituição, conforme se segue.

A entrada em qualquer desses servidores se dá através de um módulo Enter, denominado Entrada\_SW, no servidor Web, ou Entrada\_SBD no servidor de banco de dados.

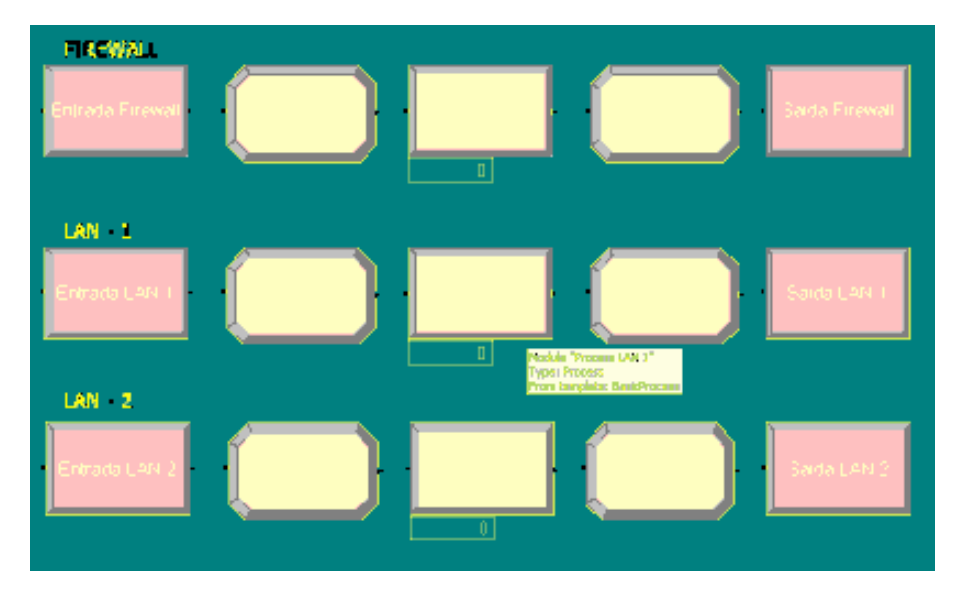

Figura 21 - Segundo Grupo de Módulos

Após a entrada, as entidades seguem diretamente para um processo decisório no qual definirão, através do uso da flag Acertou\_SW, no caso do servidor Web ou Acertou\_SBD, no caso do servidor de base de dados, se o processamento deverá acessar o disco ou não. O fator que determina o uso ou não do acesso ao disco é determinado pelo tamanho e ocupação da quantidade de memória RAM. Quanto mais carregada estiver a memória RAM, maior a chance de não haver acesso a disco. A flag é então alterada por um módulo Assign. Com isso a entidade entra em um novo módulo Process, que agora, ao contrário dos anteriores, não é só um Delay. O módulo é combinado com outro elemento da simulação conhecido

como recurso. Este é representado pelo módulo Resource e tem o valor de um número qualquer, determinado por uma capacidade fixa ou alterável ao longo da simulação, ou ainda por uma tabela (schedule), de um elemento específico. No caso do servidor Web, por exemplo, ao entrar no módulo em questão, a entidade precisará ter disponível pelo menos um recurso chamado CPUsw (para o servidor de base de dados, o recurso utilizado é o CPUsbd), que representa uma central de processamento referente a um servidor Web. Caso não exista nenhum recurso desse tipo disponível, a entidade é obrigada a esperar em uma fila do tipo FIFO (First In – First Out) até que o recurso seja, enfim, liberado e ela possa ocupá-lo para a realização do seu processamento. A quantidade de recursos desse tipo varia de um a três e são configurados também na pré-simulação pelo usuário, quando este opta entre um, dois ou três servidores.

Com a passagem completa por esse módulo, a entidade segue para um módulo Decide, onde será verificada a necessidade ou não de acesso a disco. Assim, se houver tal necessidade, a entidade segue novamente para outro módulo Process, que também necessitará de um recurso especial para operar. Nesse caso, em se tratando de servidor Web, será o IOsw (IOsbd quando representa o servidor de banco de dados). Em ambos os módulos Process, o que determina o tempo de processamento é uma função normal com média determinada pelo valor da velocidade do recurso em questão e também pelo tamanho da entidade. O desvio padrão, assim como no caso anterior, é representado por 10% da média.

 A entidade segue então para um Assign, que determina a quantidade de memória RAM usada globalmente por um servidor, ou seja, haverá um incremento no total de RAM utilizada até o momento, havendo, assim, maior chance de que outra entidade não tenha que fazer o acesso a disco.

 Logo em seguida, a entidade se encaminha para o final do bloco de módulos, passando por um módulo especial chamado Grava\_SW, para o servidor Web (Grava\_SBD no caso do servidor de base de dados), módulo que é representado no software Arena através de um Record. Segundo [17], um módulo desses é usado para coletar estatísticas referentes à simulação. Nesse caso, ele é usado para coletar a estatística de tempo referente à passagem completa da entidade pela estação servidora. Essa estatística é importante para o bom entendimento da ocupação dos recursos, bem como para computar o valor do tempo médio de processamento das entidades no servidor especificado.

 Finalmente, a entidade deixa o servidor através do já conhecido módulo Route, seguindo, assim, a seqüência sorteada anteriormente.

 Na Figura 22, pode-se observar a construção desses servidores e conferir os módulos supracitados.

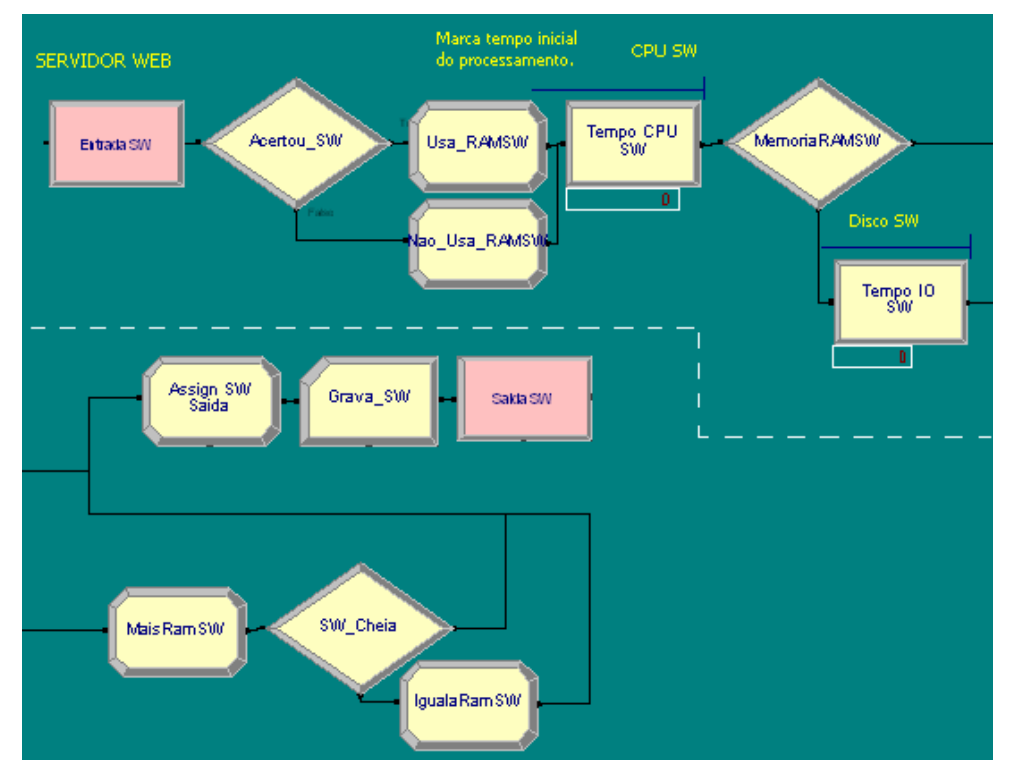

Figura 22 - Terceiro Agrupamento de Módulos

O próximo grupo de módulos faz a montagem do servidor de aplicação. Esse servidor é responsável pelas respostas ao cliente exijam mais conteúdo de informação. Por isso, esse servidor é um pouco diferenciado dos demais, pois, ao passar por ele, a entidade passará a ser uma resposta ao pedido do usuário, isto é, a classe da entidade que outrora foi determinada no início da simulação, ainda no primeiro grupo de módulos, agora passa a fazer efeito no sistema.

Conforme a Figura 23 mostra, a entidade entra nesse grupo através também de um módulo Enter. Após, segue para um processo decisório para ver a necessidade de acesso a disco, tal qual os demais servidores. Depois de determinado o uso ou não do acesso a disco, a entidade passa por um novo processo decisório em que, através do tipo de classe especificado, ela passará a ter um novo tamanho. Conforme visto anteriormente, a entidade, dependendo da classe, pode variar de 1 KByte até 1.000 KBytes, sendo essa determinação aleatória. O valor do tamanho da entidade é determinado nos módulos Assign que seguem ao processo decisório.

Na continuação da passagem da entidade pelo servidor de aplicação, o caminho que ela segue é idêntico ao caminho seguido por uma entidade em um dos outros servidores. Ela passará, então, ao processador, representado por um módulo Process, que terá um tempo de processamento determinado pela velocidade da CPU e também pelo tamanho da entidade, que foi determinado novamente. Em seguida, a entidade segue para o processo decisório, em que será avaliada a necessidade do uso de acesso a disco. Em caso positivo, processa o tempo desse processo e, em caso negativo, a entidade se encaminha para a saída do grupo de módulos, seguindo através de mais um módulo Route, o seu próximo passo na seqüência de passos determinada.

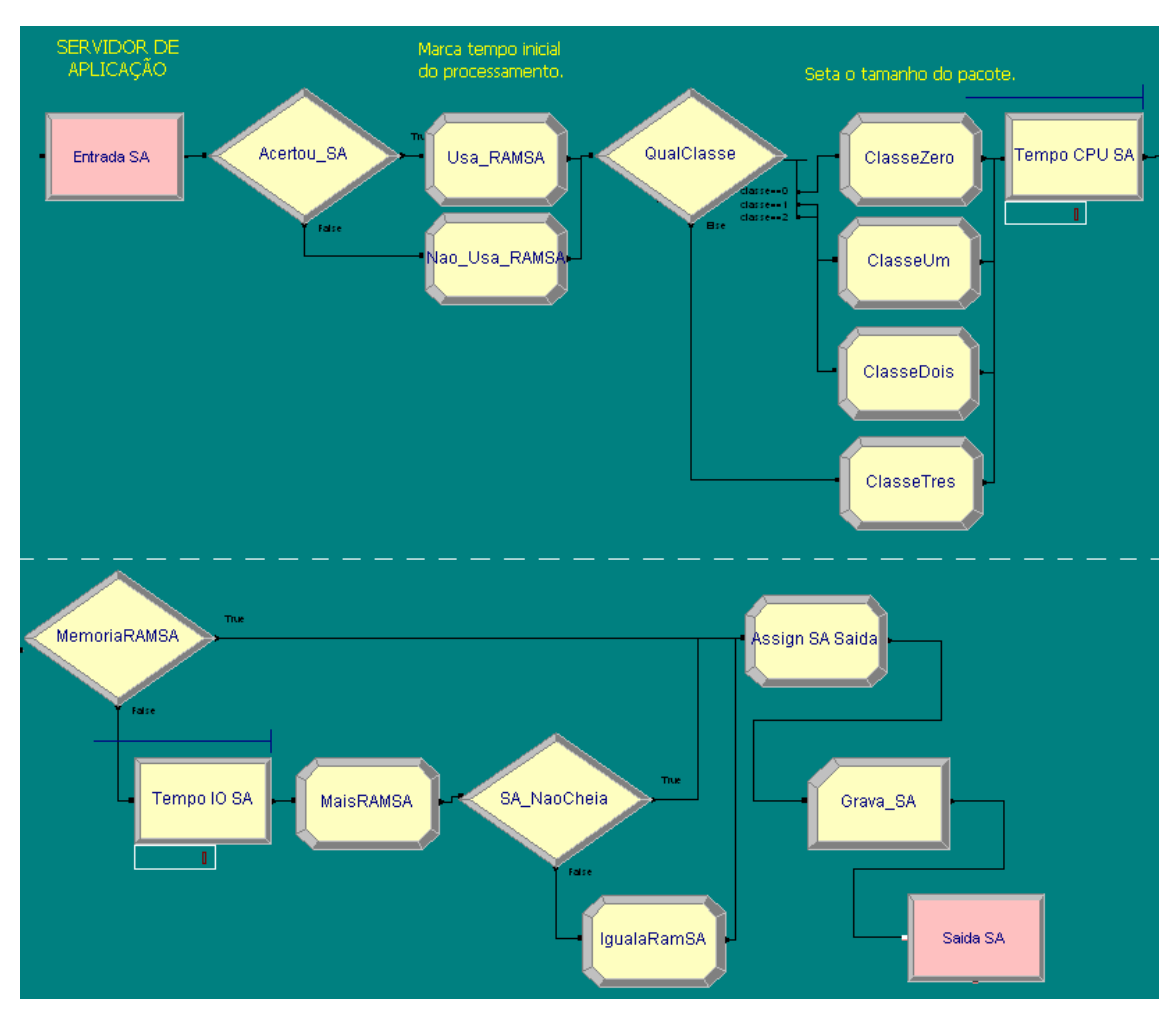

Figura 23 - Quinto Grupo de Módulos com o Servidor de Aplicação

O último grupo de módulos representa as saídas do sistema. No sistema real todas as entidades deixam o sítio em direção ao usuário, passando pelo roteador. Assim se simula no modelo também. Porém, para fins estatísticos, a saída do modelo de simulação foi divida em três vias diferentes: a primeira é aquela na qual o pedido percorre todo o sistema, ou seja, as entidades percorrem todos os módulos determinados por sua rota dentro do tempo especificado pelo usuário como satisfatório. Em suma, são os pedidos que foram respondidos aos usuários de forma rápida e correta. A segunda saída existente representa aqueles pedidos que retornaram ao usuário de forma correta, porém o pedido foi mal elaborado ou gerou um erro no sítio, ou ainda no caso de propagandas feitas em outros sítios, no qual um pedido é disparado e vai até o servidor Web para buscar uma propaganda a ser mostrada em um outro sítio, em outro servidor. A terceira e última saída possível do sistema representa aqueles pedidos que não foram cumpridos no prazo determinado e que tiveram seu processamento abortado ao longo da simulação, não retornando informação ao usuário que fez o requerimento.

Cada saída é representada no software Arena por um módulo conhecido como Dispose, que tem como única função no simulador ser, segundo [17], o ponto final para as entidades no modelo de simulação. As estatísticas referentes a esses módulos são coletadas automaticamente e são referenciadas ao término da simulação.

Para a avaliação do caso de pedidos sem retorno ao usuário, foi construído um avaliador de tempo de processamento. Ele foi desenvolvido de maneira tal que a entidade, ao sair de um dos componentes de hardware, sempre passa por esse avaliador sem custo de tempo para ela. É um processo bem simples: a entidade entra no avaliador também através de um módulo Enter (o avaliador também é uma estação) e em seguida passa a um processo decisório no qual será avaliada a seguinte condição: se o tempo atual, subtraído do tempo em que a entidade entrou no sistema, for maior que o tempo máximo de tolerância determinado pelo usuário, então o pedido não atende à regra e a entidade é descartada do sistema. Caso contrário, se o tempo for menor, a entidade segue sua rota rotineira, atravessando os módulos do sistema, sempre repassando no avaliador a cada final de processamento de um dos componentes de hardware que compõem o sistema.

Esses elementos podem ser visualizados na Figura 24.

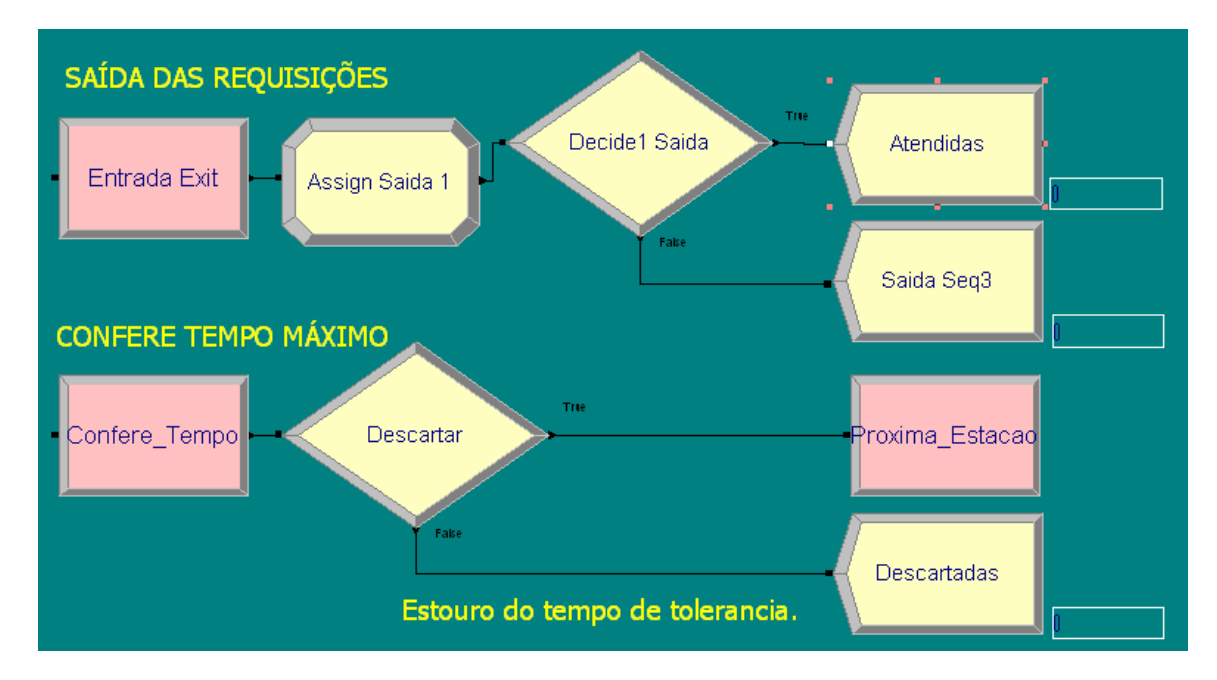

Figura 24 - Avaliador de Tempo e Saídas Possíveis

## 4.3 Relatórios Gerados

Os relatórios das simulações são os pontos fundamentais para o bom entendimento do negócio, assim como dos aspectos que envolvem o cenário com o qual se está trabalhando.

Eles são gerados pelo simulador ao término das replicações e são, então, visualizados tanto no próprio programa desenvolvido quanto no programa Microsoft Excel.

A parte gerada no próprio programa se refere apenas ao último dia de simulação e foi construída para ajudar a se ter uma noção do ambiente e para uma consulta rápida aos dados – uma espécie de resumo de acesso rápido, uma síntese.

Já os relatórios gerados pelo simulador e visualizados na ferramenta Microsoft Excel são completos e permitem ao analista uma visão ampla do que está acontecendo com o hardware da empresa. Além disso, dados referentes ao próprio cenário são avaliados, cabendo ao analista analisá-los e julgar as decisões que se fizerem necessárias.

Entre os dados contidos nos relatórios estão os dados referentes a cada simulação, serviços oferecidos e dados de cada replicação envolvendo toda a infraestrutura de hardware. Itens como quantidade de pedidos atendidos e tempo médio de atendimento por entidade estão distribuídos por componente de hardware no relatório. Existem ainda alguns dados que dizem respeito ao cenário no qual o usuário trabalhou. Esses dados de cenário serão dados relativos às entradas no sistema, os quais são passíveis de serem alterados a cada nova simulação.

Um fator positivo é que, mesmo que o usuário simule um cenário que não seja o que ele esperava, não há necessidade de se trabalhar com ele, pois o usuário valida somente os cenários que julgar necessários para suas análises. Simplificando, o usuário tem a opção de validar sua simulação jogando todos os dados desta para um segundo arquivo, em que todos os planos aprovados serão armazenados para consultas e análises futuras.

Com base nas comparações, o usuário poderá ver se as mudanças implementadas por ele no sistema surtiram efeito e se com elas conseguiu aumentar a seu desempenho no atendimento às requisições geradas. Pode-se ainda, com base nos dados gerados, prever quais mudanças se fazem necessárias para que se consiga melhorar ainda mais o seu atendimento e o seu desempenho, vislumbrando um cenário diferente no futuro.

A análise dos relatórios possibilita ao usuário interpretar o mundo no qual seu sítio está inserido, considerando-se as variáveis diversas que implicam o bom desempenho no atendimento das requisições, tornando o seu negócio viável e de bom apreço para o seu público.

#### 5 Resultados Experimentais

 Para se comprovar o funcionamento correto e efetivo da ferramenta desenvolvida, elaboram-se alguns possíveis cenários existentes em um sítio de comércio eletrônico. Considerando tais cenários, fizeram-se experimentos empregando-se a ferramenta. Para a avaliação correta dos números que se seguem, usou-se a opção, existente no simulador, do uso de variáveis discretas a fim de garantir a não-aleatoriedade nos cenários.

Os cenários escolhidos mostram a capacidade da ferramenta em trabalhar com diferentes situações. No primeiro cenário, o sistema está estável e todos os processos internos aos servidores são capazes de dar vazão a suas saídas em tempo hábil para atender o cliente dentro do prazo estipulado. Já no segundo cenário, o sistema sofre uma carga maior do que aquela que seria capaz de atender, estressando seus serviços, o que causa o não-atendimento de várias requisições dos clientes no sítio. No terceiro cenário, o analista, ciente da condição de saturação dos serviços, estuda os gargalos do sistema e busca a solução à retomada da estabilidade dos serviços.

Esses três cenários em conjunto mostram a realidade do dia-a-dia dos analistas que trabalham na área de comércio eletrônico. O comportamento humano dos clientes, associado à inconstância do mercado, é capaz de gerar um elevado número de situações não previstas em análises elaboradas previamente. Quando se tem em mãos uma ferramenta capaz de acompanhar esse tipo de dinamismo, contase com uma aliada essencial na busca da melhor solução.

A seguir serão descritos tais cenários, bem como os resultados obtidos quando de sua simulação, lembrando que os resultados explicitados nos quadros de avaliação são todos valores médios cálculados de acordo com o resultado de 14 simulações de cada cenário. Todos estes resultados estão no Anexo A.

### 5.1 Cenário A

 O primeiro cenário considera o seguinte ambiente: as redes locais (lans) possuem uma banda passante de 10 Mb/s e o roteador consegue processar cerca de 400 pacotes por segundo, que é a mesma capacidade aplicada ao servidor de

firewall. O servidor Web, o servidor de aplicação e o servidor de banco de dados são máquinas iguais: arquitetura de 32 bits, com um clock de 500 MHz, um disco de 20 Gbytes, com taxa de transferência de 6 Mbytes/s e com 512 Mbytes de memória RAM. Essa estrutura foi escolhida por se tratar de um conjunto de equipamentos de uso comum. As redes 10 Mb/s estão caindo em desuso, porém, em sítios mais tradicionais, ainda são usadas internamente. Já os servidores possuem uma configuração mediana, pois são máquinas para uso exclusivo como servidores, logo não precisam processar programas gráficos como uma estação de usuário.

 Quanto ao negócio, o ramo escolhido foi o Business to Client. Esse ramo foi escolhido por se tratar do ramo mais conhecido do grande público da internet, apesar de não ser o mais comumente usado em transações na grande rede.

Os serviços ofertados aos clientes são os básicos: Login, Registro, Busca, Seleção, Navegação, Abertura de Conta, Busca de Preço, Visualização de Relatórios (compra e descrição) e também, para cliente "robôs", Propaganda Externa. Esses serviços são os básicos existentes em um sítio de comércio eletrônico. Existem outros que não foram implementados.

O sistema acima é exposto a uma carga com taxa de utilização igual a 70 hits/s. Essa carga representa todo o acesso ao sítio, desde clientes normais até clientes robôs.

 Por último, será considerado como tempo hábil para atendimento de uma requisição, item conhecido como "paciência do usuário", o intervalo médio de oito segundos por requisição. Esse tempo foi determinado por Peter Lynch na sua exposição de mitos e lendas sobre a desempenho no comércio eletrônico [23]. Convém lembrar que o tempo determinado por Lynch é o tempo fim-a-fim, ou seja, considera ainda o tempo em que a requisição navega fora do sítio. Contudo, segundo a coleta de dados do estudo [22], somente cerca de 20% do tempo total de navegação de uma requisição é despendido dentro do sítio de comércio eletrônico. Em suma, o tempo que uma entidade poderá permanecer no sistema do sítio é de 1,6 segundo.

 No Quadro 1, pode-se verificar resumidamente a configuração descrita. Dividiu-se a descrição do cenário tecnológico em três partes: no alto do quadro a descrição dos servidores; ao centro as redes, firewall e roteador; e mais abaixo o item da taxa de utilização do sítio.

| Arquitetura                    | Clock (MHz)       |                          | Cap. HD (GB) Vel. HD (MB/s) | RAM (MB) |  |  |  |
|--------------------------------|-------------------|--------------------------|-----------------------------|----------|--|--|--|
| 32 bits                        | 500               | 20                       | 6                           | 512      |  |  |  |
| 32 bits                        | 500               | 20                       | 6                           | 512      |  |  |  |
| 32 bits                        | 500               | 20                       | 6                           | 512      |  |  |  |
|                                | Redes<br>Firewall | $10$ MB/s<br>$400$ pct/s |                             |          |  |  |  |
| Taxa de Utilização = 70 hits/s |                   |                          |                             |          |  |  |  |
|                                |                   | Estrutura<br>Roteador    | Velocidade<br>400 pct/s     |          |  |  |  |

Quadro 1 - Configuração Inicial do Hardware e Utilização do Sítio

Para esse cenário, conforme o Quadro 2, pode-se perceber que a demanda de requisições aplicada ao sistema foi completamente atendida pela infra-estrutura disponível no sítio. Não houve sequer uma rejeição de requição dos clientes. Uma rejeição acontece quando a requisição estoura o tempo máximo de atendimento permitido. Percebe-se, através do item "No. Total de Requisições", que entraram no sistema 252.000 requisições. O tempo médio de atendimento ficou bem abaixo de um segundo (lembrando que esse tempo é contabilizado somente para as requisições atendidas e somente a partir do instante que elas entram no sistema até o instante que deixam o sistema). Entre as taxas de utilização dos equipamentos, os que mais sofreram impactos foram os discos rígidos. Isso já era esperado, uma vez que o disco rígido é conhecidamente o dispositivo menos veloz de uma máquina servidora. Dos três discos rígidos existentes no sistema, o que sofreu carga maior foi o disco rígido do servidor de aplicação, que ficou um pouco mais de 27% do tempo em atividade. Isso também era esperado, uma vez que até a chegada da requisição no servidor, ela possui um tamanho pequeno, algo em torno de 1 Kilobyte no máximo. Nesse servidor, muitos dados que compõem a resposta a ser enviada para o cliente estão no disco rígido.

O cenário mostra uma situação normalmente vivida no dia-a-dia de um sítio de comércio eletrônico. Na verdade, é uma situação comumente perseguida durante o trabalho de um analista: um balanceamento entre uso do sítio e investimento a ser despendido.

Requisições por Rota: Servidor WEB 151.231 Rota 1: Rota 2: 75.594 Número de Requisições: 478.823  $25.175$ 0,003852147  $Rota 3:$ Tempo Médio no Servidor (s): Tempo Médio na Fila CPU (s): 0,000003917 No. Total De Requisições: 252.000 Tempo Médio Proc. CPU (s): 0,00000002496  $0,05210$ Utilização do CPU (%): Roteador 503.997 Tempo Médio Fila I/O (s) 0,001305 0,01922 Tempo Médio Proc. I/O (s): Tempo Médio de Serviço (seg): 0,002635 Utilização do Disco - I/O (%): 16,95 LAN1 957.646 0,00078 Tempo Médio de Serviço (seg): Servidor Aplicação Número de Requisições:  $LM2$ 756.112 378.056 Tempo Médio de Serviço (seg): 0,00118 Tempo Médio no Servidor (s): 0,007614395 0,000008070 Tempo Médio na Fila CPU (s): Tempo Médio Proc. CPU (s): 0,00000006218 FireWall 453.650 Tempo Médio de Serviço (seg): 0,02108 Utilização do CPU (%): 0,08475 Tempo Médio Fila I/O (s) 0,002692 Tempo Médio Proc. I/O (s) 0,005102  $27,59$ Utilização do Disco - I/O (%): Servidor Base Dados Outros Dados Número de Requisições: 151.231 Entidades Atendidas 251.995 0,005961479 Tempo Médio no Servidor (s): Entidades Não Atendidas  $94.117$ Tempo Médio na Fila CPU (s): 0,000008584 Entidades Tipo O Tempo Médio Proc. CPU (s): 0,00000002660 Entidades Tipo 1 123.985 Utilização do CPU (%): 32.426 0,03606 Entidades Tipo 2 Tempo Médio Fila I/O (s): 0,002861 Entidades Tipo 3 1.471 Tempo Médio Proc. I/O (s): 0,003227 Utilização do Disco - I/O (%): 11,75

 Como os serviços estão todos controlados e não há requisições não atendidas, o analista estaria, em curto prazo, tranqüilo, pois nada precisa ser feito.

Quadro 2 - Dados do Cenário "A"

### 5.2 Cenário B

 Com base no primeiro experimento, resolveu-se aumentar a taxa de utilização, a fim de verificar se o sistema atual suportaria uma demanda maior pelos serviços, prevendo-se um futuro crescimento da clientela que freqüenta o sítio. O aumento na demanda é também uma situação comum, dado o possível sucesso alcançado pelo sítio. Com isso, o valor referente ao número de requisições ao qual o sistema é submetido passa dos atuais 70 hits/s para 300 hits/s, uma demanda muito maior pelos mesmos serviços selecionados anteriormente. Assim, nesse cenário, procura-se saber se o sítio está ou não preparado para um aumento em sua carga de trabalho.

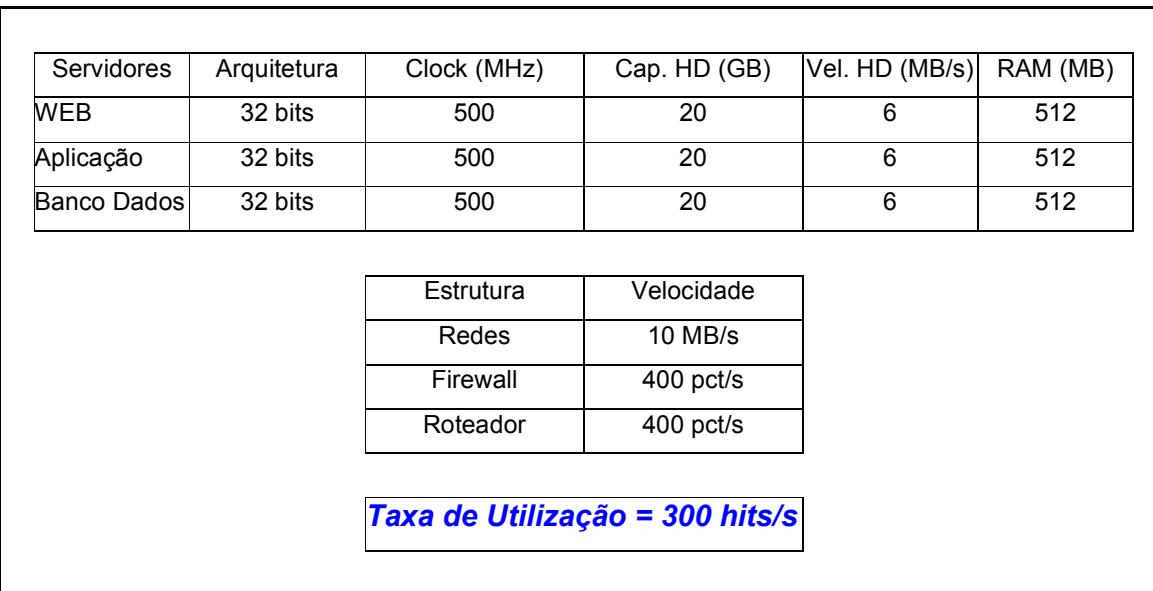

 O Quadro 3 mostra a alteração do cenário inicial. Percebe-se no quadro somente alteração na taxa de utilização, em destaque.

Quadro 3 - Configuração do Hardware e Utilização do Sítio no Segundo Cenário

Conforme pode ser analisado no Quadro 4, dessa vez o sistema não foi capaz de atender a todas as entidades dentro do tempo-limite de 1,6 segundo. Do total de 1.080.000 requisições solicitadas ao sistema, 731.536 (67%), não foram atendidas e, por isso, descartadas sem resposta ao cliente. Na análise dos números coletados, notou-se que o gargalo do sistema é o disco rígido da máquina servidor de aplicação, o qual, no primeiro cenário, havia demonstrado uma maior porcentagem de ocupação no atendimento às requisições. Nesse cenário, esgotou-se a capacidade de atendimento do equipamento, o qual teve uma ocupação próxima a 100% durante o tempo simulado. Nota-se ainda o Quadro 4 que o tempo médio de atendimento ficou pouco abaixo dos sete minutos, conforme pode ser visto no item Tempo Médio no Servidor (s).

Percebe-se que o sistema não está mais em equilíbrio, ou seja, não está atendendo adequadamente os clientes que visitam o sítio. Mais de 60% dos clientes saíram do sítio sem completar suas transações, o que pode afetar não só o lucro direto como também a imagem dele diante da clientela. Esse cenário é de ocorrência comum, quando não existe um trabalho pró-ativo da área de Tecnologia da Informação: uma incapacidade do sítio de dar vazão às requisições a ele solicitadas.

Um bom analista deve estar à frente do mercado e ser capaz de se prevenir desse tipo de situação. Mais uma vez justifica-se o uso de uma ferramenta de simulação, a fim de se prever esse tipo de situação.

| Requisições por Rota:          |               | Servidor WEB                   |               |
|--------------------------------|---------------|--------------------------------|---------------|
| Rota 1:                        | 648.035       |                                |               |
| Rota 2:                        | 323.932       | Número de Requisições:         | 1.317.942     |
| Rota 3:                        | 108.032       | Tempo Médio no Servidor (s):   | 0,001460733   |
|                                |               | Tempo Médio na Fila CPU (s):   | 0,000001425   |
| No. Total De Requisições:      | 1.080.000     | Tempo Médio Proc. CPU (s):     | 0,00000000633 |
|                                |               | Utilização do CPU (%):         | 0,05218       |
| Roteador                       | 1.425.555     | Tempo Médio Fila I/O (s):      | 0,000475      |
| Tempo Médio de Serviço (seg):  | 0.00691       | Tempo Médio Proc. I/O (s):     | 0,001019      |
|                                |               | Utilização do Disco - I/O (%): | 16.99         |
| LAN1                           | 2.635.785     |                                |               |
| Tempo Médio de Serviço (seg):  | 0,00028       | Servidor Aplicação             |               |
| LAN <sub>2</sub>               | 2.083.700     | Número de Requisições:         | 1.402.461     |
| Tempo Médio de Serviço (seg):  | 0,00088       | Tempo Médio no Servidor (s):   | 7,221892873   |
|                                |               | Tempo Médio na Fila CPU (s):   | 0,000007894   |
| FireWall                       | 1.214.055     | Tempo Médio Proc. CPU (s):     | 0.00000016921 |
| Tempo Médio de Serviço (seg):  | 0.00836       | Utilização do CPU (%):         | 0.30818       |
|                                |               | Tempo Médio Fila I/O (s):      | 0,002632      |
|                                |               | Tempo Médio Proc. I/O (s):     | 7,402220      |
|                                |               | Utilização do Disco - I/O (%): | 99.99         |
| Servidor Base Dados            |               | Outros Dados                   |               |
|                                |               |                                |               |
| Número de Requisições:         | 435.293       | Entidades Atendidas            | 345.553       |
| Tempo Médio no Servidor (s):   | 0.025846127   | Entidades Não Atendidas        | 731.536       |
| Tempo Médio na Fila CPU (s):   | 0,000008345   | Entidades Tipo O               | 402.960       |
| Tempo Médio Proc. CPU (s):     | 0.00000011764 | Entidades Tipo 1               | 531.147       |
| Utilização do CPU (%):         | 0,10090       | Entidades Tipo 2               | 139.420       |
| Tempo Médio Fila I/O (s):      | 0.002782      | Entidades Tipo 3               | 6.473         |
| Tempo Médio Proc. I/O (s):     | 0.023693      |                                |               |
| Utilização do Disco - I/O (%): | 32,83         |                                |               |
|                                |               |                                |               |
|                                |               |                                |               |

Quadro 4 - Dados do Cenário "B"

 Cabe, então, ao analista resolver o problema do gargalo encontrado no sistema. Nesse caso, ele deve encontrar uma resposta que acelere o processamento das entidades no disco rígido do servidor de aplicação, para que todas as entidades possam novamente ser atendidas de forma plena e dentro do tempo determinado.

## 5.3 Cenário C

 Constatou-se no segundo cenário que a atual estrutura não suporta o comportamento do ambiente, gerando um grande acúmulo de requisições perdidas, devido ao baixo poder de processamento do disco rígido do servidor de aplicação.

O analista possui alternativas para adequação do ambiente a essa realidade. Pode-se optar pela aquisição de memória RAM, comprar outro servidor de aplicação com maior poder de processamento, substituindo-se o atual, ou até mesmo colocá-lo em paralelo ao já existente, ou ainda comprar-se um HD mais rápido. Em vista dessas possibilidades, para se achar aquela solução que melhor satisfaça, deve-se analisar a relação entre custo e benefício de cada uma das soluções previamente descritas. A possibilidade da compra de um novo servidor torna-se, muitas vezes, um investimento elevado e não justificável, uma vez que existirá uma considerável ociosidade no uso dos demais componentes do servidor. A compra de memória RAM se torna uma boa opção, uma vez que não é um investimento dispendioso, contudo não se sabe ao certo a eficácia dessa solução.

Com base nesses apontamentos, o analista pode optar pela compra de um HD mais rápido, por se tratar de uma solução de menor custo que a aquisição de um novo servidor, e ainda mais efetiva que a solução de aquisição de memória RAM.

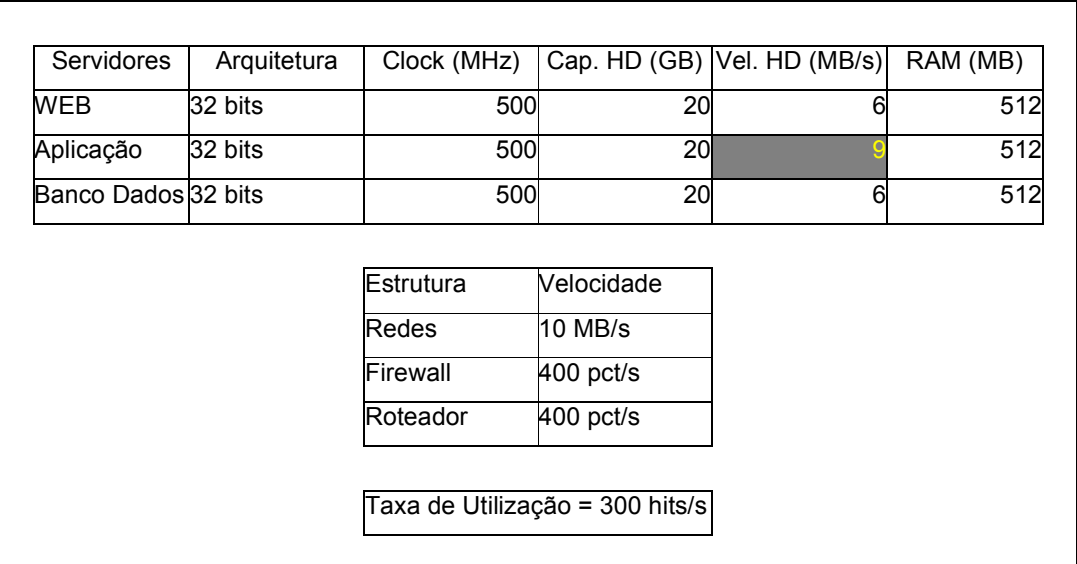

O Quadro 5 mostra a alteração do segundo cenário.

Quadro 5 - Configuração do Hardware e Utilização do Sítio no Terceiro Cenário

Com isso, nessa nova configuração de carga, incrementa-se a velocidade de transferência de dados no novo disco rígido, elevando-a dos 6 Mb/s para 9 Mb/s, e, com isso, analisa-se se a demanda de serviço estipulada no cenário seria comportada pelo novo item da infra-estrutura. Percebe-se somente alteração na velocidade do disco rígido do servidor de aplicação, em destaque.

Com base nos novos dados coletados, contidos no Quadro 6, tem-se novamente um ambiente estável em termos de atendimento às requisições, ou seja, somente a mudança de velocidade do disco rígido foi capaz de satisfazer as premissas existentes para o atendimento de todas as requisições impostas ao sistema pelos clientes do sítio. A taxa de utilização do disco do servidor de aplicação ficou em 79,36%, e o atendimento das requisições se deu na média de 0,06 s.

Fazendo-se a comparação de todos os itens de hardware encontrados no sítio, ver-se-á que os discos rígidos são ainda os que possuem maior taxa de utilização. Se comparado aos discos rígidos dos demais servidores, com taxas de utilização de 73,11% e 50,66%, o disco rígido do servidor de aplicação continua sendo o mais exigido, ou seja, pode-se constatar que, ao se aumentar novamente a demanda, mais uma vez o disco rígido será o gargalo do sistema. Ter-se-o novamente as opções anteriormente expostas, e mais uma vez o analista terá que indicar a melhor solução.

| Requisições por Rota:          |         |               | Servidor WEB                   |               |
|--------------------------------|---------|---------------|--------------------------------|---------------|
|                                | Rota 1: | 647.968       |                                |               |
|                                | Rota 2: | 324.016       | Número de Requisições:         | 2.051.911     |
|                                | Rota 3: | 108.016       | Tempo Médio no Servidor (s):   | 0,043511605   |
|                                |         |               | Tempo Médio na Fila CPU (s):   | 0.000003945   |
| No. Total De Requisições:      |         | 1.080.000     | Tempo Médio Proc. CPU (s):     | 0,00000011740 |
|                                |         |               | Utilização do CPU (%):         | 0,22484       |
| Roteador                       |         | 2.159.936     | Tempo Médio Fila I/O (s):      | 0,001315      |
| Tempo Médio de Serviço (seg):  |         | 0.01936       | Tempo Médio Proc. I/O (s):     | 0.043290      |
|                                |         |               | Utilização do Disco - I/O (%): | 73,11         |
| LAN1                           |         | 4.103.847     |                                |               |
| Tempo Médio de Serviço (seg):  |         | 0,00079       | Servidor Aplicação             |               |
| AN <sub>2</sub>                |         | 3.239.829     | Número de Requisições:         | 1.619.909     |
| Tempo Médio de Serviço (seg):  |         | 0,00119       | Tempo Médio no Servidor (s):   | 0.065394306   |
|                                |         |               | Tempo Médio na Fila CPU (s):   | 0,000008134   |
| FireWall                       |         | 1.943.927     | Tempo Médio Proc. CPU (s):     | 0,00000046949 |
| Tempo Médio de Serviço (seg):  |         | 0,02123       | Utilização do CPU (%):         | 0,36601       |
|                                |         |               | Tempo Médio Fila I/O (s):      | 0.001808      |
|                                |         |               | Tempo Médio Proc. I/O (s):     | 0.065240      |
|                                |         |               | Utilização do Disco - I/O (%): | 79,36         |
|                                |         |               |                                |               |
| Servidor Base Dados            |         |               | Outros Dados                   |               |
| Número de Requisições:         |         | 647.945       | <b>Entidades Atendidas</b>     | 1.079.925     |
| Fempo Médio no Servidor (s):   |         | 0,030681302   | Entidades Não Atendidas        |               |
| Tempo Médio na Fila CPU (s):   |         | 0.000008655   | Entidades Tipo O               | 402.960       |
| Tempo Médio Proc. CPU (s):     |         | 0.00000012741 | Entidades Tipo 1               | 531.147       |
| Utilização do CPU (%):         |         | 0.15578       | Entidades Tipo 2               | 139.420       |
| Tempo Médio Fila I/O (s):      |         | 0,002885      | Entidades Tipo 3               | 6.473         |
| Tempo Médio Proc. I/O (s):     |         | 0,028555      |                                |               |
| Utilização do Disco - I/O (%): |         | 50,66         |                                |               |
|                                |         |               |                                |               |

Quadro 6 - Dados do Cenário "C"

## 5.4 Cenário D

 Constatou-se no terceiro cenário que o sistema conseguiu dar vazão à demanda exigida pelos clientes para o atendimento das suas requisições. Porém, notou-se que, assim que houver novo crescimento, o mesmo problema de gargalo ocorrerá no disco rígido do servidor de aplicação.

 Com isso, resolveu-se analisar a possibilidade de adquirir um novo equipamento similar ao existente para, enfim, dar uma margem um pouco além da conseguida pela aquisição de um novo disco rígido. Optou-se, então, por esse novo cenário com a utilização de um novo servidor em paralelo àquele já existente.

 Servidores | Arquitetura | Clock (MHz) Cap. HD (GB) | Vel. HD (MB/s) | RAM (MB) | MEB 32 bits | 500 20 6 512| | Aplicação | 32 bits | 500 | 512 | 500 | 512 | 512 | 512 | 512 | 512 | 512 | 512 | 512 | 512 | 512 | 512 | 51 Aplicação 32 bits 500 20 6 512 Banco Dados 32 bits 500 20 6 512 Estrutura Velocidade Redes 10 MB/s Firewall 400 pct/s Roteador 400 pct/s Taxa de Utilização = 300 hits/s 

No Quadro 7, pode-se observar como ficou a configuração do ambiente após a aquisição do novo equipamento.

Quadro 7 - Configuração do Hardware e Utilização do Sítio no Quarto Cenário

Ao término da simulação, observou-se o resultado, que pode ser visualizado no Quadro 8. Percebe-se que, nesse momento, se houvesse um aumento considerável no número de atendimentos a serem executados no sítio e a demanda sobrecarregasse novamente a estrutura, o primeiro gargalo a ser notado seria no disco rígido do servidor Web. Percebe-se que a taxa de ocupação do dispositivo atingiu 71%, contra pouco mais de 58% do disco rígido do servidor de aplicação. Para esse ambiente, todas as entidades foram atendidas dentro do tempo hábil determinado.

Percebe-se, conforme a Figura 25, a evolução do uso dos discos rígidos dos servidores.

 No primeiro cenário, em que a procura ao sítio era baixa, nota-se grande ociosidade no uso desses periféricos. Porém, no cenário B já se nota o estresse do disco rígido do servidor de aplicação. Nos cenários C e D percebe-se a diferença entre as duas soluções propostas. Enquanto em C o disco rígido do servidor de aplicação continua sendo o mais exigido de todos, o cenário D demonstra que para um futuro próximo o que se deve analisar em termos de atualização será a máquina servidora Web.

| Requisições por Rota:          |               |  | Servidor WEB                   |               |
|--------------------------------|---------------|--|--------------------------------|---------------|
| Rota 1:                        | 648.026       |  |                                |               |
| Rota 2:                        | 323.895       |  | Número de Requisições:         | 2.051.851     |
| Rota 3:                        | 108.078       |  | Tempo Médio no Servidor (s):   | 0,035042654   |
|                                |               |  | Tempo Médio na Fila CPU (s):   | 0.000003941   |
| No. Total De Requisições:      | 1.080.000     |  | Tempo Médio Proc. CPU (s):     | 0,00000011574 |
|                                |               |  | Utilização do CPU (%):         | 0,22463       |
| Roteador                       | 2.159.942     |  | Tempo Médio Fila I/O (s):      | 0,001313      |
| Tempo Médio de Serviço (seg):  | 0,01934       |  | Tempo Médio Proc. I/O (s):     | 0,034608      |
|                                |               |  | Utilização do Disco - I/O (%): | 73,00         |
| AN1                            | 4.103.728     |  |                                |               |
| Tempo Médio de Serviço (seg):  | 0,00079       |  | Servidor Aplicação             |               |
|                                |               |  |                                |               |
| AN <sub>2</sub>                | 3.239.821     |  | Número de Requisições:         | 1.619.908     |
| Tempo Médio de Serviço (seg):  | 0,00119       |  | Tempo Médio no Servidor (s):   | 0,015948058   |
|                                |               |  | Tempo Médio na Fila CPU (s):   | 0.000008127   |
| FireWall                       | 1.943.798     |  | Tempo Médio Proc. CPU (s):     | 0,00000000091 |
| Tempo Médio de Serviço (seg):  | 0,02122       |  | Utilização do CPU (%):         | 0,18284       |
|                                |               |  | Tempo Médio Fila I/O (s):      | 0,002709      |
|                                |               |  | Tempo Médio Proc. I/O (s):     | 0,013635      |
|                                |               |  | Utilização do Disco - I/O (%): | 59,45         |
|                                |               |  |                                |               |
| Servidor Base Dados            |               |  | Outros Dados                   |               |
| Número de Requisições:         | 648.006       |  | Entidades Atendidas            | 1.079.930     |
| Tempo Médio no Servidor (s):   | 0,029630398   |  | Entidades Não Atendidas        | O             |
| Fempo Médio na Fila CPU (s):   | 0,000008654   |  | Entidades Tipo O               | 402.702       |
| Tempo Médio Proc. CPU (s):     | 0,00000012252 |  | Entidades Tipo 1               | 531.439       |
| Utilização do CPU (%):         | 0,15577       |  | Entidades Tipo 2               | 139.411       |
| Tempo Médio Fila I/O (s):      | 0,002884      |  | Entidades Tipo 3               | 6.447         |
| Fempo Médio Proc. I/O (s):     | 0,027479      |  |                                |               |
| Utilização do Disco - I/O (%): | 50,64         |  |                                |               |
|                                |               |  |                                |               |

Quadro 8 - Dados do Cenário "D"

Outra característica notada nesses cenários diz respeito à diminuição dos tempos de processamento durante o cenário B nos componentes das estruturas, à exceção do disco rígido e CPU do servidor de aplicação. Como isso poderia acontecer uma vez que o sistema está sobrecarregado?

Quando o processo de Input e Output (IO) do servidor de aplicação estoura o tempo-limite disponível para processar uma requisição, esta é automaticamente eliminada do sistema, fazendo com que nem retorne mais para as demais estruturas do sítio.

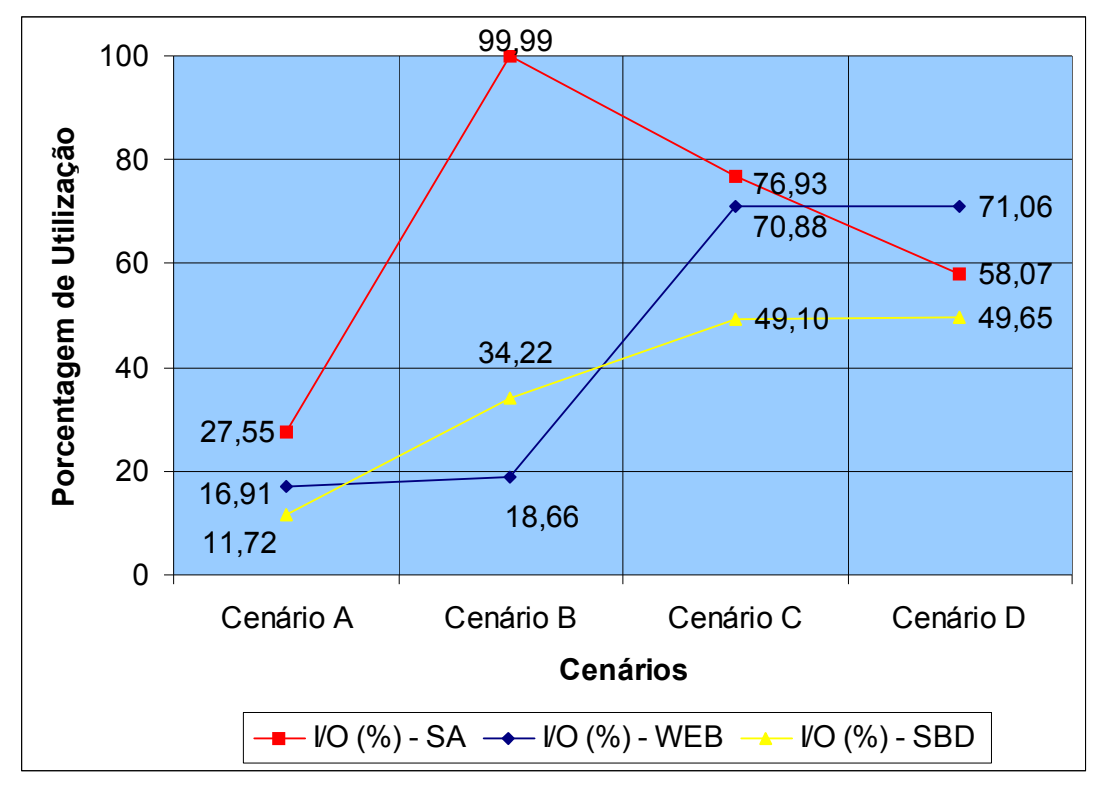

Figura 25 - Comparação da Utilização dos Discos Rígidos

Com isso, existe menos processamento por parte dos componentes, uma vez que menos entidades passarão por eles e, assim, eles estão com uma disponibilidade maior para processar as entidades que por ventura não passem pelo servidor de aplicação. Isso se aplica para a maioria dos equipamentos utilizados, menos para as redes locais em que, apesar de existir uma pequena queda no tempo, não é nada muito significativo. Isso se explica por não existir nesses equipamentos qualquer tipo de processamento. Pode-se constatar essa queda no tempo de processamento dos equipamentos verificando-se a Figura 26.

Uma das características das entidades é a rota que elas seguem dentro do sistema, que foi elaborado de forma tal que, dependendo da rota que a entidade siga, os equipamentos são acionados uma ou mais vezes. Exemplificando-se, se uma entidade percorrer a rota mais longa, a rota um, ela passará por todos os equipamentos duas vezes, à exceção do servidor do banco de dados. A Figura 27 mostra como uma entidade pode se transformar em várias requisições de processamento.

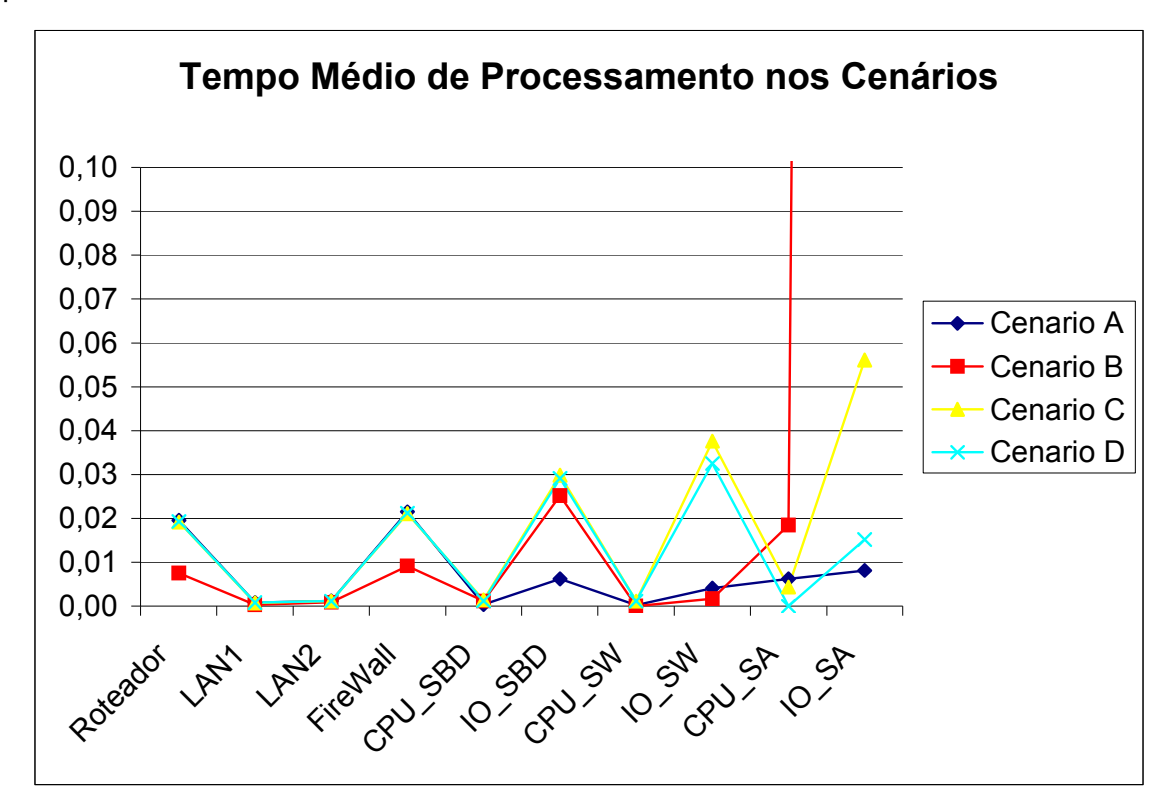

Figura 26 - Tempo Médio em Cada Equipamento (em segundos)

Esses dados são de um outro cenário, em que todas as requisições foram atendidas dentro do limite. Repara-se que a única rota que faz com que a requisição chegue até o banco de dados é a rota um, por isso o número de requisições que seguiram por essa rota é igual, ou muito próximo, ao número de entidades atendidas no servidor de banco de dados. Os números podem ser próximos, uma vez que alguma entidade ainda pode estar em processamento ou ter sido rejeitada antes de chegar até o destino.

Se se fizer uma comparação entre o total das entidades, 432.000, ver-se-á que condiz com o somatório das rotas individuais. Para se exemplificar o real funcionamento do modelo, conhecendo-se todas as rotas, sabe-se que uma entidade que tem sua rota como sendo a um ou a dois passará quatro vezes pela primeira LAN, enquanto entidades que seguirem pela rota três, somente duas vezes. Logo, tem-se: 43.285 \* (2) + 130.257 \* (4) + 258.458 \* (4), totalizando 1.641.430. O número não é exato, pois, ao término da simulação, ainda existiam algumas entidades dentro do sistema, não se contabilizando assim todas as suas passagens por esse item da estrutura.

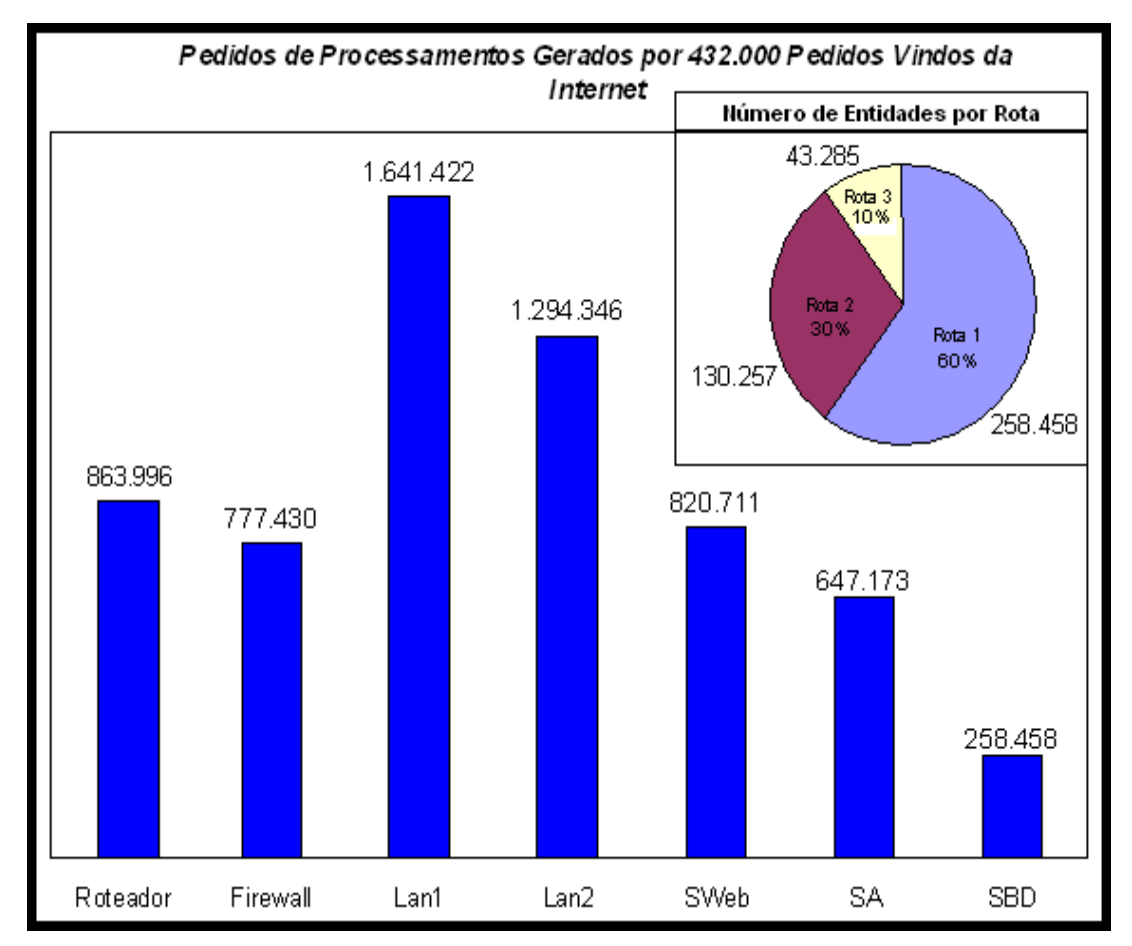

Figura 27 - Número de Pedidos Gerados em uma Simulação

Outro exemplo é o firewall. As entidades que seguem as rotas um e dois passam por esse dispositivo. Essas entidades passam duas vezes por ele, caso não estourem o tempo-limite de processamento. Todas as entidades foram atendidas

nesse cenário. Logo, o total de acessos ao firewall é igual a 258.458 \* (2) + 130.257  $*(2) = 777.430.$ 

Com base nesses cenários, pode-se dizer que, para a implantação efetiva de uma solução destas, como essa analisar tais situações em curto, médio e longo prazos, com base na demanda esperada devido ao incremento natural de clientela da loja virtual, crescimentos esporádicos, devido a períodos sazonais de compra e a uma menor flexibilidade no tempo de espera dos clientes. Enfim, deve-se considerar vários ambientes para se ter a melhor análise possível do seu negócio de comércio eletrônico.

### 5.5 Experimento Final

 Como experimento final, montou-se uma projeção temporal de crescimento na demanda de serviço de um sítio, a fim de buscar, via simulação, a efetiva manutenção dele para que em momento algum ao longo de três anos de projeção se deixasse de atender mais que 1% da demanda mensal. As avaliações são feitas mensalmente e, quando a demanda estiver em torno de 85% da capacidade de atendimento do sítio, o analista responsável deverá tomar alguma decisão, a fim de impedir a falta de atendimento das entidades. No Quadro 9, tem-se o cenário inicial da infra-estrutura.

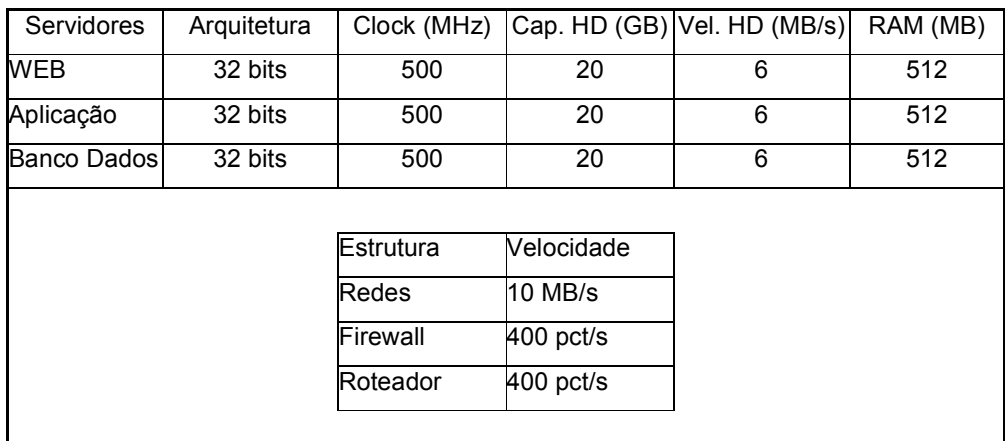

#### Quadro 9 - Infra-estrutura Inicial

Em seguida, tem-se no Quadro 10 o crescimento da demanda real por serviços no sítio de comércio eletrônico, adaptada de [15].

A Figura 28 mostra a evolução dos cenários conforme se dá o aumento de carga no sistema. A linha indica o nível de ocupação do item mais crítico no sistema para a configuração preestabelecida; no caso, o disco rígido do servidor de aplicação. Ao atingir a marca de 864.000 entidades, o sistema começou a acusar uma ocupação próxima aos 85%. Logo, fez-se um upgrade no item crítico, dobrando-se a velocidade dele, a fim de atender melhor às requisições.

| MÊS/ANO Visitas |        | Hits/h    | IMÊS/ANOI Visitas |        | Hits/h    | <b>IMÊS/ANO Visitas</b> |        | Hits/h           |
|-----------------|--------|-----------|-------------------|--------|-----------|-------------------------|--------|------------------|
| DEZ/03          | 44.858 | 1.345.740 | <b>DEZ/04</b>     | 49.538 | 1.486.140 | <b>DEZ/05</b>           | 54.890 | 1.646.700        |
| NOV/03          | 34.006 | 1.020.180 | <b>NOV/04</b>     | 32.256 | 967.680   | <b>NOV/05</b>           | 46.763 | 1.402.890        |
| OUT/03          | 32.311 | 969.330   | OUT/04            | 43.865 | 1.315.950 | OUT/05                  | 52.124 | 1.563.720        |
| <b>SET/03</b>   | 22.597 | 677.910   | <b>SET/04</b>     | 36.667 | 1.100.010 | <b>SET/05</b>           |        | 53.33411.600.020 |
| AGO/03          | 32.606 | 978.180   | AGO/04            | 60.719 | 1.821.570 | AGO/05                  |        | 51.20211.536.060 |
| <b>JUL/03</b>   | 20.745 | 622.350   | <b>JUL/04</b>     | 36.140 | 1.084.200 | <b>JUL/05</b>           |        | 34.152 1.024.560 |
| <b>JUN/03</b>   | 45.900 | 1.377.000 | <b>JUN/04</b>     | 47.149 | 1.414.470 | <b>JUN/05</b>           | 52.746 | 1.582.380        |
| <b>MAI/03</b>   | 29.831 | 894.930   | <b>MAI/04</b>     | 48.684 | 1.460.520 | <b>MAI/05</b>           | 55.403 | 1.662.090        |
| <b>ABR/03</b>   | 27.198 | 815.940   | ABR/04            | 45.816 | 1.374.480 | <b>ABR/05</b>           |        | 60.58211.817.460 |
| MAR/03          | 21.526 | 645.780   | MAR/04            | 37.373 | 1.121.190 | <b>MAR/05</b>           | 45.674 | 1.370.220        |
| <b>FEV/03</b>   | 15.078 | 452.340   | FEV/04            | 41.229 | 1.236.870 | <b>FEV/05</b>           | 52.785 | 1.583.550        |
| JAN/03          | 9.568  | 287.040   | JAN/04            | 43.510 | 1.305.300 | <b>JAN/05</b>           |        | 35.79811.073.940 |

Quadro 10 - Crescimento da Demanda do Sítio

Fazendo-se o acompanhamento dos meses do Quadro 10, percebe-se que, em apenas quatro meses de acompanhamento, o sítio já saturou sua infra-estrutura.

O Quadro 11 mostra como ficou o cenário após a melhoria estabelecida no sistema, passando-se a velocidade do disco rígido do servidor de aplicação de 6 Mb/s para 12 Mb/s. As barras marcam o número de requisições, enquanto a linha o uso do disco rígido do servidor de aplicação.

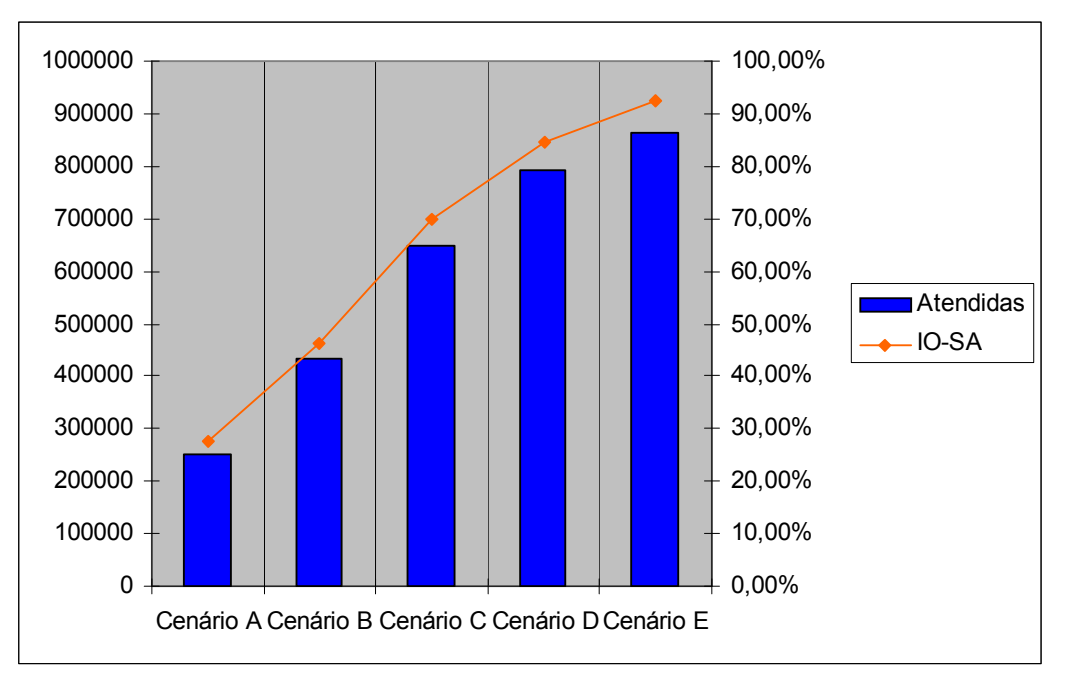

Figura 28 - Comparação das Requisições nos Cenários

| Servidores         | Arquitetura |           |             | Clock (MHz) Cap. HD (GB) Vel. HD (MB/s) | RAM (MB) |
|--------------------|-------------|-----------|-------------|-----------------------------------------|----------|
| <b>WEB</b>         | 32 bits     | 500       | 20          | 6                                       | 512      |
| Aplicação          | 32 bits     | 500       | 20          | 12                                      | 512      |
| <b>Banco Dados</b> | 32 bits     | 500       | 20          | 6                                       | 512      |
|                    |             |           |             |                                         |          |
|                    |             | Estrutura | Velocidade  |                                         |          |
|                    |             | Redes     | 10 MB/s     |                                         |          |
|                    |             | Firewall  | 400 pct/s   |                                         |          |
|                    |             | Roteador  | $400$ pct/s |                                         |          |
|                    |             |           |             |                                         |          |

Quadro 11 - Cenário após Primeiro Upgrade

Após mais alguns cenários simulados, alcançou-se o limite de saturação pressuposto para o disco rígido do servidor Web, como mostra a Figura 29. Então, para evitar perdas no atendimento dos clientes, também se optou por fazer um upgrade e duplicar a velocidade do disco rígido desse servidor. O equipamento conseguiu suportar uma carga de 1.368.000 hits, com a ocupação de 90% de sua capacidade. Ao voltar-se para o Quadro 10, vê-se que, logo após dois meses de ter

sido solucionado o problema do disco rígido do servidor de aplicação, já se teve de fazer um novo investimento em um novo equipamento para o servidor Web.

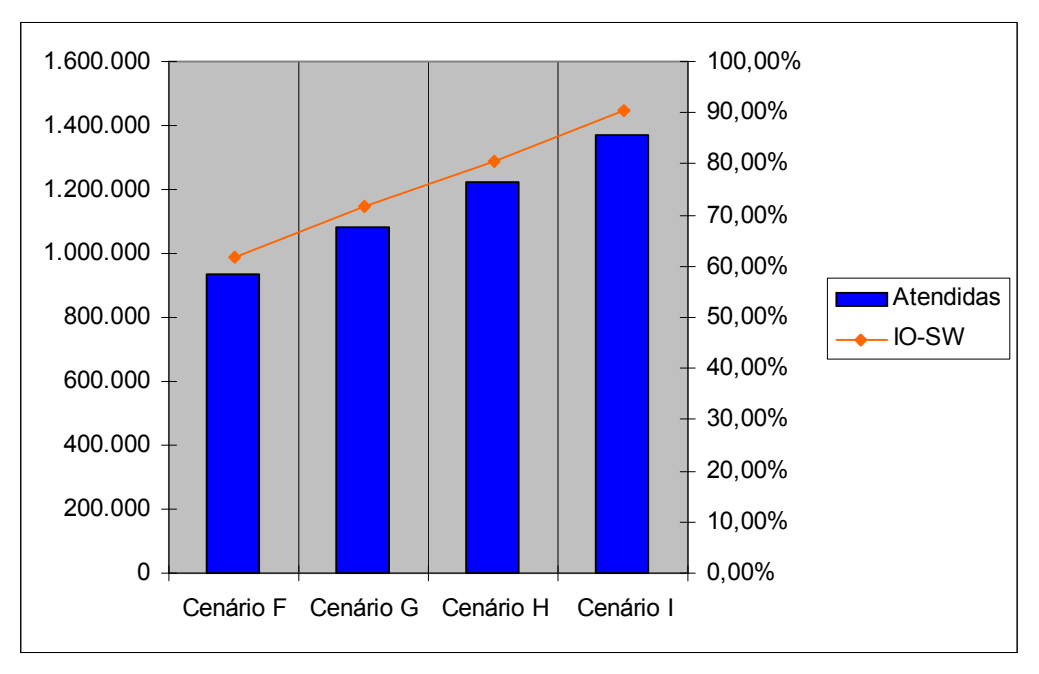

Figura 29 - Saturação do Disco Rígido do Servidor Web

 Tendo-se por base a nova necessidade, pode-se analisar no Quadro 12 a nova configuração da infra-estrutura do sítio. A tendência é que a estrutura se estabilize, uma vez que a demanda para os demais meses dos demais anos alcançará sua maior carga em agosto de 2004, quando se têm 1.821.570 hits.

| <b>Servidores</b>  | Arquitetura | Clock (MHz) |             | $ Cap. HD (GB) $ Vel. HD $\overline{(MB/s)} $ | RAM (MB) |
|--------------------|-------------|-------------|-------------|-----------------------------------------------|----------|
| <b>WEB</b>         | 32 bits     | 500         | 20          | 12                                            | 512      |
| Aplicação          | 32 bits     | 500         | 20          | 12                                            | 512      |
| <b>Banco Dados</b> | 32 bits     | 500         | 20          | 6                                             | 512      |
|                    |             |             |             |                                               |          |
|                    |             | Estrutura   | Velocidade  |                                               |          |
|                    |             | Redes       | 10 MB/s     |                                               |          |
|                    |             | Firewall    | $400$ pct/s |                                               |          |
|                    |             | Roteador    | $400$ pct/s |                                               |          |
|                    |             |             |             |                                               |          |

Quadro 12 - Cenário após o Segundo Upgrade

 Sendo essa a nova realidade do sistema, continua-se a aumentar a demanda, seguindo-se o Quadro 10, de freqüências. Com isso, volta-se a ter o disco rígido do servidor de aplicação como gargalo ao atendimento das requisições do sítio. Para a demanda de 1.500.000 hits, o disco rígido já apresenta uma taxa de ocupação de 80%. Como se admite uma ocupação de 85% da capacidade, ainda está dentro do limite para que se continue a aumentar a demanda. Contudo, ao se atingirem 1.650.000 hits, já se tem uma demanda de 89%, sendo necessário novo upgrade nesse item. Nota-se que em agosto de 2004 o sítio alcançou sua maior demanda pontual, e antes desse mês o disco rígido já deveria ter sua velocidade expandida. Se se considerar que em março de 2003 o disco já havia sido trocado, em apenas um ano e sete meses do início do estudo o disco já sofreu dois upgrades, o que demonstra um planejamento de capacidade, no mínimo, ruim.

 Feito o terceiro upgrade, e considerando-se um novo cenário de simulação, agora com uma carga de 1.800.000 hits, o item que se torna crítico é o disco rígido do servidor de banco de dados. Contudo, seu aproveitamento ainda está abaixo da margem de segurança de 85%, totalizando 82,2% de sua capacidade.

 A Figura 30 mostra o gráfico dos últimos três cenários simulados. A curva, em seus dois primeiros pontos, mostra o uso da capacidade do disco rígido do servidor de aplicação, enquanto o terceiro ponto diz respeito ao disco rígido do servidor de banco de dados. As barras, como nos gráficos anteriores, representam a demanda a qual o sítio está sujeito.

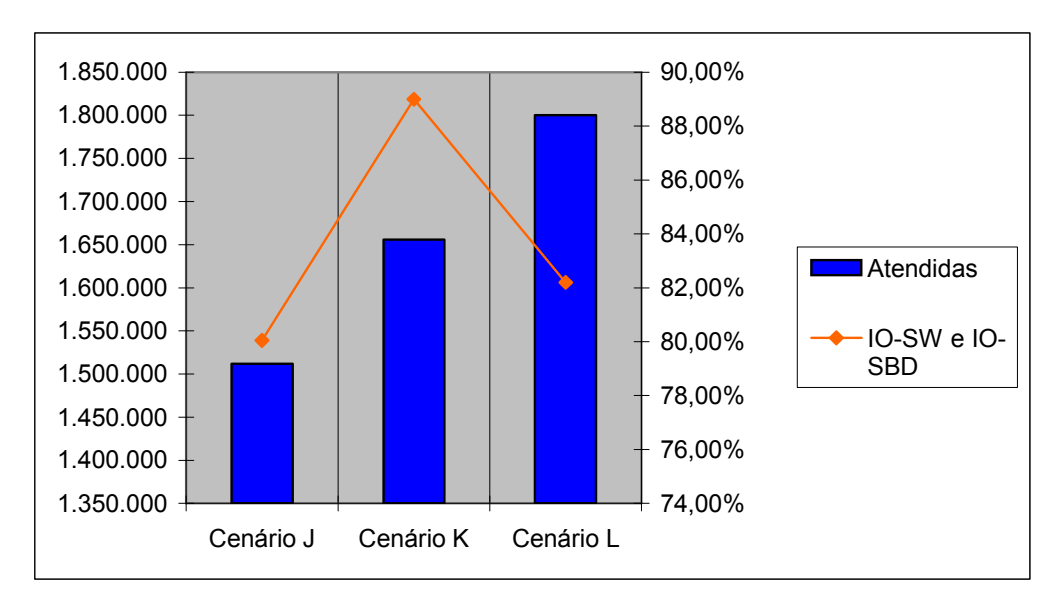

Figura 30 - Últimos 3 Cenários da Simulação

Atingindo-se a margem de 1.800.000 hits, atinge-se o maior número de hits previsto na curva de crescimento da demanda do sítio. Pode-se prever que, para os próximos anos, novas melhorias deverão ser efetuadas para que se continue com um ótimo atendimento aos clientes do sítio, uma vez que a curva da demanda está em uma constante crescente.

## 6 Conclusão

 O comércio eletrônico bem como o seu planejamento de capacidade têm despertado interesse crescente na comunidade científica. Os métodos que exploram possíveis combinações entre as principais variáveis de um ambiente de comércio eletrônico necessitam de estudos minuciosos, a fim de se ter uma estrutura mais enxuta, sem detrimento ao atendimento do usuário.

Em estudos de casos anteriores, muitas vezes se fez a análise das variáveis envolvidas na composição de um sítio eletrônico de forma isolada, ou seja, os estudos são simplificados e independentes, aplicados somente sobre a variável em questão. Este trabalho objetivou construir um modelo de simulação capaz de modelar grande parte das variáveis de um sítio de comércio eletrônico, para poder analisá-las de forma conjunta e, como por conseqüência, ter um resultado mais abrangente do que compõe um planejamento de capacidade. Entre as principais contribuições desta tese, pode-se citar:

a. uma revisão bibliográfica das principais técnicas já propostas para a aplicação de planejamento de capacidade em sítios de comércio eletrônico;

b. a elaboração de um modelo de simulação capaz de representar um sítio de comércio eletrônico, com suas devidas rotas e cálculos de suas variáveis;

c. a construção de uma ferramenta interativa, capaz de dar suporte a um usuário novato no aprendizado de planejamento de capacidade; e

d. a inclusão de uma nova forma de se explorar o ensino de planejamento de capacidade, através do uso da simulação.

A revisão bibliográfica foi dividida em três partes: na primeira, abordaram-se os conceitos relativos ao comércio eletrônico, suas divisões, as estruturas que compõem um sítio e também sua importância no mundo globalizado. A segunda parte destinou-se aos conceitos de planejamento de capacidades, seus níveis e sua significância no sucesso de uma empresa dita virtual. Por fim, na terceira parte mostraram-se os modelos e as avaliações de resultados referentes à técnica da simulação, além de se conhecerem alguns simuladores existentes.

No projeto do sistema, mostraram-se quais foram as técnicas computacionais usadas na tarefa de se desenvolver uma ferramenta robusta, capaz de representar o sistema com a maior fidelidade possível. Para a análise e montagem do projeto, lançou-se mão do uso das técnicas de UML, pois essa linguagem de especificação de programas é capaz de visualizar, especificar, construir e documentar os artefatos de software a serem construídos. O fato de tornar todo o projeto mais visual auxilia o analista a programar o conteúdo do software. Nesse mesmo capítulo abordou-se ainda a linguagem Arena e mostrou-se como se constroem simuladores nesse ambiente, usando-se para isso a figura de módulos que são interpretados pelo ambiente da linguagem.

A montagem das interfaces foi estabelecida de forma a evidenciar a interatividade entre elas. Na construção do modelo de simulação, são apontados individualmente os módulos que compõem cada uma das estruturas de toda a infraestrutura que serve de base para o sítio construído. Os relatórios que servem de base para as conclusões dos usuários, a respeito dos cenários simulados, também foram especificados desde a sua construção até as informações que neles são mostradas.

Os resultados foram apresentados de forma a comparar vários cenários elaborados, para que se comprovasse o efetivo funcionamento do simulador.

 Entre as principais dificuldades e restrições encontradas na realização deste trabalho, pode-se destacar as seguintes:

a. necessidade de uma bibliografia específica mais ampla; e

b. limitação imposta pela linguagem e a construção de um modelo específico de infra-estrutura.

Explica-se a falta de bibliografia, principalmente, pelo desinteresse comercial que até pouco tempo existia em ferramentas de planejamento de capacidade. Contudo, com novos estudos na área, o planejamento de capacidade revelou-se capaz de reduzir custos e de aprimorar as estruturas, despertando assim a atenção para essa área.

Já a limitação da linguagem está exatamente na construção do modelo, que no Arena, por causa dos módulos e de sua estrutura, não pode ser dinâmica. Uma das formas de se contornar o problema seria fazer um levantamento de quais estruturas de sítios são mais comuns e com isso modelar todas elas, dando ao usuário a capacidade de escolher uma para a aplicação do seu negócio. Porém, mesmo assim, a ferramenta não seria capaz de abranger todos os casos.

Entre os estudos recomendados para a extensão e a maior aplicabilidade do sistema desenvolvido, sugere-se o seguinte:

a. desenvolver um módulo de custo referente aos gastos com equipamentos, à perda de clientes e ao lucro obtido. Pode-se agregar à ferramenta um módulo que trabalhe com tipos de produtos, para aumentar o realismo;

b. verificar a possibilidade da inclusão de quebras de equipamento, associando a elas probabilidades estatísticas a serem levantadas em estudos de caso;

c. agregar ao modelo implementado uma parte gráfica da simulação para facilitar o aprendizado de interação e caminhos a seguir, dentro da infra-estrutura do sítio; e

d. adicionar à estrutura outros componentes relativos aos itens não incorporados, como, por exemplo, o fato de uma transação de crédito ser feita por um servidor fora da infra-estrutura do sítio.

Para a maior parte dos usuários, o uso de técnicas visuais de estudo como a simulação proporciona um entendimento facilitado, uma vez que o envolvimento do usuário é um atrativo de fundamental importância no aprendizado.

# Referências Bibliográficas

[01] ARDAGNA, Danilo; FRANCALANCI, Chiara. A cost-oriented methodology for the design of web based architectures. Proceedings of the 2002 ACM Symposium on Applied Computing. ACM Press. New York, NY, USA. Dec. 2002. ISBN: 1-58113- 445-2.

[02] BENFORD, M. Site Clube do Delphi, seção do colunista. Disponível em: <http://www.clubedelphi.net>. Acesso em: 27 jun. 2005.

[03] BOUHANA, James. Production reporting for e-commerce application. Computer Measurement Group, Inc. (CMG), 2001.

[04] BROWNING, Tim Capacity planning for computer systems. London, Academic Press, 1995. ISBN 0-12-136490-9.

[05] Câmara Brasileira de Comércio Eletrônico, Site oficial da câmara. Disponível em: <http://www.camara-e.net/\_upload/WebShoppers10.pdf>. Acesso em: 27 Set. 2004.

[06] CHERKASOVA, Ludmila; TANG, Wenting. Capacity planning tool for streaming media services. ACM International Conference on Multimedia. ACM Press New York, NY, USA. Ano 2003. ISBN: 1-58113-722-2.

[07] CHU, Catherine; SMITHSON, Steve. Organizational structure and e-business: a structurational analysis. Proceedings of the 5th International Conference on Electronic Commerce. ACM Press. New York, NY, USA. Ano 2003. ISBN: 1-58113- 788-5.

[08] Consultores. Site oficial da empresa, seção de notícias. Disponível em <http://www.consultores.com.br/noticias.asp?modo=abre&cod\_noticia=422>. Acesso em: 27 set. 2004.

[09] Folha Online, site oficial do jornal, seção de Informática. Disponível em: <http://www1.folha.uol.com.br/folha/informatica/ult124u18037.shtml>. Publicada em 24 Fev. 2005 - 10h16. Acesso em: 27 Set. 2004.

[10] FREITAS, Paulo J. Fo. Introdução à modelagem e simulação de sistemas com aplicações em arena ®. Visual Books Editora, Florianópolis, SC, Brasil. Novembro 2004. ISBN: 85-7502-046-3.

[11] GARETTO, Michele; TOWSLEY, Don. Modeling, simulation and measurements of queuing delay under long-tail internet traffic. Proceedings of the 2003 ACM SIGMETRICS International Conference on Measurement and Modeling of Computer Systems. ACM Press. New York, NY, USA. Ano 2003. ISBN: 1-58113- 664-1.

[12] GRUMMITT, Adam. E-commerce performance management. Computer Measurement Group, Inc. (CMG), 2001.

[13] I Web. Site oficial da empresa, seção de Artigos e Informativos Técnicos. Disponível em: <http://www.iweb.com.br/>. Publicada em Out. 2004. Acesso em: 16 jun. 2005.

[14] JENNEX, Murray E.; AMOROSO, Don; ADELAKUN, Olayele. E-commerce infrastructure success factors for small companies in developing economies. Eletronic Commerce Research Kluwer Academic Publishers, Norwell, MA, USA. July 2004. ISSN: 1389-5753.

[15] JORNAL DA PEDIATRIA. Estatística de Acesso ao Jornal. Disponível em: <http://www.jped.com.br/acesso/>. Acesso em: 25 out. 2005.

[16] JUNIOR, Wagner M.; MURTA, Cristina D.; CAMPOS, Sérgio V. A.; NETO Dorgival O. G. Sistemas de comércio eletrônico: projeto e desenvolvimento. Editora Campus, Jan. de 2002. ISBN 85-352-1012-1.

[17] KELTON, W. D.; SADOWSKI, R. P.; STURROCK, D. T. Simulation with Arena 3<sup>rd</sup>. ed. Arizona, USA. Mc Graw Hill Editors 2004. ISBN: 007-285694-7.

[18] KLEIST, Virginia F. An approach to evaluating e-business information systems projects. Information Systems Frontiers, Kluwer Academic Publishers, Hingham, MA, USA. Sep 2003. ISSN: 1387-3326.

 [19] LILJA, David J. Measuring computer performance – a practitioner's guide. Cambridge University Press, New York, NY, USA. Ano 2000. ISBN 0-521-64105-5.

[20] Lojas Americanas. Disponível em: <http://www.americanas.com.br>. Acesso em: 25 ago. 2004.

[21] Lojas Submarino. Disponível em: <http://www.submarino.com>. Acesso em: 25 ago. 2004.

[22] LOOSLEY, Chris; GIMARC, Richard L.; SPELLMANN, Amy C. E-commerce response time: a reference model. Computer Measurement Group, Inc., 2001.

[23] LYNCH, P. E-commerce performance: myths and legends. Jyra Research, USA, 1999.

[24] MENASCÉ, D. A.; ALMEIDA, V. A. F.; DOWDY L. W. Scaling for e-business: technologies, models, performance, and capacity planning. Upper Saddle River Prentice Hall, 2000. ISBN 0-13-086328-9.

[25] MENASCÉ, Daniel; ALMEIDA, Virgílio; RIEDI, Rudolf e outros. In search of invariants for e-business workload. Proceedings of the 2nd ACM Conference on Electronic Commerce. ACM Press. New York, USA. 2000. ISBN: 1-58113-272-7.

[26] MILLER, R. Practical UML: a hands-on introduction for developers. Borland Development Network. Disponível em:

<http://bdn.borland.com/article/0,1410,31863,00.html#use-case-diagram>. Publicada em: 1 dez. 2003. Acesso em: 16 jun. 2005.

[27] Múltiplos Autores. Livro Verde: Sociedade da Informação no Brasil. Ministério da Ciência e Tecnologia, set. 2000.

[28] O Estado de S. Paulo (OESP) – Site OESP Mídias. Disponível em: <http://www.me.com.br/oesp/Default.asp>. Acesso em: 27 set. 2004.

[29] OLIVEIRAS, Joaquim R. Avaliação de desempenho em ambiente de ebusiness (negócios eletrônicos) 2002 Dissertação (de Mestrado em Ciência da Computação – UFSC).

[30] PALMA, Derek; GOLDSZMIDT, Moises; SABATA, Bikash. On the quantification of e-business capacity. Proceedings of the 3rd ACM conference on Electronic Commerce. ACM Press. New York, USA. Sep 2001. ISBN: 1-58113-387-1.

[31] SHI, Xinping; WRIGHT, Philip C. E-commercializing business operations. Communications of the ACM. ACM Press New York, NY, USA. Feb 2003. ISSN: 0001-0782.

[32] TAVARES, T.; TEODORO, G.; NOGUEIRA, D.; COUTINHO, B.; MEIRA, W.; GUEDES, D. Estratégias de balanceamento de carga em servidores web transacionais Departamento de Ciência da Computação Universidade Federal de Minas Gerais, Brasil, 2004.

[33] ÍNDICE DE VAREJO ONLINE - Site da empresa de Consultoria E-Consulting – Informativos. Disponível em: <http://www.e-consultingcorp.com.br/>. Acesso em: 9 maio 2005.

[34] WALLACE, Rodney B.; JR. MCKOY, Tyrone E. A performance monitoring and capacity planning methodology for web servers. Computer Measurement Group, Inc. (CMG), 1996.

[35] WANG, Qing; MAKAROFF, Dwight J.; EDWARDS, Keith H. Characterizing customer groups for an e-commerce website. Proceedings of the 5th ACM
Conference on Electronic Commerce. ACM Press. New York, NY, USA. Procedings Ano 2004. ISBN: 1-58113-711-0.

### Glossário

e-consumers – Significa expressamente "consumidores eletrônicos", aqueles consumidores que adquirem produtos comercializados na grande rede mundial de computadores.

mainframes – máquinas de grande capacidade de processamento e armazenamento comumente usadas como repositório de dados.

firewalls – os "muros de fogo", tradução literal da palavra, são o quesito número um quando se conversa sobre segurança. Neles são barradas todas as requisições que de uma forma ou de outra tentariam pôr abaixo servidores ou ainda roubar informações sigilosas da base de dados.

backbones – são a espinha dorsal do sistema, ou seja, aqueles servidores que dão suporte a todos os demais servidores, fazendo a comunicação entre eles.

wrapping – esconde as aplicações de legado existentes por meio de uma camada de abstração, representado por um modelo programado.

pop-up – anúncios em tempo real nos quais é aberta uma nova janela do navegador com o intuito de exibição da propaganda. Esse tipo de anúncio causa muitos transtornos para o usuário, uma vez que faz a abertura de uma nova conexão com o sítio, além de exigir mais tempo de processamento na máquina local, graças à nova janela aberta.

sítios – tradução mais contundente para a palavra inglesa site, que diz respeito às páginas da internet. Essas páginas podem ser pessoais ou de lojas virtuais, entre outras.

taxa de utilização – equivale ao número de requisições solicitadas ao sítio no intervalo de tempo de um segundo (hits/s).

entidade – é o elemento essencial da simulação. É o componente que percorre todo o modelo de simulação e é responsável por disparar os processos.

## Anexo A

#### Resultados Cenário A

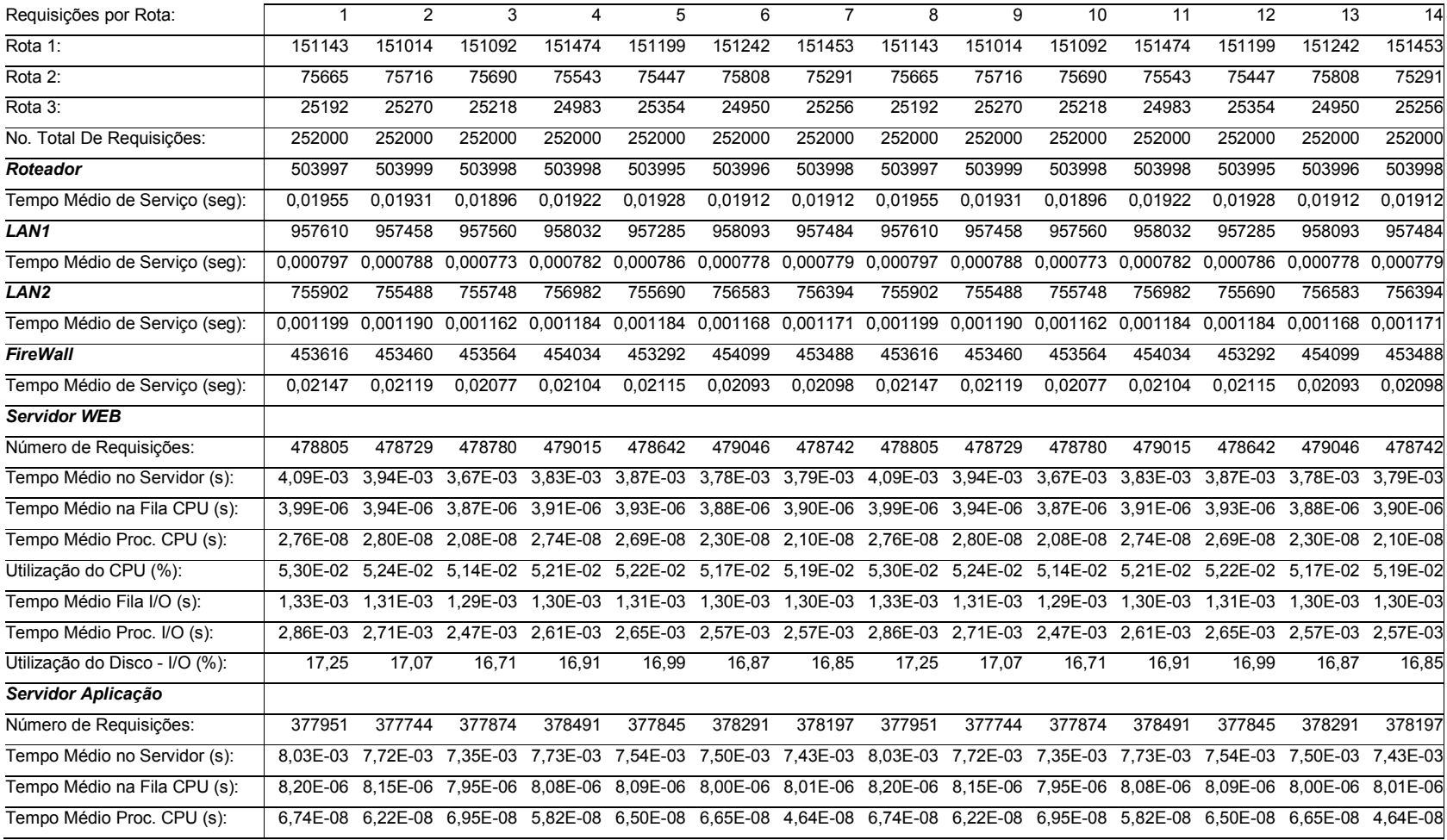

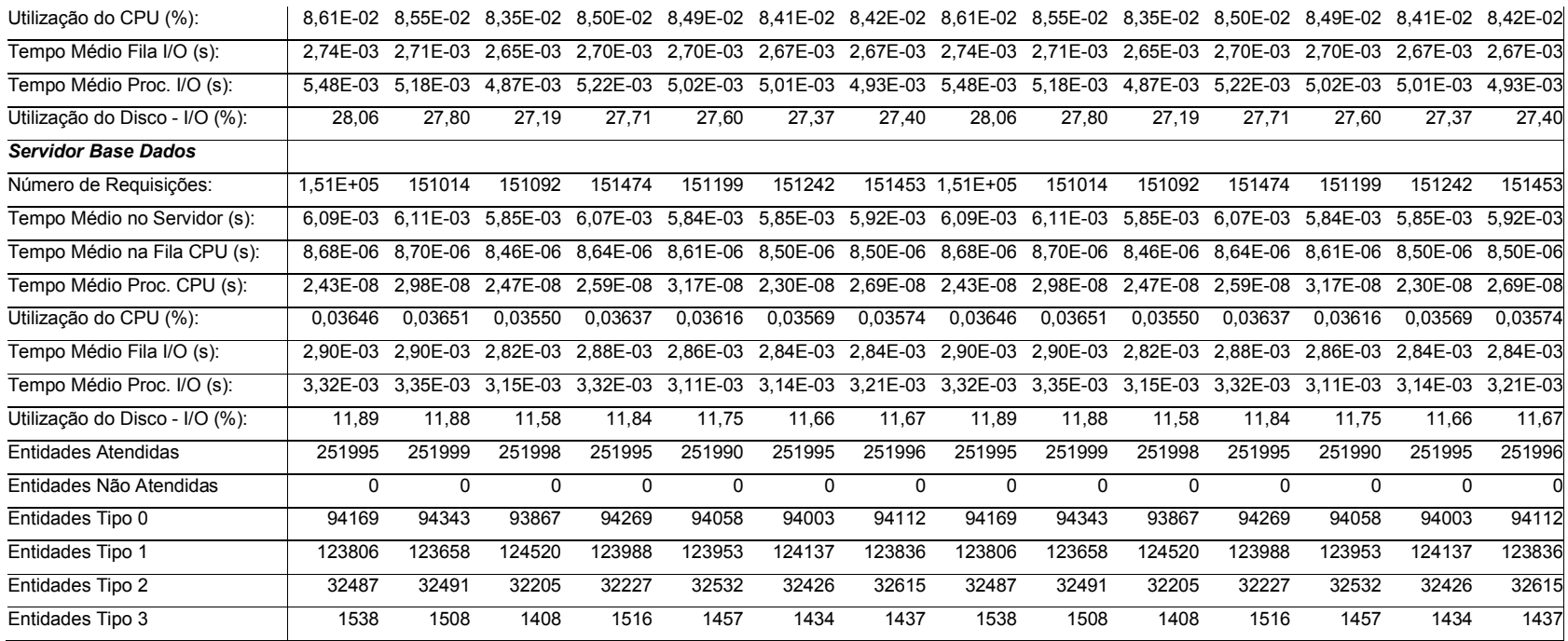

#### Resultados Cenário B

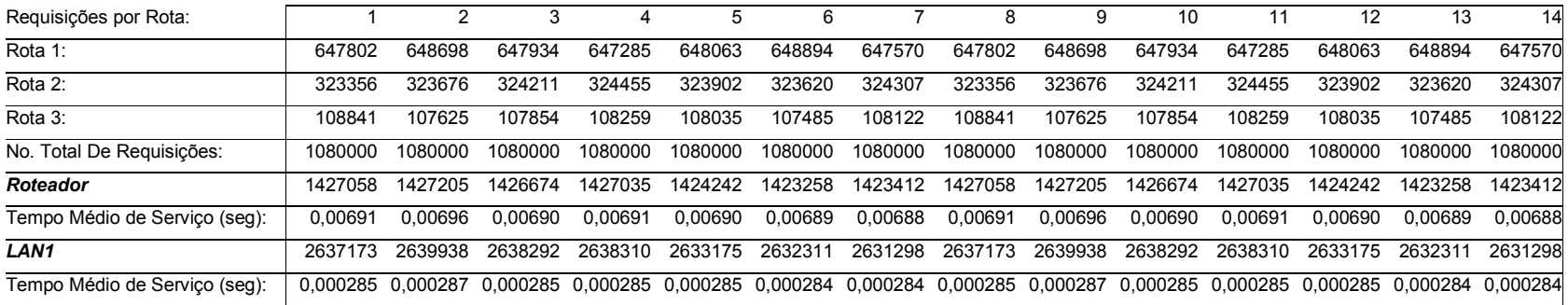

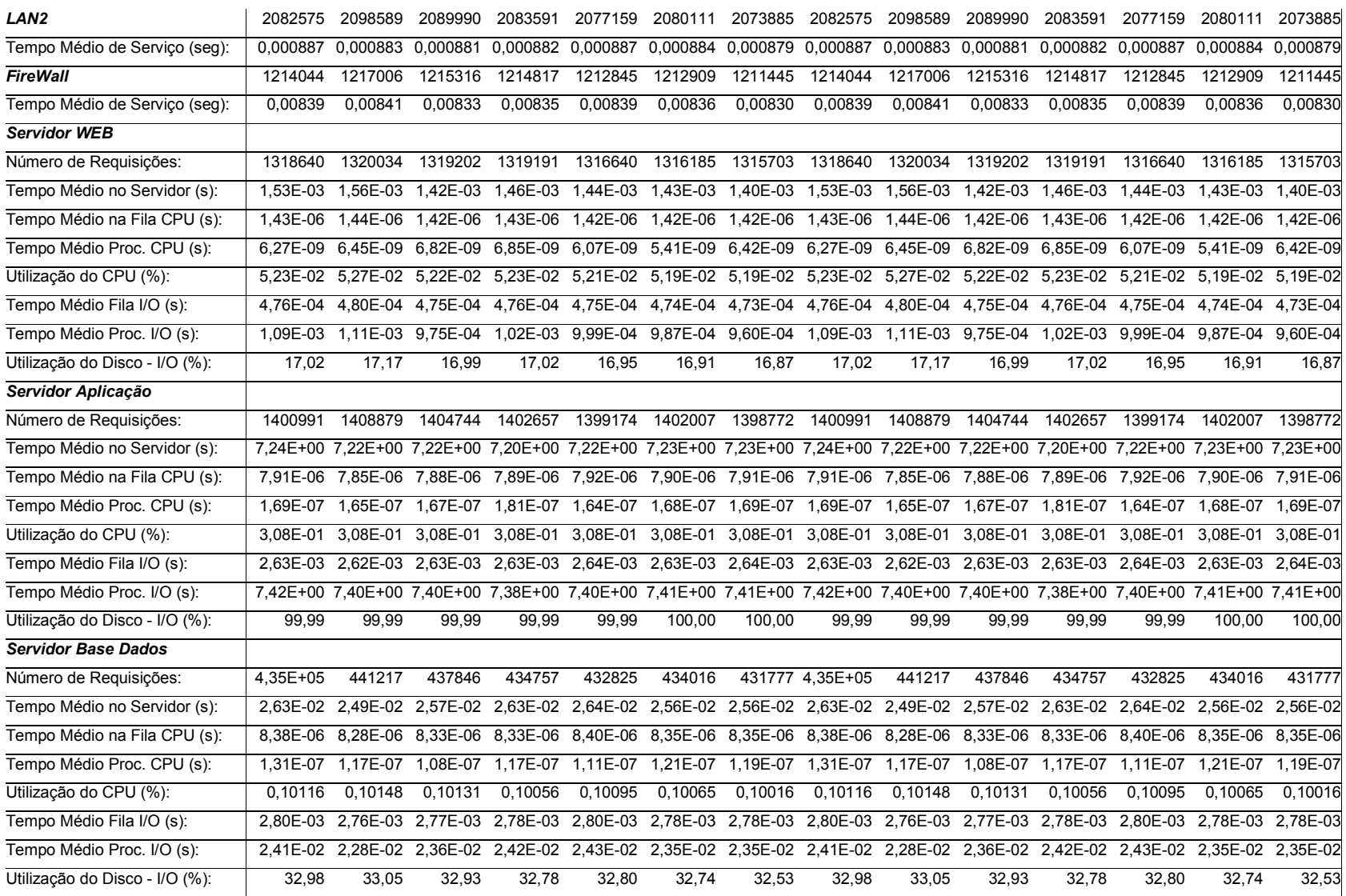

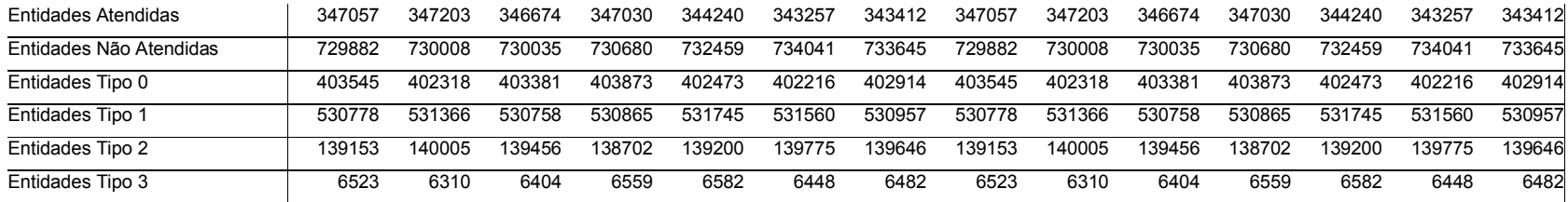

#### Resultados Cenário C

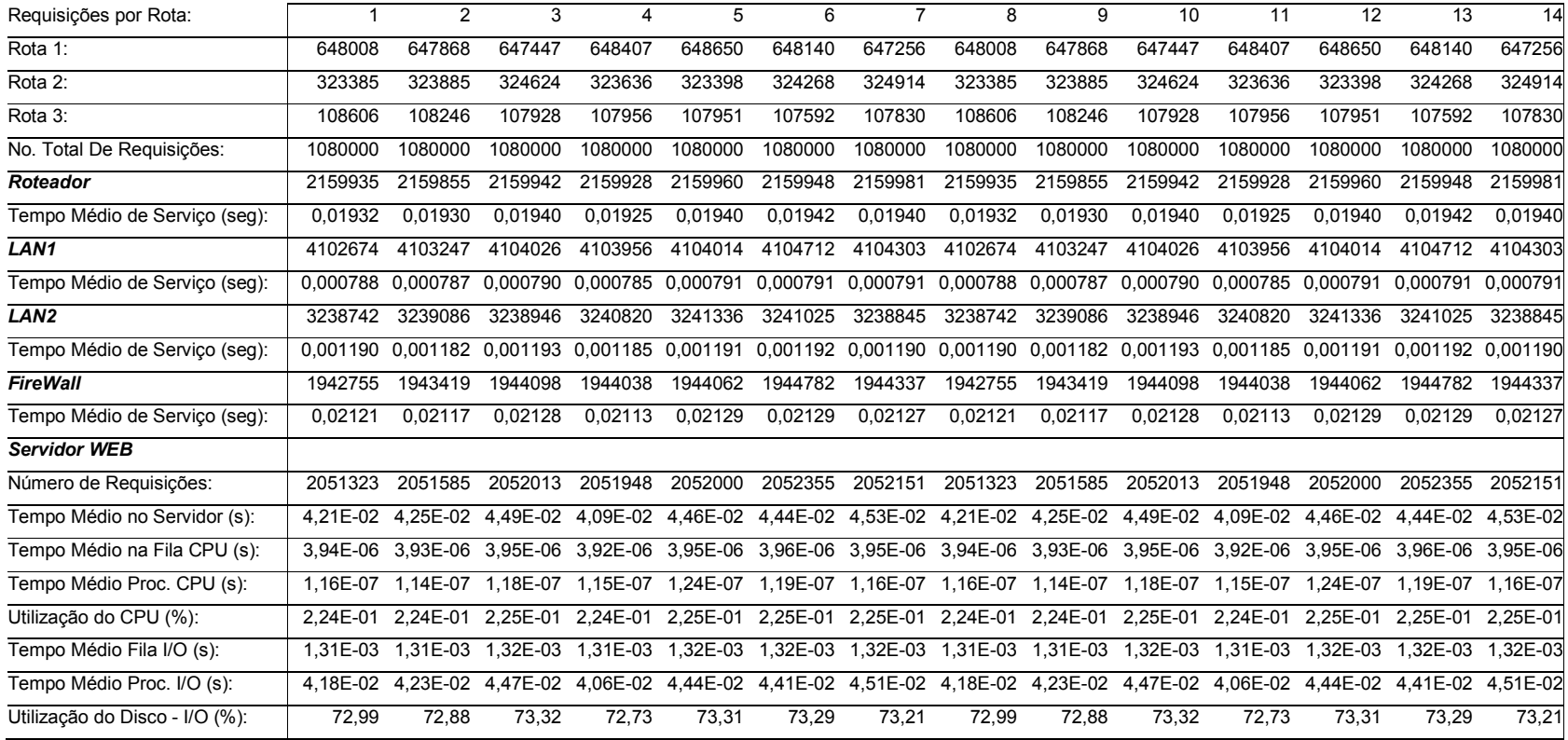

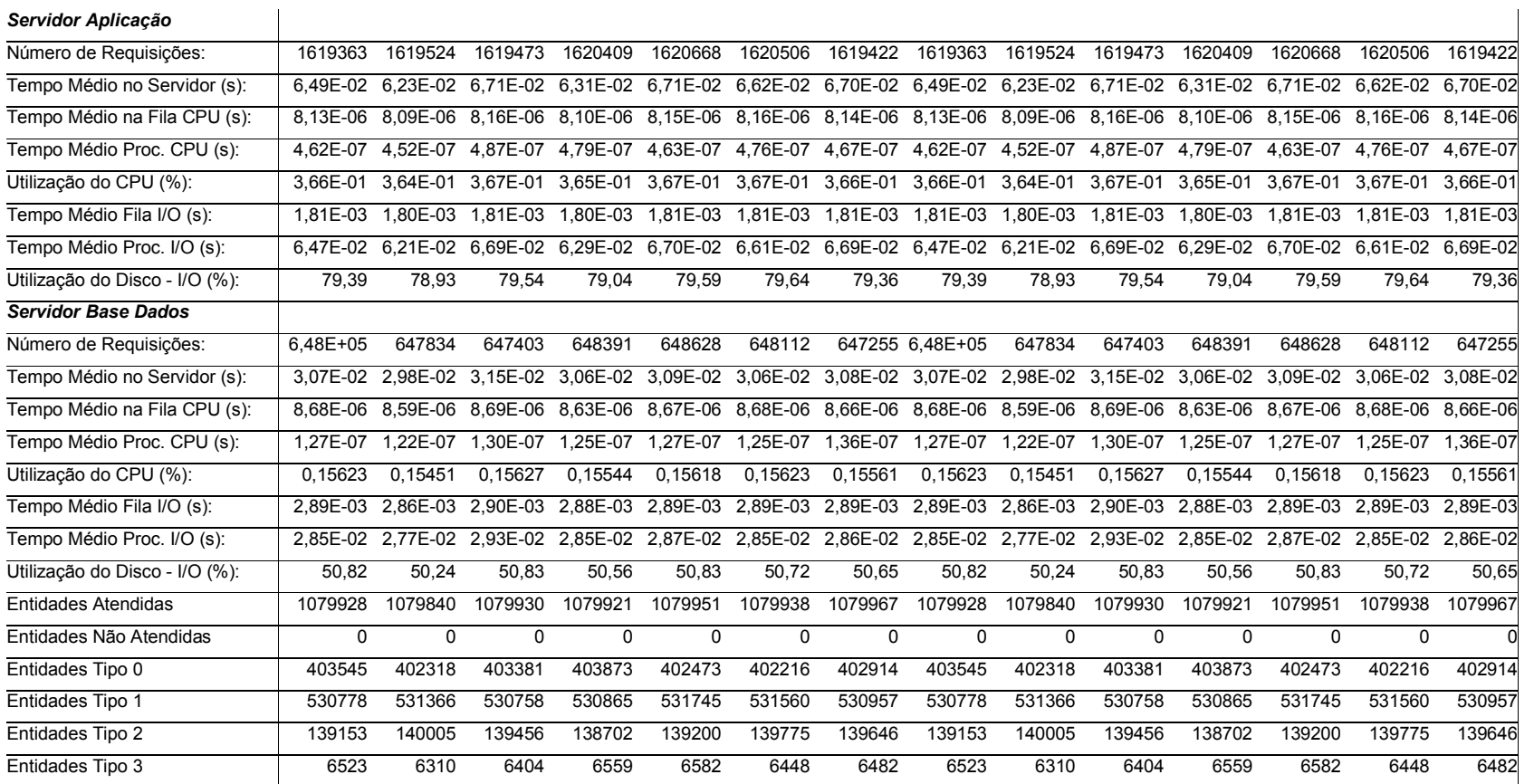

#### Resultados Cenário D

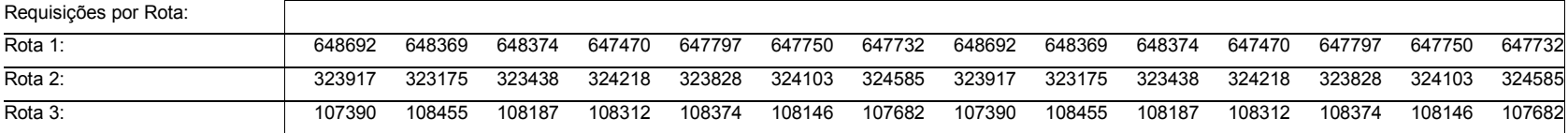

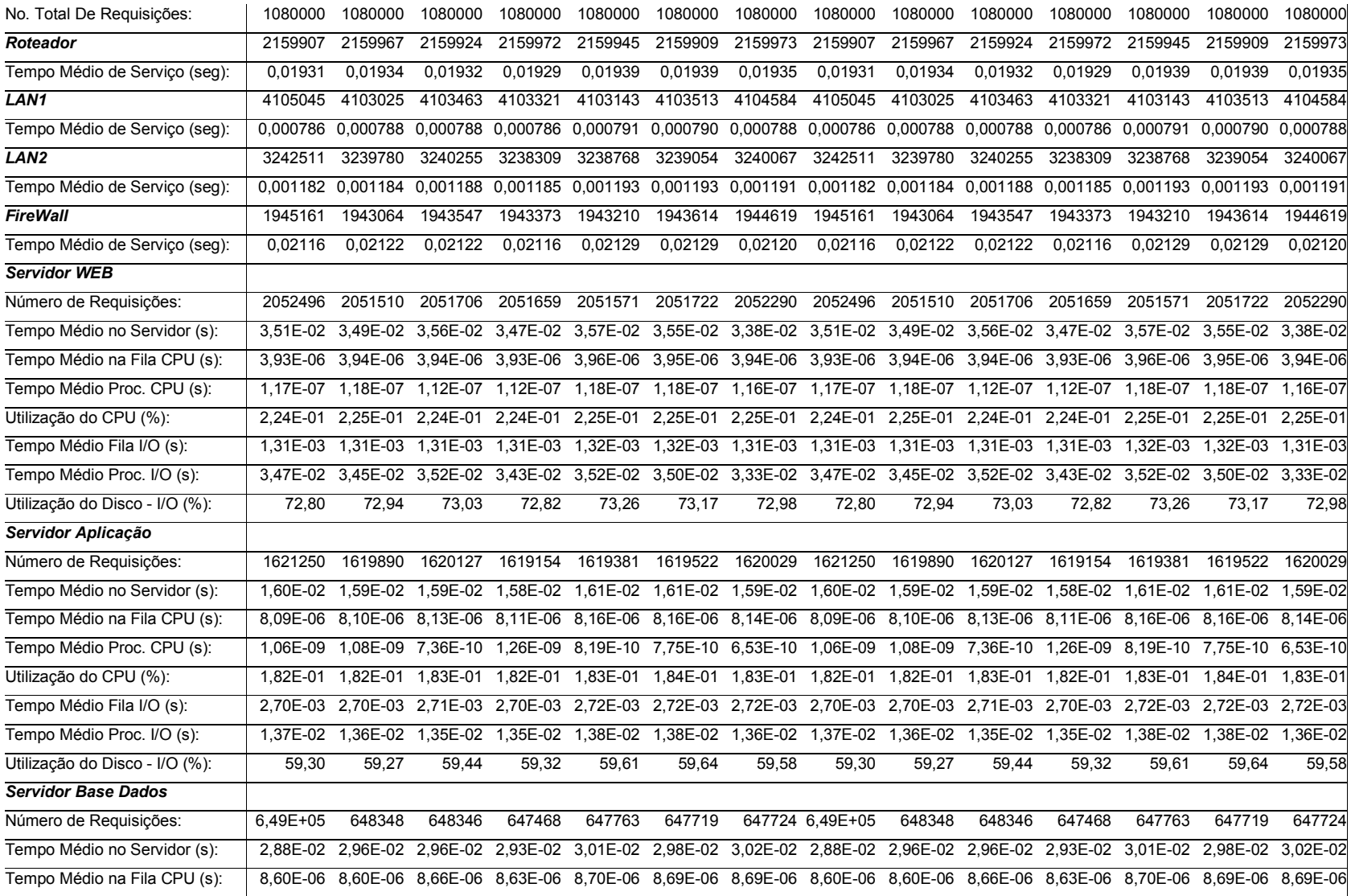

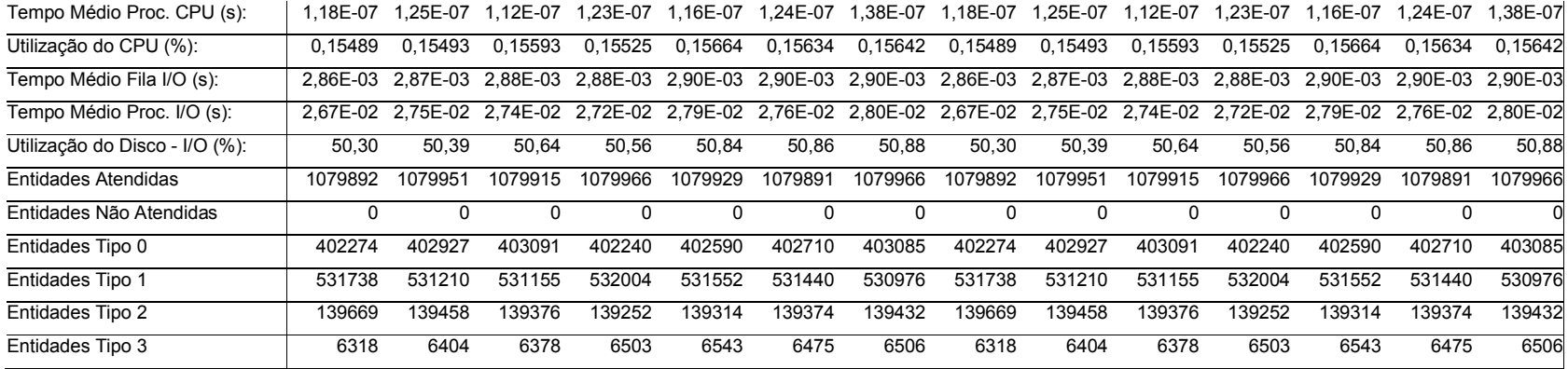

# **Livros Grátis**

( <http://www.livrosgratis.com.br> )

Milhares de Livros para Download:

[Baixar](http://www.livrosgratis.com.br/cat_1/administracao/1) [livros](http://www.livrosgratis.com.br/cat_1/administracao/1) [de](http://www.livrosgratis.com.br/cat_1/administracao/1) [Administração](http://www.livrosgratis.com.br/cat_1/administracao/1) [Baixar](http://www.livrosgratis.com.br/cat_2/agronomia/1) [livros](http://www.livrosgratis.com.br/cat_2/agronomia/1) [de](http://www.livrosgratis.com.br/cat_2/agronomia/1) [Agronomia](http://www.livrosgratis.com.br/cat_2/agronomia/1) [Baixar](http://www.livrosgratis.com.br/cat_3/arquitetura/1) [livros](http://www.livrosgratis.com.br/cat_3/arquitetura/1) [de](http://www.livrosgratis.com.br/cat_3/arquitetura/1) [Arquitetura](http://www.livrosgratis.com.br/cat_3/arquitetura/1) [Baixar](http://www.livrosgratis.com.br/cat_4/artes/1) [livros](http://www.livrosgratis.com.br/cat_4/artes/1) [de](http://www.livrosgratis.com.br/cat_4/artes/1) [Artes](http://www.livrosgratis.com.br/cat_4/artes/1) [Baixar](http://www.livrosgratis.com.br/cat_5/astronomia/1) [livros](http://www.livrosgratis.com.br/cat_5/astronomia/1) [de](http://www.livrosgratis.com.br/cat_5/astronomia/1) [Astronomia](http://www.livrosgratis.com.br/cat_5/astronomia/1) [Baixar](http://www.livrosgratis.com.br/cat_6/biologia_geral/1) [livros](http://www.livrosgratis.com.br/cat_6/biologia_geral/1) [de](http://www.livrosgratis.com.br/cat_6/biologia_geral/1) [Biologia](http://www.livrosgratis.com.br/cat_6/biologia_geral/1) [Geral](http://www.livrosgratis.com.br/cat_6/biologia_geral/1) [Baixar](http://www.livrosgratis.com.br/cat_8/ciencia_da_computacao/1) [livros](http://www.livrosgratis.com.br/cat_8/ciencia_da_computacao/1) [de](http://www.livrosgratis.com.br/cat_8/ciencia_da_computacao/1) [Ciência](http://www.livrosgratis.com.br/cat_8/ciencia_da_computacao/1) [da](http://www.livrosgratis.com.br/cat_8/ciencia_da_computacao/1) [Computação](http://www.livrosgratis.com.br/cat_8/ciencia_da_computacao/1) [Baixar](http://www.livrosgratis.com.br/cat_9/ciencia_da_informacao/1) [livros](http://www.livrosgratis.com.br/cat_9/ciencia_da_informacao/1) [de](http://www.livrosgratis.com.br/cat_9/ciencia_da_informacao/1) [Ciência](http://www.livrosgratis.com.br/cat_9/ciencia_da_informacao/1) [da](http://www.livrosgratis.com.br/cat_9/ciencia_da_informacao/1) [Informação](http://www.livrosgratis.com.br/cat_9/ciencia_da_informacao/1) [Baixar](http://www.livrosgratis.com.br/cat_7/ciencia_politica/1) [livros](http://www.livrosgratis.com.br/cat_7/ciencia_politica/1) [de](http://www.livrosgratis.com.br/cat_7/ciencia_politica/1) [Ciência](http://www.livrosgratis.com.br/cat_7/ciencia_politica/1) [Política](http://www.livrosgratis.com.br/cat_7/ciencia_politica/1) [Baixar](http://www.livrosgratis.com.br/cat_10/ciencias_da_saude/1) [livros](http://www.livrosgratis.com.br/cat_10/ciencias_da_saude/1) [de](http://www.livrosgratis.com.br/cat_10/ciencias_da_saude/1) [Ciências](http://www.livrosgratis.com.br/cat_10/ciencias_da_saude/1) [da](http://www.livrosgratis.com.br/cat_10/ciencias_da_saude/1) [Saúde](http://www.livrosgratis.com.br/cat_10/ciencias_da_saude/1) [Baixar](http://www.livrosgratis.com.br/cat_11/comunicacao/1) [livros](http://www.livrosgratis.com.br/cat_11/comunicacao/1) [de](http://www.livrosgratis.com.br/cat_11/comunicacao/1) [Comunicação](http://www.livrosgratis.com.br/cat_11/comunicacao/1) [Baixar](http://www.livrosgratis.com.br/cat_12/conselho_nacional_de_educacao_-_cne/1) [livros](http://www.livrosgratis.com.br/cat_12/conselho_nacional_de_educacao_-_cne/1) [do](http://www.livrosgratis.com.br/cat_12/conselho_nacional_de_educacao_-_cne/1) [Conselho](http://www.livrosgratis.com.br/cat_12/conselho_nacional_de_educacao_-_cne/1) [Nacional](http://www.livrosgratis.com.br/cat_12/conselho_nacional_de_educacao_-_cne/1) [de](http://www.livrosgratis.com.br/cat_12/conselho_nacional_de_educacao_-_cne/1) [Educação - CNE](http://www.livrosgratis.com.br/cat_12/conselho_nacional_de_educacao_-_cne/1) [Baixar](http://www.livrosgratis.com.br/cat_13/defesa_civil/1) [livros](http://www.livrosgratis.com.br/cat_13/defesa_civil/1) [de](http://www.livrosgratis.com.br/cat_13/defesa_civil/1) [Defesa](http://www.livrosgratis.com.br/cat_13/defesa_civil/1) [civil](http://www.livrosgratis.com.br/cat_13/defesa_civil/1) [Baixar](http://www.livrosgratis.com.br/cat_14/direito/1) [livros](http://www.livrosgratis.com.br/cat_14/direito/1) [de](http://www.livrosgratis.com.br/cat_14/direito/1) [Direito](http://www.livrosgratis.com.br/cat_14/direito/1) [Baixar](http://www.livrosgratis.com.br/cat_15/direitos_humanos/1) [livros](http://www.livrosgratis.com.br/cat_15/direitos_humanos/1) [de](http://www.livrosgratis.com.br/cat_15/direitos_humanos/1) [Direitos](http://www.livrosgratis.com.br/cat_15/direitos_humanos/1) [humanos](http://www.livrosgratis.com.br/cat_15/direitos_humanos/1) [Baixar](http://www.livrosgratis.com.br/cat_16/economia/1) [livros](http://www.livrosgratis.com.br/cat_16/economia/1) [de](http://www.livrosgratis.com.br/cat_16/economia/1) [Economia](http://www.livrosgratis.com.br/cat_16/economia/1) [Baixar](http://www.livrosgratis.com.br/cat_17/economia_domestica/1) [livros](http://www.livrosgratis.com.br/cat_17/economia_domestica/1) [de](http://www.livrosgratis.com.br/cat_17/economia_domestica/1) [Economia](http://www.livrosgratis.com.br/cat_17/economia_domestica/1) [Doméstica](http://www.livrosgratis.com.br/cat_17/economia_domestica/1) [Baixar](http://www.livrosgratis.com.br/cat_18/educacao/1) [livros](http://www.livrosgratis.com.br/cat_18/educacao/1) [de](http://www.livrosgratis.com.br/cat_18/educacao/1) [Educação](http://www.livrosgratis.com.br/cat_18/educacao/1) [Baixar](http://www.livrosgratis.com.br/cat_19/educacao_-_transito/1) [livros](http://www.livrosgratis.com.br/cat_19/educacao_-_transito/1) [de](http://www.livrosgratis.com.br/cat_19/educacao_-_transito/1) [Educação - Trânsito](http://www.livrosgratis.com.br/cat_19/educacao_-_transito/1) [Baixar](http://www.livrosgratis.com.br/cat_20/educacao_fisica/1) [livros](http://www.livrosgratis.com.br/cat_20/educacao_fisica/1) [de](http://www.livrosgratis.com.br/cat_20/educacao_fisica/1) [Educação](http://www.livrosgratis.com.br/cat_20/educacao_fisica/1) [Física](http://www.livrosgratis.com.br/cat_20/educacao_fisica/1) [Baixar](http://www.livrosgratis.com.br/cat_21/engenharia_aeroespacial/1) [livros](http://www.livrosgratis.com.br/cat_21/engenharia_aeroespacial/1) [de](http://www.livrosgratis.com.br/cat_21/engenharia_aeroespacial/1) [Engenharia](http://www.livrosgratis.com.br/cat_21/engenharia_aeroespacial/1) [Aeroespacial](http://www.livrosgratis.com.br/cat_21/engenharia_aeroespacial/1) [Baixar](http://www.livrosgratis.com.br/cat_22/farmacia/1) [livros](http://www.livrosgratis.com.br/cat_22/farmacia/1) [de](http://www.livrosgratis.com.br/cat_22/farmacia/1) [Farmácia](http://www.livrosgratis.com.br/cat_22/farmacia/1) [Baixar](http://www.livrosgratis.com.br/cat_23/filosofia/1) [livros](http://www.livrosgratis.com.br/cat_23/filosofia/1) [de](http://www.livrosgratis.com.br/cat_23/filosofia/1) [Filosofia](http://www.livrosgratis.com.br/cat_23/filosofia/1) [Baixar](http://www.livrosgratis.com.br/cat_24/fisica/1) [livros](http://www.livrosgratis.com.br/cat_24/fisica/1) [de](http://www.livrosgratis.com.br/cat_24/fisica/1) [Física](http://www.livrosgratis.com.br/cat_24/fisica/1) [Baixar](http://www.livrosgratis.com.br/cat_25/geociencias/1) [livros](http://www.livrosgratis.com.br/cat_25/geociencias/1) [de](http://www.livrosgratis.com.br/cat_25/geociencias/1) [Geociências](http://www.livrosgratis.com.br/cat_25/geociencias/1) [Baixar](http://www.livrosgratis.com.br/cat_26/geografia/1) [livros](http://www.livrosgratis.com.br/cat_26/geografia/1) [de](http://www.livrosgratis.com.br/cat_26/geografia/1) [Geografia](http://www.livrosgratis.com.br/cat_26/geografia/1) [Baixar](http://www.livrosgratis.com.br/cat_27/historia/1) [livros](http://www.livrosgratis.com.br/cat_27/historia/1) [de](http://www.livrosgratis.com.br/cat_27/historia/1) [História](http://www.livrosgratis.com.br/cat_27/historia/1) [Baixar](http://www.livrosgratis.com.br/cat_31/linguas/1) [livros](http://www.livrosgratis.com.br/cat_31/linguas/1) [de](http://www.livrosgratis.com.br/cat_31/linguas/1) [Línguas](http://www.livrosgratis.com.br/cat_31/linguas/1)

[Baixar](http://www.livrosgratis.com.br/cat_28/literatura/1) [livros](http://www.livrosgratis.com.br/cat_28/literatura/1) [de](http://www.livrosgratis.com.br/cat_28/literatura/1) [Literatura](http://www.livrosgratis.com.br/cat_28/literatura/1) [Baixar](http://www.livrosgratis.com.br/cat_30/literatura_de_cordel/1) [livros](http://www.livrosgratis.com.br/cat_30/literatura_de_cordel/1) [de](http://www.livrosgratis.com.br/cat_30/literatura_de_cordel/1) [Literatura](http://www.livrosgratis.com.br/cat_30/literatura_de_cordel/1) [de](http://www.livrosgratis.com.br/cat_30/literatura_de_cordel/1) [Cordel](http://www.livrosgratis.com.br/cat_30/literatura_de_cordel/1) [Baixar](http://www.livrosgratis.com.br/cat_29/literatura_infantil/1) [livros](http://www.livrosgratis.com.br/cat_29/literatura_infantil/1) [de](http://www.livrosgratis.com.br/cat_29/literatura_infantil/1) [Literatura](http://www.livrosgratis.com.br/cat_29/literatura_infantil/1) [Infantil](http://www.livrosgratis.com.br/cat_29/literatura_infantil/1) [Baixar](http://www.livrosgratis.com.br/cat_32/matematica/1) [livros](http://www.livrosgratis.com.br/cat_32/matematica/1) [de](http://www.livrosgratis.com.br/cat_32/matematica/1) [Matemática](http://www.livrosgratis.com.br/cat_32/matematica/1) [Baixar](http://www.livrosgratis.com.br/cat_33/medicina/1) [livros](http://www.livrosgratis.com.br/cat_33/medicina/1) [de](http://www.livrosgratis.com.br/cat_33/medicina/1) [Medicina](http://www.livrosgratis.com.br/cat_33/medicina/1) [Baixar](http://www.livrosgratis.com.br/cat_34/medicina_veterinaria/1) [livros](http://www.livrosgratis.com.br/cat_34/medicina_veterinaria/1) [de](http://www.livrosgratis.com.br/cat_34/medicina_veterinaria/1) [Medicina](http://www.livrosgratis.com.br/cat_34/medicina_veterinaria/1) [Veterinária](http://www.livrosgratis.com.br/cat_34/medicina_veterinaria/1) [Baixar](http://www.livrosgratis.com.br/cat_35/meio_ambiente/1) [livros](http://www.livrosgratis.com.br/cat_35/meio_ambiente/1) [de](http://www.livrosgratis.com.br/cat_35/meio_ambiente/1) [Meio](http://www.livrosgratis.com.br/cat_35/meio_ambiente/1) [Ambiente](http://www.livrosgratis.com.br/cat_35/meio_ambiente/1) [Baixar](http://www.livrosgratis.com.br/cat_36/meteorologia/1) [livros](http://www.livrosgratis.com.br/cat_36/meteorologia/1) [de](http://www.livrosgratis.com.br/cat_36/meteorologia/1) [Meteorologia](http://www.livrosgratis.com.br/cat_36/meteorologia/1) [Baixar](http://www.livrosgratis.com.br/cat_45/monografias_e_tcc/1) [Monografias](http://www.livrosgratis.com.br/cat_45/monografias_e_tcc/1) [e](http://www.livrosgratis.com.br/cat_45/monografias_e_tcc/1) [TCC](http://www.livrosgratis.com.br/cat_45/monografias_e_tcc/1) [Baixar](http://www.livrosgratis.com.br/cat_37/multidisciplinar/1) [livros](http://www.livrosgratis.com.br/cat_37/multidisciplinar/1) [Multidisciplinar](http://www.livrosgratis.com.br/cat_37/multidisciplinar/1) [Baixar](http://www.livrosgratis.com.br/cat_38/musica/1) [livros](http://www.livrosgratis.com.br/cat_38/musica/1) [de](http://www.livrosgratis.com.br/cat_38/musica/1) [Música](http://www.livrosgratis.com.br/cat_38/musica/1) [Baixar](http://www.livrosgratis.com.br/cat_39/psicologia/1) [livros](http://www.livrosgratis.com.br/cat_39/psicologia/1) [de](http://www.livrosgratis.com.br/cat_39/psicologia/1) [Psicologia](http://www.livrosgratis.com.br/cat_39/psicologia/1) [Baixar](http://www.livrosgratis.com.br/cat_40/quimica/1) [livros](http://www.livrosgratis.com.br/cat_40/quimica/1) [de](http://www.livrosgratis.com.br/cat_40/quimica/1) [Química](http://www.livrosgratis.com.br/cat_40/quimica/1) [Baixar](http://www.livrosgratis.com.br/cat_41/saude_coletiva/1) [livros](http://www.livrosgratis.com.br/cat_41/saude_coletiva/1) [de](http://www.livrosgratis.com.br/cat_41/saude_coletiva/1) [Saúde](http://www.livrosgratis.com.br/cat_41/saude_coletiva/1) [Coletiva](http://www.livrosgratis.com.br/cat_41/saude_coletiva/1) [Baixar](http://www.livrosgratis.com.br/cat_42/servico_social/1) [livros](http://www.livrosgratis.com.br/cat_42/servico_social/1) [de](http://www.livrosgratis.com.br/cat_42/servico_social/1) [Serviço](http://www.livrosgratis.com.br/cat_42/servico_social/1) [Social](http://www.livrosgratis.com.br/cat_42/servico_social/1) [Baixar](http://www.livrosgratis.com.br/cat_43/sociologia/1) [livros](http://www.livrosgratis.com.br/cat_43/sociologia/1) [de](http://www.livrosgratis.com.br/cat_43/sociologia/1) [Sociologia](http://www.livrosgratis.com.br/cat_43/sociologia/1) [Baixar](http://www.livrosgratis.com.br/cat_44/teologia/1) [livros](http://www.livrosgratis.com.br/cat_44/teologia/1) [de](http://www.livrosgratis.com.br/cat_44/teologia/1) [Teologia](http://www.livrosgratis.com.br/cat_44/teologia/1) [Baixar](http://www.livrosgratis.com.br/cat_46/trabalho/1) [livros](http://www.livrosgratis.com.br/cat_46/trabalho/1) [de](http://www.livrosgratis.com.br/cat_46/trabalho/1) [Trabalho](http://www.livrosgratis.com.br/cat_46/trabalho/1) [Baixar](http://www.livrosgratis.com.br/cat_47/turismo/1) [livros](http://www.livrosgratis.com.br/cat_47/turismo/1) [de](http://www.livrosgratis.com.br/cat_47/turismo/1) [Turismo](http://www.livrosgratis.com.br/cat_47/turismo/1)